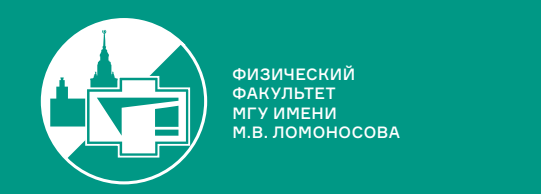

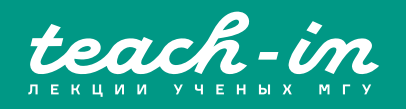

# **СОВРЕМЕННЫЕ ЭКСПЕРИМЕНТАЛЬНЫЕ ИССЛЕДОВАНИЯ ОСНОВ КВАНТОВОЙ МЕХАНИКИ**

# КЛЕНОВ НИКОЛАЙ ВИКТОРОВИЧ

ЗФАК МГУ

КОНСПЕКТ ПОДГОТОВЛЕН СТУДЕНТАМИ, НЕ ПРОХОДИЛ ПРОФ. РЕДАКТУРУ И МОЖЕТ СОДЕРЖАТЬ ОШИБКИ. СЛЕДИТЕ ЗА ОБНОВЛЕНИЯМИ HA <u>VK.COM/TEACHINMSU</u>

ЕСЛИ ВЫ ОБНАРУЖИЛІ ОШИБКИ ИЛИ ОПЕЧАТКИ, ТО СООБЩИТЕ ОБ ЭТОМ, НАПИСАВ СООБЩЕСТВУ VK.COM/TEACHINMSU.

БЛАГОДАРИМ ЗА ПОДГОТОВКУ КОНСПЕКТА СТУДЕНТКУ ФИЗИЧЕСКОГО ФАКУЛЬТЕТА МГУ **ФИЛИППОВУ ЕКАТЕРИНУ АЛЕКСАНДРОВНУ**

 $\Box$ 

# Содержание

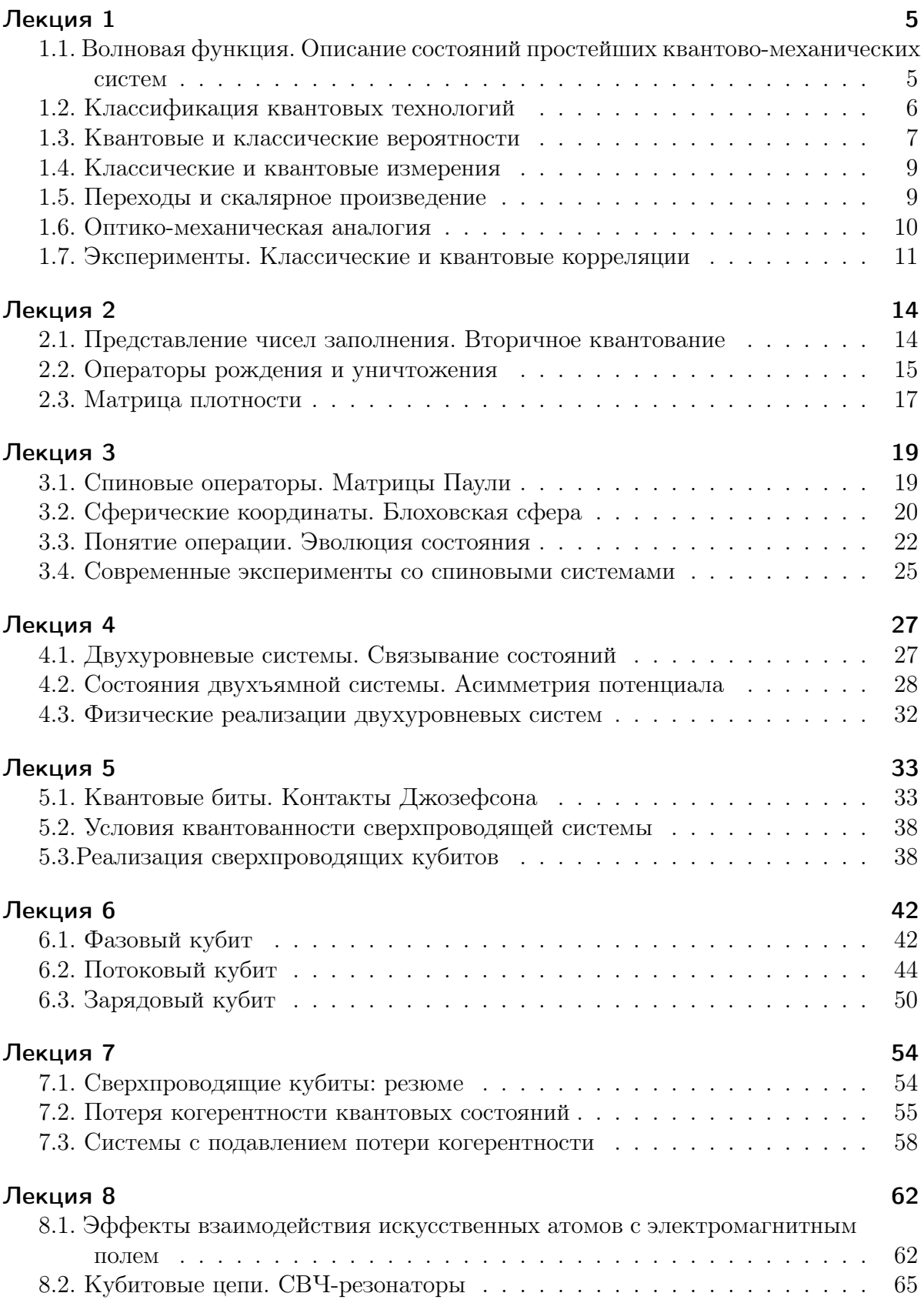

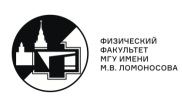

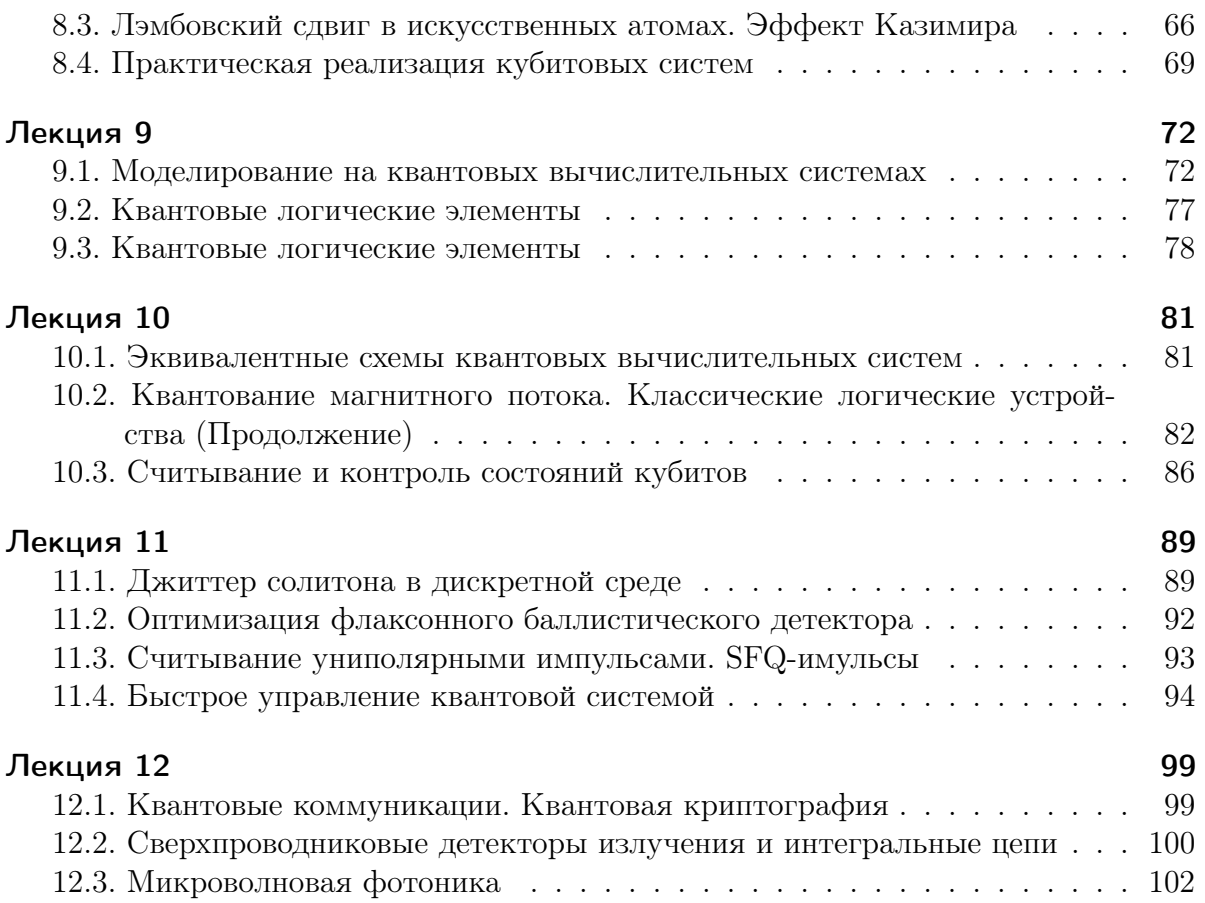

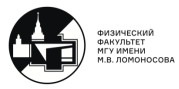

# Лекция 1

<span id="page-4-0"></span>На сегодняшний день квантовая механика стала инжереной наукой. Квантовомеханические исследования активно используются для разработки и совершенствования квантовых технологий.

# <span id="page-4-1"></span>1.1. Волновая функция. Описание состояний простейших квантово-механических систем

Состояние одной квантовой частицы в произвольный момент времени в произвольной точке пространства описывается комплексным скалярным полем. Проще говоря, описывается комплексной функцией (волновой функцией), которая задается в некоторой области пространства в произвольный момент времени:

$$
\dot{t}\vec{r}\rightarrow\psi(\vec{r},t)
$$

 $|\psi|^2 = \psi^* \psi$  - имеет ясный физический смысл: эта функция есть плотность вероятности обнаружить частицу в момент времени  $t$  в окрестности точки с координатой  $r$ .

В случае, когда квантовых частиц две, состояние также можно записать через волновую функцию:

$$
\psi(\vec{r_1},\vec{r_2};t)
$$

Плотность вероятности в таком случае дает информацию о положении в момент времени  $t$  и первой, и второй частицы.

Проинтегрируем волновую функцию по второй координате:

$$
\psi_1 = \int \psi d^3r_2
$$

Смысл этой функции: это амплитуда вероятности обнаружить первую частицу в момент времени  $t$  в окрестности точки с координатой  $r_1$ , при том, что мы ничего не знаем о положении второй частицы.

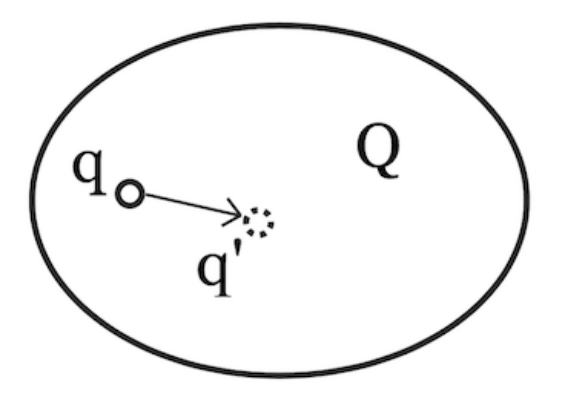

Рис. 1.1. Квантовая частица q с набором координат  $Q$  в классическом мире

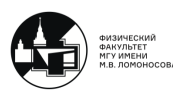

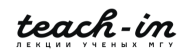

Если мы хотим понять состояние частицы q, то мы должны проинтегрировать по координатам окружающего мира. Но мы не можем зафиксировать некоторую точку (её набор координат незафиксирован). Из-за взаимодействия с окружением мы должны учитывать возможность того перемещения точки с координатой q в точку с координатой  $q'$ . Появляется функция  $\rho(q,q')$ . Тото факт, что этот математический объект зависит от двух координат q и  $q'$ , дает то, что этот объект близок по смыслу к матрице (или к оператору).

# 1.2. Классификация квантовых технологий

<span id="page-5-0"></span>

| Технология | Квантовый                                  |                     | Нейроморфный      |
|------------|--------------------------------------------|---------------------|-------------------|
| Принципы   | Суперпозиция, запутанность, туннелирование |                     | Биологически      |
|            |                                            |                     | вдохновленная     |
|            |                                            |                     | обработка данных  |
| Устройства | Уровень I                                  | Уровень II          | Искусственные     |
|            |                                            |                     | нейронные сети    |
|            | (Многочастичные)                           | (Одночастичные)     | Нейрон и синапсис |
|            | Лазер, транзистор и т.д.                   | Кубит и т.д.        |                   |
| Применение | -Вычисление                                | -Q, вычисление      | - Распознавание   |
|            |                                            |                     | изображений       |
|            | -Коммуникации                              | -Q, коммуникации    | -Поиск данных     |
|            | -Зондирование и т.д.                       | -Q, криптография    | - Искуственный    |
|            |                                            |                     | интеллект         |
|            |                                            | -Q, зондирование    |                   |
|            |                                            | $-Q$ , радар и т.д. |                   |

Таблица 1.1. Различные уровни квантовых технологий

Рассмотрим различие в квантовых технологиях первого и второго типа. Уже достаточно давно активно используется технология, где наблюдаются макроскопические квантовые эффекты, объяснимые только через понимание квантовой механики, но они наблюдаются для большого числа квантовых объектов (например, лазер).

Другой яркий пример макроскопических квантовых эффектов: перенос заряда в полупроводниковых устройствах. Объяснить специфику электронного транспорта через транзистор можно только с использованием аппарата квантовой механики. Но при этом, некий конкретный транзистор не является квантовым объектом (ток и напряжение через этот транзистор в каждый конкретный момент времени имеет определенное значение, нет квантовой неопределенности).

В квантовых технологиях второго уровня будет обсуждаться управление отдельными квантовыми системами.

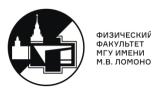

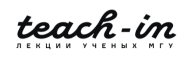

## <span id="page-6-0"></span>1.3. Квантовые и классические вероятности

$$
p = |A|^2 = (ReA)^2 + (ImA)^2 = A^*A
$$
  
ImA  

$$
A = |A|e^{i\varphi}
$$
  
A  

$$
|A|
$$
  

$$
\varphi
$$
  
ReA

Рис. 1.2. Изображение вектора на комплексной плоскости

### Классика:

$$
p(1 \rightarrow 2 \rightarrow 3 \text{ min } 1 \rightarrow 2' \rightarrow 3) = p(1 \rightarrow 2 \rightarrow 3) + p(1 \rightarrow 2' \rightarrow 3)
$$

Кванты:

$$
A(1 \to 2 \to 3 \text{ with } 1 \to 2' \to 3) = A(1 \to 2 \to 3) + A(1 \to 2' \to 3)
$$
  

$$
p(a \text{ with } b) = |A(a \text{ with } b)|^2 = |A_a|^2 + |A_b|^2 + (A_a^* A_b + A_a A_b^*) = |A_a|^2 + |A_b|^2 + 2|A_a| \cdot |A_b|\cdot
$$
  

$$
\cdot \cos (\phi_a - \phi_b) = p_a - p_b + 2\sqrt{p_a p_b} \cos (\phi_a - \phi_b)
$$

В основе рассмотрения лежит сложение вероятностей (классика) и сложение амплитуд процессов (кватовая механика). Здесь используется фундмаентальный принцип суперпозиции: если одна функция описывает состояние, и другая функция описывает состояние, то их суперпозиция тоже описывает это же состояние. Если есть волна, которая распространяется из точки 1 в 2, а потом в 3, и из 1 в 2', а потом в 3, то нужно сложить соответствующие амплитуды. Далее, когда будем считать вероятности, нужно возвести по модулю в квадрат суммарную амплитуду, и тогда возникает интерференционный член:

$$
(A_a^* A_b + A_a A_b^*) = 2|A_a| \cdot |A_b| \cos (\phi_a - \phi_b) = 2\sqrt{p_a p_b} \cos (\phi_a - \phi_b)
$$

Интерференционный член исчезает, если:

- 1) Происходит усреднение по фазе
- 2) Взаимодействие с окружением "различает" пути 2 и 2'.

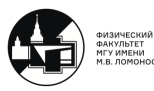

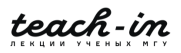

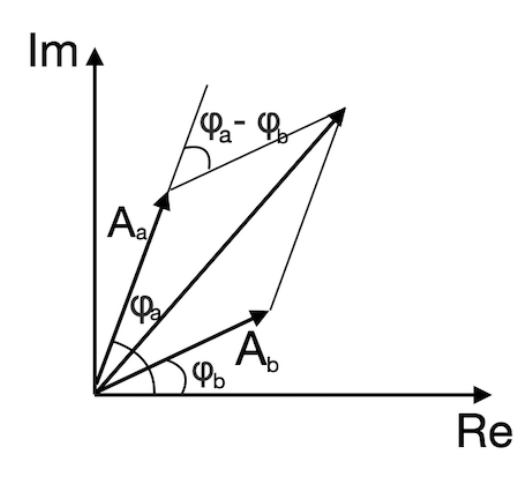

Рис. 1.3. Пояснение к сложению амплитуд

### Переход в "два приема", классика и кванты

 $p(1 \rightarrow 2 \rightarrow 3) = p(1 \rightarrow 2)p(2 \rightarrow 3)$  $A(1 \rightarrow 2 \rightarrow 3) = A(1 \rightarrow 2)A(2 \rightarrow 3)$ 

Опыт с двумя щелями позволяет наблюдать отличия квантовой механики от предсказаний классической механики. Реализовывались эксперименты, когда была открыта только верхняя щель, только нижняя щель и обе открыты одновременно.

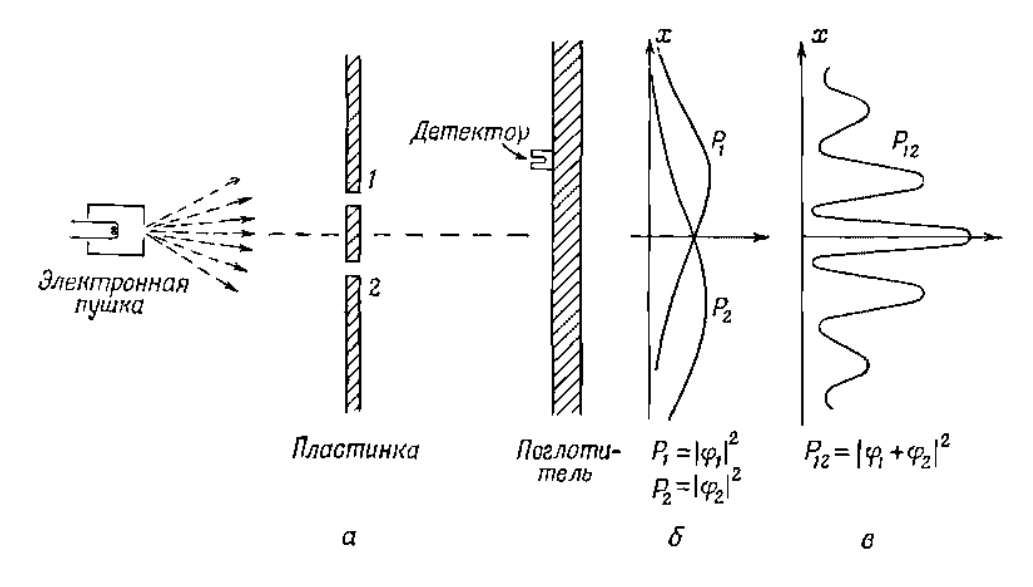

Рис. 1.4. Двухщелевой опыт

Итак, главное, что будем наблюдать в экспериментах, которые позволят проверить "адекватность" квантово-механического описания той или иной системы, - это интерференицонные картины.

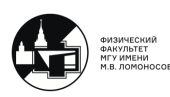

## <span id="page-8-0"></span>1.4. Классические и квантовые измерения

Класические Квантовые  

$$
\int_{-\infty}^{+\infty} \rho(x) dx = 1 \quad P[a, b] = \int_{a}^{b} |\psi(x)|^2 dx
$$

Пусть у нас имеется линейка с точечным отверстием. Допустим, что мы постоянно освещаем это отверстие фотонами. Если фотон отразился, то в данный момент времени  $t$  через это отверстие проходил электрон. Если же фотон прошел, через это отверстие, то в этот момент времени  $t$  электрон не проходил через отверстие. Положим, что координата электрона  $\tilde{x} \to$  фотон отразился. Что же произошло с волновой функцией электрона в результате такого измерения? Волновая функция до измерения - это не то же самое, что волновая функция после измерения.

Эволюция системы всегда такова, что все время верно основное уравнение квантовой механики:

$$
i\hbar\frac{\partial\Psi}{\partial t} = \hat{H}\Psi
$$

Но в процессе измерения происходит коллапс (неказуальное изменение волновой функции):  $\psi \to u_k$  (волновая функция превращается в одну из собственных функций оператора наблюдаемой величины).

Если в результате измерения координаты получилось, что координата электрона есть  $\tilde{x}$ , то произошел коллапс. Волновая функция "свалилась" в дельта-функцию с центром в координате  $\tilde{x}$ . Фурье-образ этой дельта-функции есть константа. Тогда получаем, что импульс частицы изменился настолько сильно, что теперь любое его значение равновероятно.

## <span id="page-8-1"></span>1.5. Переходы и скалярное произведение

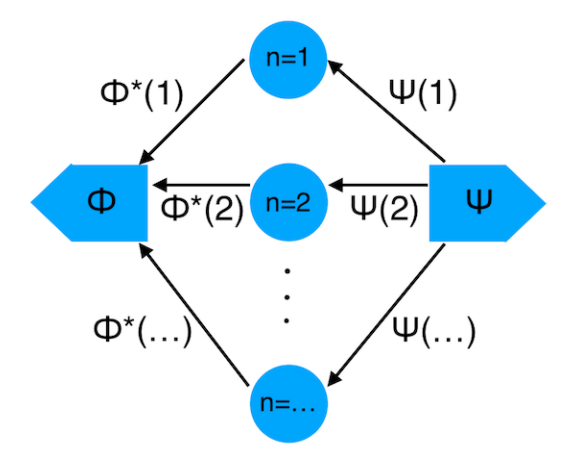

Рис. 1.5. Переход из состояния  $\Psi$  в состояние  $\Phi$ 

Как видно на рис. 1.5, возможен переход через некое формально бесконечно большое число промежуточных состояний  $(n)$ .

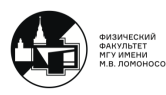

Если мы хотим посчитать амплитуду вероятности перехода, то мы должны просуммировать разные варианты:

$$
A_{\Phi \leftarrow \phi_n \leftarrow \Psi} = \underbrace{\Phi^*(n)}_{\Phi \leftarrow \phi_n} \underbrace{\Psi(n)}_{\phi_n \leftarrow \Psi}
$$

$$
A_{\Phi \leftarrow \Psi} = \sum_n \underbrace{\Phi^*(n)\Psi(n)}_{\Phi \leftarrow \phi_n \leftarrow \Psi}
$$

Пусть имеется измеряемая физическая величина, которой ставится в соответствие линейный эрмитов оператора  $A$ . У этого оператора есть набор собственных функций и собственных значений:

$$
\hat{A}|u_k\rangle = a_k|u_k\rangle
$$

Знаем состояние системы:

$$
|\psi\rangle \to \lambda_n = \langle \psi | u_n \rangle,
$$

где  $\lambda_n$  - амплитуда вероятности получить  $a_n$ -ое собственное значение и *n*-ую собственную функцию в процессе измерения.

$$
\Psi(n) = \langle \phi_n | \Psi \rangle
$$

$$
\langle \Phi | \Psi \rangle = \sum_n \underbrace{\Phi^*(n) \Psi(n)}_{\Phi \leftarrow \phi_n \leftarrow \Psi}
$$

### 1.6. Оптико-механическая аналогия

<span id="page-9-0"></span>Как в рамках волновой оптики мы можем получить понятие об оптическом луче? Пусть есть источник, испускающий сферические волны. Каждая точка фронта этой сферической волны по принципу Гюйгенса является вторичным источником.

Интерференция (сложение амплитуд вероятностей) дает следующий результат: если мы посчитаем с учетом фаз колебаний каждого вторичного источника, то получим классический результат распространения света из точки  $A$  в точку  $B$  по прямой.

Этот принцип работает и в квантовой механике. Если мы возьмем некую частицу и попробуем описать амплитуду вероятности обнаружить её через время t в точке с набором новых координат, то мы должны рассматривать все пространство, которое разделяет исходную и конечную точку, как набор экранов с формально бесконечным количеством отверстий. Математическая идея такого перехода: Амплитуда перехода вдоль пути:

$$
\exp\frac{i}{\hbar}S[x(t)] = \exp\frac{i}{\hbar}\int_{t_0}^t L(x,\dot{x})dt
$$

Основной вклад в вероятность перехода:

$$
\delta S[x(t)] = S[x(t) + \delta x(t)] = 0
$$

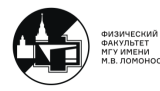

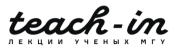

# 1.7. Эксперименты. Классические и квантовые

# <span id="page-10-0"></span>корреляции

И классическая, и квантовая физика требуют выполнения законов сохранения энергии и импульса. Это приводит к параметрическим преобразованиям света.

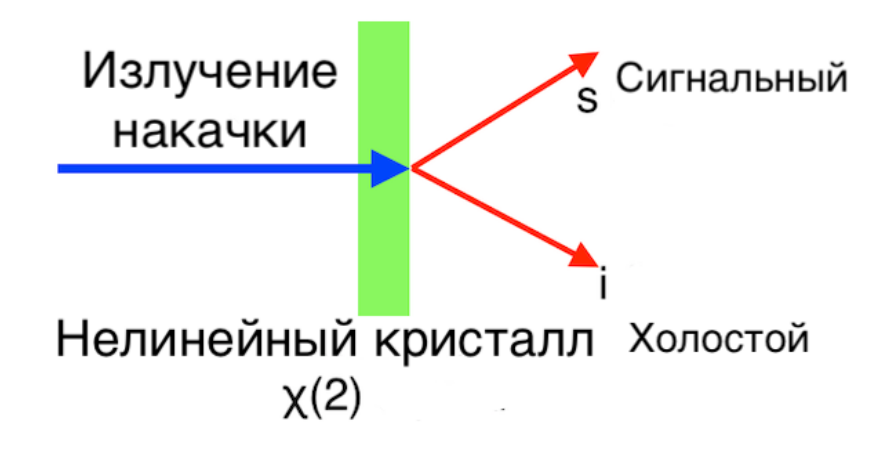

Рис. 1.6. Спонтанное параметрическое преобразование с понижением частоты

Концепия параметрического преобразования света: электромагнитная волна распространяется через нелинейный кристалл с нелинейной поляризацией, содержащей член порядка  $\chi^2$  (см. рис. 1.6). Возможно нелинейное преобразование частоты. Это можно описать, как порождение из исходного фотона накачки двух фотонов: сигнального и фотона холостого хода.

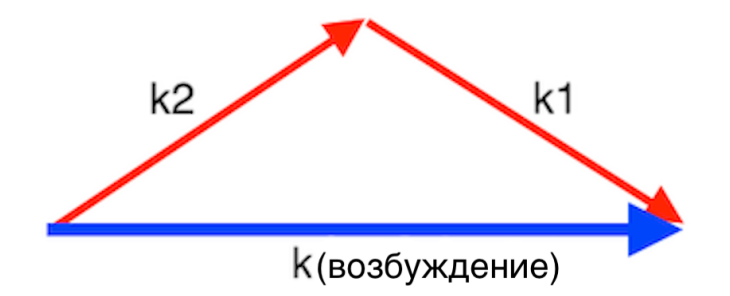

Рис. 1.7. Сохранение импульса

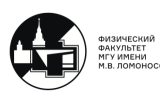

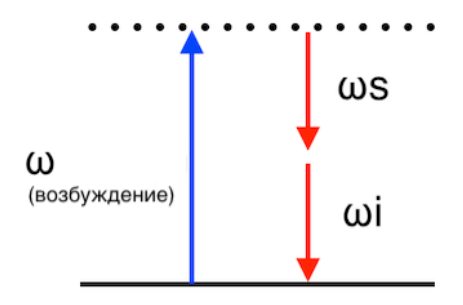

Рис. 1.8. Сохранение энергии

Эффект разделения фотонов также важен для квантовой физики (см. рис.).

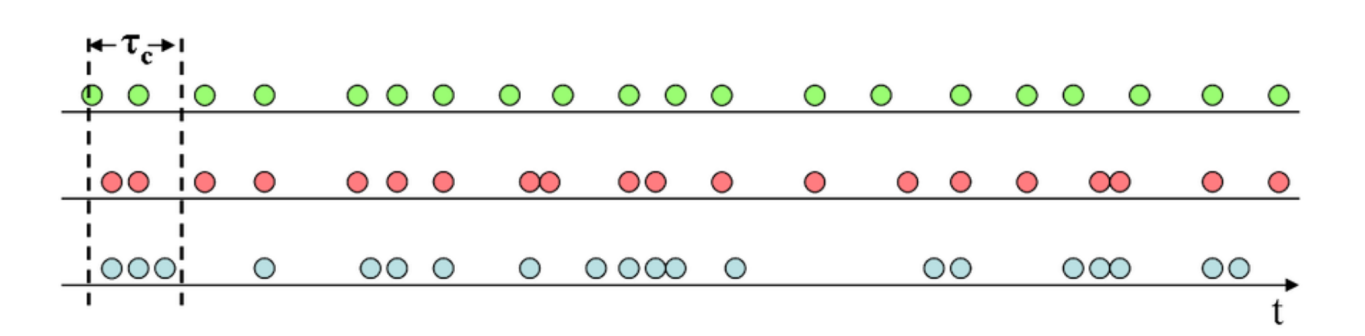

Рис. 1.9. Обнаружение фотонов в зависимости от времени для а) антигруппировки (например, света, испускаемого одним атомом), б) случайного (например, когерентное состояние, лазерный луч) и в) группировки (хаотический свет),  $\tau_c$  - время когерентности

Вспомним опыты Хэнбери Брауна и Твисса. Поток фотонов или цугов э/м волн падает на некую плоско-параллельную пластину, и на двух путях частицы или волны ставим два детектора (см. рис. 1.10).

Если волна описывается классической волн, то пришедший цуг волн делится на части, и одновременно должны срабатывать оба детектора. Должна быть корреляция по срабатываниям этих детекторов. Если используем не волны, а частицы, то срабатывает один из двух детекторов ("антисовпадение"). Оба способа - разные варианты корреляции при срабатывании детекторов, исследующих систему.

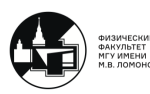

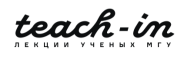

Ē

teach-in

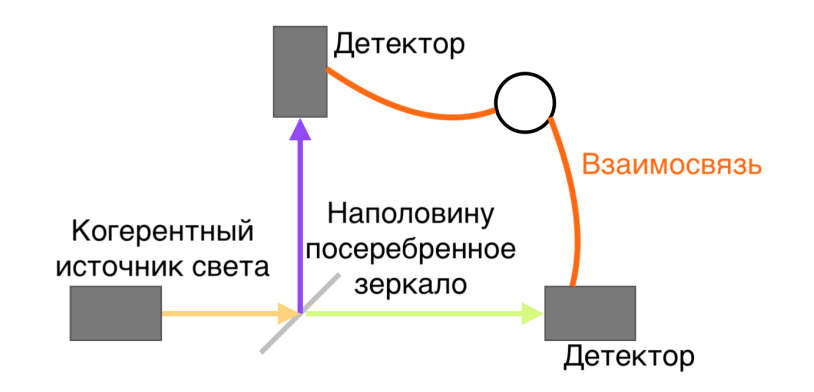

Рис. 1.10. Схема опыта Хэнбери Брауна и Твисса

Это дает в рамках концепции корпускулярно-волнового дуализма следующую ситуацию: если мы используем различное излучение, свойства которого могут варьироваться от квазиклассических до квантовых, то мы сможем увидеть либо "antibunching" отдельных фотонов, либо "bunching".

Если свет близок к квантовому, то корреляционная функция:

$$
g^{(2)}(\tau) = \frac{\langle I(t)I(t+\tau) \rangle}{\langle I(t) \rangle^2}
$$

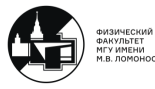

# Лекция 2

# 2.1. Представление чисел заполнения. Вторичное

#### <span id="page-13-1"></span><span id="page-13-0"></span>квантование

#### Первичное квантование:

- 1) Описываем состояние системы через волновую функцию или оператор плотности, а динамическую переменную  $F(q, p) \Rightarrow \hat{F}$  описываем, как линейный эрмитов оператор
- 2)  $E, L, \ldots$  принимают только дискретные значения

#### Вторичное квантование:

- 1) Волновые функции становятся полевыми операторами
- 2) Вводится понятие операторов рождения и уничтожения:  $\hat{a}_{\vec{k}}, \hat{a}^+_{\vec{k}}$

Следует различать операторы рождения и уничтожения частиц для Ферми- и Бозе-систем.

Пусть имеется N частиц. Первая частица находится в состоянии с импульсом  $k_1$ .  $\{|k_1\rangle \otimes ... \otimes |k_N\rangle\} = \{|k_1,...,k_N\rangle\}$  - ортонормированный базис

Принцип неопределенности → идентичные частицы неразличимы.

 $\rightarrow$   $|..., k_i, ..., k_j, ...\rangle = /$ действуем оператором перестановки $/$  =

 $\alpha = \alpha |..., k_j,..., k_i,...\rangle = /$ снова подействовали оператором перестановки $/ = \alpha^2 |..., k_i,..., k_j,...\rangle \ \forall i,j$ 

 $\alpha = \pm 1(C3)$  бозоны Статистика Бозе-Эйнштейна нелый спин Статистика Ферми-Дирака фермионы полуцелый спин

Теорема Паули: такое объединение обусловлено причинно-следственной связью.

Запишем принцип запрета Паули, который формулируется следующим образом: в состоянии с заданным набором квантовых чисел (в данном случаенным, с заданным импульсом или волновым числом k) может быть либо один электрон (один фермион), либо ни одного.

Базис с обменной симметрией (разложение исходного состояния на одночастичные состояния):

$$
|k_1, ..., k_N\rangle = C_{\pm} \sum_{P} (\pm)^P |k_{P(1)}\rangle \otimes ... \otimes |k_{P(N)}\rangle
$$
 6030Hbl  
DepmnoHbl

 $P$  – перестановка:

$$
(1, ..., N) \to P(1, ..., N) = [P(1), ..., P(N)]
$$

$$
(-)^P = \begin{cases} +1\\ -1 \end{cases}
$$

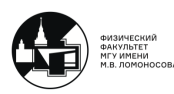

$$
C C_{\pm} = \sqrt{\frac{\prod_{j} n_{j}!}{N!}} \left\{ |k_{1},...,k_{N} \rangle \right\}
$$
ортонор  
мированны.  

$$
|k_{1},...,k_{N} \rangle = \frac{1}{\sqrt{N!}} \begin{bmatrix} |k_{P(1)}\rangle & |k_{P(2)}\rangle & \\ & & |k_{P(N)}\rangle \end{bmatrix}
$$

$$
\langle k_{1},...,k_{N}|k'_{1},...,k'_{N} \rangle = \delta_{\{k_{1},...,k_{N}\},\{k'_{1},...,k'_{N}\}} \delta_{\{k_{1},...,k_{N}\},\{k'_{1},...,k'_{N}\}} = \begin{cases} 1 & \text{, ecли } \{k_{1},...,k_{N}\} = P\{k'_{1},...,k'_{N}\} \\ 0 & \text{, ecnu } \{k_{1},...,k_{N}\} = P\{k'_{1},...,k'_{N}\} \end{cases}
$$
2  
состония с  $N \neq N'$  beerда ортогональны.

#### Числовые представления: состояния

Пусть  $\{|a\rangle\}$  - множество полных ортонормированных базисов.  $\alpha = 0, 1, 2, 3...$  обозначает набор квантовых чисел с увеличением *E*. Например, одноэлектронные бесспиновые состояния атома  $H$ :

$$
|0\rangle=|100\rangle,|1\rangle=|11-1\rangle,|2\rangle=|110\rangle,|3\rangle=|111\rangle,...
$$

#### Пример:

$$
\hat{n}_{\alpha}|n_0, n_1, ..., n_{\alpha}, ...\rangle = n_{\alpha}|n_0, n_1, ..., n_{\alpha}, ...\rangle
$$

 $n_{\alpha}$  = число частиц в состоянии  $|\alpha\rangle$ 

 $\langle n_0, n_1, ..., n_\alpha, ... | n'_0, n'_1, ..., n'_\alpha, ... \rangle = \delta_{n_0, n'_0} \delta_{n_1, n'_1} ... \delta_{n_\alpha, n'_\alpha} ...$  ортонормированность

$$
|\Psi(t)\rangle = \sum_{n_0, n_1, \dots, n_\alpha, \dots} |n_0, n_1, \dots, n_\alpha, \dots\rangle \langle n_0, n_1, \dots, n_\alpha, \dots | \Psi(t) \rangle =
$$
  
= 
$$
\sum_{n_0, n_1, \dots, n_\alpha, \dots} |n_0, n_1, \dots, n_\alpha, \dots \rangle \Psi_{n_0, n_1, \dots, n_\alpha, \dots}(t)
$$

#### 2.2. Операторы рождения и уничтожения

#### <span id="page-14-0"></span>Сопряженные переменные

операторы уничтожения  $\hat{a}_{\alpha}$  операторы рождения  $\hat{a}_{\alpha}^{+} = (\hat{a}_{\alpha})^{+}$ 

$$
\hat{a}_{\alpha}|n_0, n_1, ..., n_{\alpha}, ... \rangle = A(n_{\alpha})|n_0, n_1, ..., n_{\alpha} - 1, ... \rangle
$$
  
\n
$$
\hat{a}_{\alpha}^+|n_0, n_1, ..., n_{\alpha}, ... \rangle = C(n_{\alpha})|n_0, n_1, ..., n_{\alpha} + 1, ... \rangle
$$
  
\n
$$
\hat{n}_{\alpha}|n_0, n_1, ..., n_{\alpha}, ... \rangle = n_{\alpha}|n_0, n_1, ..., n_{\alpha} - 1, ... \rangle
$$
  
\n
$$
\hat{n}_{\alpha} = \hat{a}_{\alpha}^+ \hat{a}_{\alpha} \text{ oneparop unc, a vacuum}
$$
  
\n
$$
n_{\alpha} = \langle n_0, n_1, ..., n_{\alpha}, ... | \hat{a}_{\alpha}^+ \hat{a}_{\alpha} | n_0, n_1, ..., n_{\alpha}, ... \rangle =
$$
  
\n
$$
= |A(n_{\alpha})|^2 \langle n_0, n_1, ..., n_{\alpha} - 1, ... | n_0, n_1, ..., n_{\alpha} - 1, ... \rangle = |A(n_{\alpha})|^2 =
$$
  
\n
$$
= C(n_{\alpha} - 1)A(n_{\alpha}) \langle n_0, n_1, ..., n_{\alpha}, ... | n_0, n_1, ..., n_{\alpha}, ... \rangle = C(n_{\alpha} - 1)A(n_{\alpha})
$$

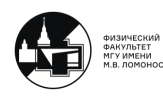

$$
A, C - \text{semiccrete} \rightarrow n_{\alpha} = A(n_{\alpha})^2 = C(n_{\alpha} - 1)A(n_{\alpha})
$$

Для бозонов,  $n_{\alpha} = 0, 1, 2, 3, ...$ 

$$
\hat{a}_{\alpha}|n_0, n_1, ..., n_{\alpha}, ... \rangle = A(n_{\alpha})|n_0, n_1, ..., n_{\alpha} - 1, ... \rangle = \sqrt{n_{\alpha}}|n_0, n_1, ..., n_{\alpha} - 1, ... \rangle
$$
  
\n
$$
\hat{a}_{\alpha}^+|n_0, n_1, ..., n_{\alpha}, ... \rangle = C(n_{\alpha})|n_0, n_1, ..., n_{\alpha} + 1, ... \rangle = \sqrt{n_{\alpha} + 1}|n_0, n_1, ..., n_{\alpha} + 1, ... \rangle
$$
  
\n
$$
\text{A.} \text{A.} \text{A.}
$$

$$
\hat{a}_{\alpha}^{+}|n_{0}, n_{1}, ..., n_{\alpha}, ... \rangle = (-)^{S_{\alpha}} \sqrt{1 - n_{\alpha}} |n_{0}, n_{1}, ..., n_{\alpha} + 1, ... \rangle = (-)^{S_{\alpha}} (1 - n_{\alpha}) |n_{0}, n_{1}, ..., n_{\alpha} + 1, ... \rangle
$$

$$
S_{\alpha} = \sum_{\beta=0}^{\alpha-1}
$$

Полнота этого базиса - по отношению к пространтству Фока.

Существует много состояний частиц, которые не могут быть построены таким образом. Например, куперовские пары (теория Бардина-Купера-Шриффера).

#### Коммутационные соотношения

Симметрия по перестановкам волновых функций  $\iff$  Коммутационные соотношения между операторами

$$
|n_0, n_1, ..., n_{\alpha}, ...\rangle = ... \frac{(\hat{a}_{\alpha}^+)^{n_{\alpha}}}{\prod_{m_{\alpha}=0}^{n_{\alpha}-1} C(m_{\alpha})} ... \frac{(\hat{a}_1^+)^{n_1}}{\prod_{m_1=0}^{n_1-1} C(m_1)} \frac{(\hat{a}_0^+)^{n_0}}{\prod_{m_0=0}^{n_0-1} C(m_0)} |\Phi\rangle
$$
(Пространство Фока)

 $|\Phi\rangle=|0,0,\ldots\rangle$  - "вакуум" Для фермионов, $n_\alpha=0,1\to\ \prod_{m_\alpha=0}^{n_\alpha-1}C(m_\alpha)=1\ \forall\alpha$ 

Симметрия устанавливается путем требования $[\hat{a}^+_{\alpha}, \hat{a}^+_{\beta}]_{\mp} = 0$ Бозон Фермион

$$
[a, b]_{\mp} \equiv ab \mp ba = \begin{cases} [a, b] \text{ Kommyrатор} \\ \{a, b\} \text{ Arth-kommyrdrop} \end{cases}
$$

Для фермионов, например

$$
\hat{a}_p |0_p\rangle = 0 \qquad \hat{a}_p^+ |0_p\rangle = |1_p\rangle \qquad \hat{a}_p^+ \hat{a}_p |0_p\rangle = 0 \qquad \hat{a}_p \hat{a}_p^+ |0_p\rangle = |0_p\rangle
$$

 $\hat{a}_p|1_p\rangle = |0_p\rangle$   $\hat{a}_p^+|1_p\rangle = 0$   $\hat{a}_p^+\hat{a}_p|1_p\rangle = |1_p\rangle$   $\hat{a}_p\hat{a}_p^+|1_p\rangle = |0_p\rangle$ 

Для фермионной системы анти-коммутатор вида

$$
\underbrace{[\hat{a}_p^+\hat{a}_p]_+}_{\text{I}} = \hat{a}_p^+\hat{a}_p + \hat{a}_p\hat{a}_p^+
$$

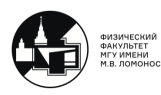

# 2.3. Оператор плотности

## <span id="page-16-0"></span>Числовое представление: Операторы

1 — P оператор :  $A(\mathbf{p} , \mathbf{x}) = \sum_{\alpha \beta} |\alpha\rangle \langle \alpha | A |\beta\rangle \langle \beta | = \sum_{\alpha \beta} A_{\alpha \beta} |\alpha\rangle \langle \beta |$ 

 $A_{\alpha\beta} = \langle \alpha | A | \beta \rangle$  = матричные элементы

$$
|\alpha\rangle = \hat{a}_{\alpha}^{+}|\Phi\rangle \rightarrow \hat{A} = \sum_{\alpha\beta} A_{\alpha\beta} \hat{a}_{\alpha}^{+}|\Phi\rangle\langle\Phi|\hat{a}_{\beta}
$$

 $\langle \Psi | \hat{A} | \Theta \rangle = 0$ , если число частиц в любом из Ф или  $\Theta$  не равно 1.

Многоэлектронная система:  $\hat{A} = \sum_{\alpha\beta} A_{\alpha\beta} \hat{a}^+_{\alpha} \hat{a}_{\beta}$ 

Пусть  $|\phi\rangle$  и  $|\psi\rangle$  - векторы в Гильбертовом пространстве.

Построим из этих элементов Гильбертова пространства следующую комбинацию  $|\psi\rangle\langle\phi|$ . Это оператор, действующий в этом пространстве:

$$
|\psi\rangle\langle\phi|(|\gamma\rangle)=|\psi\rangle\langle\phi|\gamma\rangle
$$

Этот оператор проектированния есть оператор плотности чистого состояния, которое зарактеризуется некоторой волновой функцией:

$$
\boxed{\rho_1 = |\psi\rangle\langle\psi|, \langle\psi|\psi\rangle = 1}
$$
\n**Пример:**  $|1\rangle\langle0|(\alpha|0\rangle + \beta|1\rangle) \equiv |1\rangle\alpha = \alpha|1\rangle$ 

\n**CB835 c Marphilami:**

\n**Ec**  $\pi$ **u**  $|a\rangle = \sum_j a_j|j\rangle$ ,  $\pi |b\rangle = \sum_j b_j|j\rangle$ ,  $\pi$  $|a\rangle\langle b|k\rangle = b_k^*|a\rangle$ 

\n**H**  $\begin{bmatrix} a_1 \\ a_2 \\ \dots \end{bmatrix}$   $\begin{bmatrix} b_1^* & b_2^* & \dots \end{bmatrix}$   $\begin{bmatrix} \dots \\ 1 \\ \dots \end{bmatrix} = b_k^*|a\rangle$ 

\n**Takum** образom,  $|a\rangle\langle b| = \begin{bmatrix} a_1 \\ a_2 \\ \dots \end{bmatrix}$   $\begin{bmatrix} b_1^* & b_2^* & \dots \end{bmatrix}$ 

Матрица плотности: упражнения Мы можем факторизовать это!

$$
|\xi\rangle = \frac{1}{\sqrt{2}}|00\rangle + \frac{1}{\sqrt{2}}|01\rangle \qquad |\rangle = \frac{1}{\sqrt{2}}\begin{pmatrix} 1\\1\\0\\0 \end{pmatrix}
$$

$$
\rho_{\xi} = |\xi\rangle\langle\xi| = \frac{1}{2}\begin{pmatrix} 1 & 1 & 0 & 0\\ 1 & 1 & 0 & 0\\ 0 & 0 & 0 & 0 \end{pmatrix} \rho_{\xi} = \frac{1}{\sqrt{2}}\left(\begin{pmatrix} 1 & 0\\0 & 0 \end{pmatrix} \bigotimes \begin{pmatrix} 1 & 1\\1 & 1 \end{pmatrix}\right)
$$

2

0 0 0 0 0 0 0 0

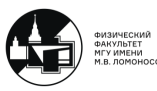

Нет, мы не можем:

$$
|\psi\rangle = \frac{1}{\sqrt{2}}|00\rangle + \frac{1}{\sqrt{2}}|11\rangle \qquad \rho_{\psi} = |\psi\rangle\langle\psi| = \frac{1}{2}\begin{pmatrix} 1 & 0 & 0 & 1 \\ 0 & 0 & 0 & 0 \\ 0 & 0 & 0 & 0 \\ 1 & 0 & 0 & 1 \end{pmatrix}
$$

Так себе:

$$
|\zeta\rangle = \frac{1}{\sqrt{3}}|00\rangle + \frac{1}{\sqrt{3}}|01\rangle + \frac{1}{\sqrt{3}}|11\rangle
$$
  

$$
\rho_{\zeta} = |\zeta\rangle\langle\zeta| = \frac{1}{3} \begin{pmatrix} 1 & 1 & 0 & 1 \\ 1 & 1 & 0 & 1 \\ 0 & 0 & 0 & 0 \\ 1 & 1 & 0 & 1 \end{pmatrix} \rho_{\zeta} = \frac{1}{\sqrt{3}} \left( \begin{pmatrix} 1 & 1 \\ 1 & 1 \end{pmatrix} \bigotimes \begin{pmatrix} 0 & 0 \\ 0 & 1 \end{pmatrix} \bigotimes \begin{pmatrix} 1 & 1 & 0 & 1 \\ 1 & 0 & 0 & 0 \\ 0 & 0 & 0 & 0 \\ 1 & 0 & 0 & 0 \end{pmatrix} \right)
$$

#### Матрица плотности: проектор

Проектор P на скалярное произведение  $(|e_1\rangle, |e_2|)$  действует как

$$
P(\alpha|e_1\rangle + \beta|e_2\rangle + \gamma|e_3\rangle) = \alpha|e_1\rangle + \beta|e_2\rangle
$$

Это дает простую формулу для P, так как

$$
(|e_1\rangle\langle e_1| + |e_2\rangle\langle e_2|)(\alpha|e_1\rangle + \beta|e_2\rangle + \gamma|e_3\rangle) = \alpha|e_1\rangle + \beta|e_2\rangle
$$

В более общем виде:

$$
P=\sum_j|e_j\rangle\langle e_j|
$$

• ФИЗИЧЕСКИЙ<br>ФАКУЛЬТЕТ<br>М.В. ЛОМОНОСОВА

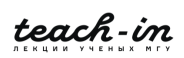

٦

# Лекция 3

<span id="page-18-0"></span>На прошлой лекции говорилось о том, что квантовая система характеризуется таким понятием, как оператор плотности (матрица плотности). Оператор плотности произвольной системы представим в виде суперпозиции по возможным чистым состояниям:

$$
\hat{\rho} = \sum_{k} \omega_k \underbrace{|\psi_k\rangle\langle\psi_k|}_{\rightarrow |\phi\rangle}
$$

Если мы знаем состояние системы  $|\psi$ , знаем всё, что нужно об операторе  $A|\hat{u}_n\rangle =$  $a_n|u_n\rangle$ . Вычисляя скалярные произведения  $\langle \psi | u_n \rangle = \lambda_n$ , можем получать амлиитуды вероятности выявить при измерении конкретное значение  $a_n$ .

## 3.1. Спиновые операторы. Матрицы Паули

<span id="page-18-1"></span>Сфера Блоха для кубита  $C3 = \pm \frac{1}{2}\hbar$ 

$$
\to A_{ik} = \langle f_k | \hat{A} | f_i \rangle
$$

Любой элемент Гильбертова пространства можем разложить с весами:  $|\phi\rangle$  =  $\sum_{n} \lambda_n |u_n\rangle$ .

В силу ортонормированности собственных функций оператора  $\hat{A}$ , который образует базис, получим, что в  $A_{ik} = \langle f_k | A | f_i i \rangle$  отличны от 0 будут только диагональные элементы  $\rightarrow$  диагональная матрица. Тогда:

$$
\hat{S}_z \to \begin{pmatrix} \frac{1}{2} & 0\\ 0 & -\frac{1}{2} \end{pmatrix} \hbar
$$

Рассмотрим множество матриц плотности  $2 \times 2 \rho$  (матрицы Паули):

$$
\sigma_x = X = \begin{bmatrix} 0 & 1 \\ 1 & 0 \end{bmatrix} \quad \sigma_z = Z = \begin{bmatrix} 1 & 0 \\ 0 & -1 \end{bmatrix} \quad \sigma_y = Y = \begin{bmatrix} 0 & -i \\ i & 0 \end{bmatrix}
$$

Матрицы Паули являются нормированными операторами проекции спина для электрона на одну из осей в декартовой системе координат.

В опыте Штерна и Герлаха имеется поток электронов, который проходит через сильно неоднородное магнитное поле. Положим, градиент магнитного поля направлен вертикально вверх. У электрона есть собственный момент количества движения, значит, у него есть и собственный магнитный момент. Тогда через оператор спина можно выразить оператор магнитного момента. У оператора проекции этого магнитного момента выбранную ось z есть два собственных значения  $\pm \frac{1}{2}$ . Это эксперименатальное подтверждение того, что у электрона всего 2 значения спина.

Из матриц Паули операторы  $\tilde{S}_x$  и  $\tilde{S}_z$  не коммутируют. Следовательно, у них не совпалают наборы собственных функций.

Только что произвели измерения проекции на ось  $z$ . Что в таком случае мы можем сказать о проекции на ось  $x$ ? Ничего, т. к., если у двух операторов коммутатор

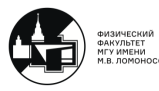

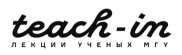

не равен нулю, не совпадает набор собственных функций, то для этих операторов выполняется соотношение неопределенностей. Поскольку все оси равноправны, есть только 2 возможных результата измерения проекции на ось х. Это экспериментальное подтверждение проекционного постулата Фон Неймана. Измерения не описываются каким-то оператором, но проектирует состояние исходной системы на один из собственных векторов оператора наблюдаемой величины.

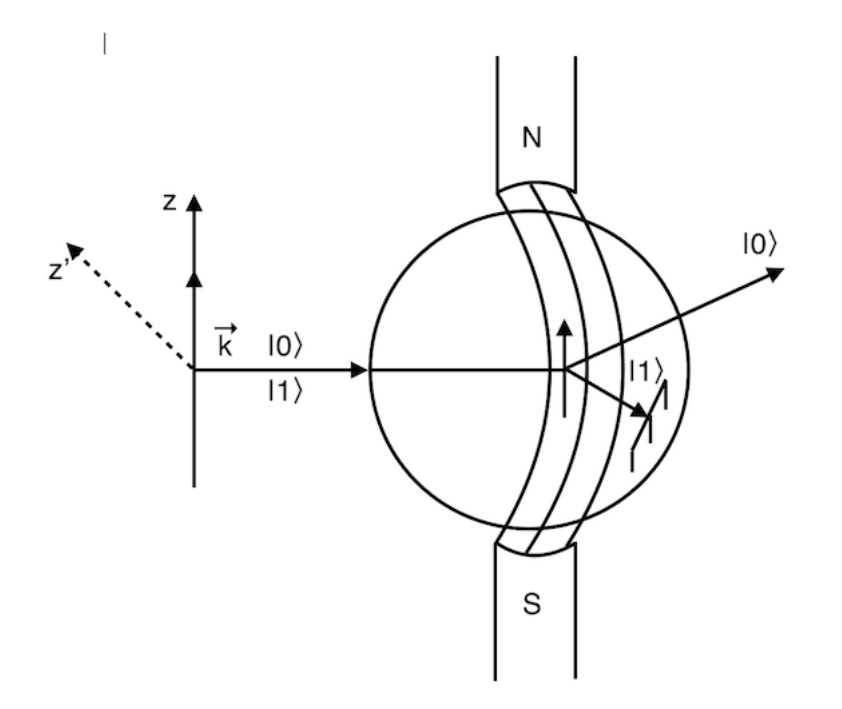

Рис. 3.1. Опыт Штерна и Герлаха

# 3.2. Сферические координаты. Блоховская сфера

<span id="page-19-0"></span>Положим  $\rho = \frac{I + c_x X + c_y Y + c_z Z}{2}$ .

Произвольное чистое состояние  $|\psi\rangle\langle\psi|$  спина, которое является суперпозицией состояний "спин вверх" и "спин вниз можно представить следующим образом:

$$
|\psi\rangle = \cos(\theta)|0\rangle + e^{2i\phi}\sin(\theta)|1\rangle, \ \theta, \phi \in R
$$

Итак, если у нас есть произвольное чистое состояние, которое является суперпозицией состояний  $|0\rangle$ и  $|1\rangle$ , то можем этому чистому состоянию сопоставить вектор единичной длины в неком условном пространстве (блоховском пространстве), который характеризуется двумся углами  $\theta$  и  $\phi$ .

$$
\rho = \begin{bmatrix} \cos^2 \theta & e^{-i2\phi} \sin \theta \cos \theta \\ e^{i2\phi} \sin \theta \cos \theta & \sin^2 \theta \end{bmatrix} = \frac{1}{2} \begin{bmatrix} 1 + \cos 2\theta & e^{-i2\phi} \sin 2\theta \\ e^{i2\phi} \sin 2\theta & 1 - \cos 2\theta \end{bmatrix}
$$

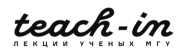

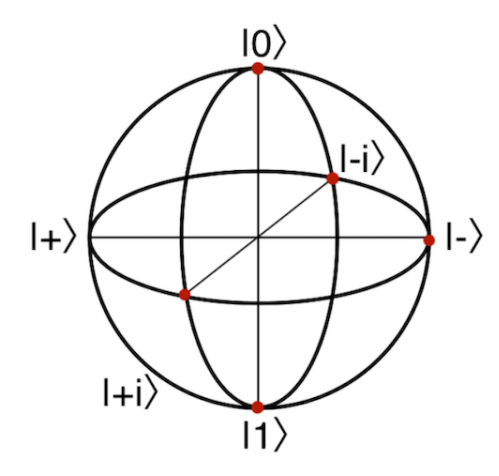

Рис. 3.2. Блоховская сфера

Следовательно,

$$
c_z = \cos 2\theta, \ c_x = \cos 2\phi \sin 2\theta, \ c_y = \sin 2\phi \sin 2\theta
$$

Это полярные координаты единичного вектора $(c_x, c_y, c_z) \in R^3$ 

$$
|+\rangle = |0\rangle + |1\rangle
$$

$$
|-\rangle = |0\rangle - |1\rangle
$$

$$
|+i\rangle = |0\rangle + i|1\rangle
$$

$$
|-i\rangle = |0\rangle - i|1\rangle
$$

Заметим, что ортогональность здесь соответствует диаметральной противоположности. Чистые состояния находятся на поверхности, а смешанные - внутри.

Блоховская сфера & углы

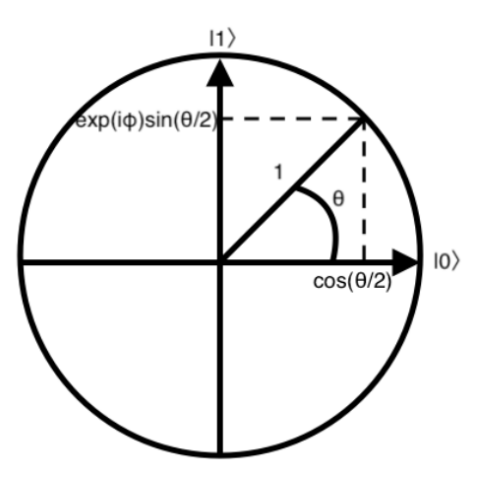

Рис. 3.3. Блоховская сфера

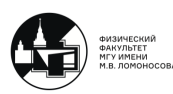

$$
|\psi\rangle = \alpha|0\rangle + \beta|1\rangle, |\alpha|^2 + |\beta|^2 = 1
$$

$$
|\psi\rangle = r_{\alpha}e^{i\phi_{\alpha}}|0\rangle + r_{\beta}e^{i\phi_{\beta}}|1\rangle
$$

Умножим на  $e^{-i\phi_{\alpha}}$ 

$$
|\psi'\rangle = r_{\alpha}|0\rangle + r_{\beta}e^{i(\phi_{\beta}-\phi_{\alpha})}|1\rangle = r_{\alpha}|0\rangle + r_{\beta}e^{i\phi_{\beta}}|1\rangle = \cos\theta|0\rangle + e^{i\phi}\sin\theta|1\rangle
$$

$$
\theta' = 0 \Rightarrow |\psi\rangle = 0 \qquad \theta' = \frac{\pi}{2} \Rightarrow |\psi\rangle = e^{i\phi}|1\rangle \qquad 0 \le \theta' \le \frac{\pi}{2} \text{ moving form been given by}
$$

$$
|\psi'\rangle = \cos(\pi - \theta')|0\rangle + e^{i(\phi + \pi)}\sin(\pi - \theta')|1\rangle \Rightarrow |\psi'\rangle = -|\psi\rangle
$$

Мы можем сопоставить точки на верхней полусфере с точками на сфере

$$
\theta = 2\theta' \Rightarrow \theta' = \frac{\theta}{2}
$$

$$
|\psi\rangle = \cos\frac{\theta}{2}|0\rangle + e^{i\phi}\sin\frac{\theta}{2}|1\rangle \qquad 0 \le \theta \le \pi, \ 0 \le \phi \le 2\pi
$$

$$
\vec{\sigma} = (\sigma_1, \sigma_2, \sigma_3)
$$

$$
M_q = \vec{q}\vec{\sigma} = \begin{pmatrix} \cos\theta & e^{-i\phi}\sin\theta \\ e^{i\phi}\sin\theta & -\cos\theta \end{pmatrix}
$$

# 3.3. Понятие операции. Эволюция состояния

<span id="page-21-0"></span>Блоховский вектор = псевдоспиновый вектор во вращающейся системе отсчета. Запишем дифференциальное уравнение, которое описывает эволюцию оператора плотности:  $\ddot{\phantom{0}}$ 

$$
\frac{d\vec{\rho}}{dt} = \vec{G} \times \vec{\rho}
$$

$$
\vec{G} = \begin{pmatrix} \Delta E(t) \\ 0 \\ \Delta \omega \end{pmatrix}
$$

Если  $\alpha$  и  $\beta$  меняются во времени, то меняются во времени  $\theta$  и  $\phi$ . Следовательно, изменения весовых коэффициентов  $\alpha$  и  $\beta$  представимы в виде поворотов вокруг некоторых осей (см. рис.) векторов на сфере Блоха.

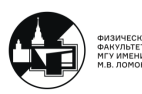

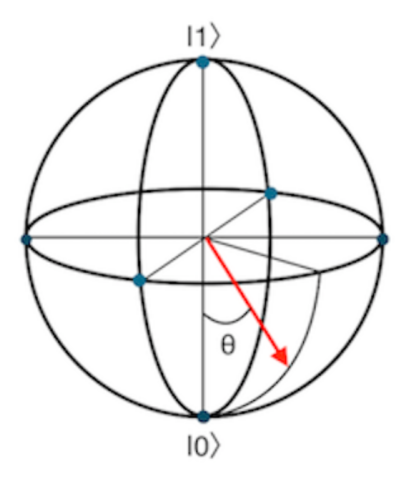

Рис. 3.4. Сфера кубита

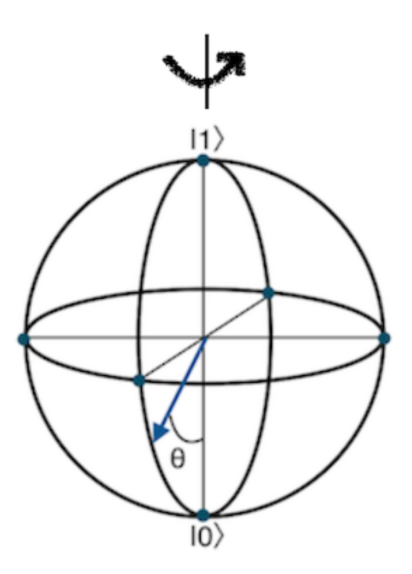

Рис. 3.5. Сфера Блоха

Операторы поворота вокруг трех осей:

$$
R_x \equiv e^{-i\theta X/2} = \cos\frac{\theta}{2}I - i\sin\frac{\theta}{2}X = \begin{bmatrix} \cos\frac{\theta}{2} & -i\sin\frac{\theta}{2} \\ -i\sin\frac{\theta}{2} & \cos\frac{\theta}{2} \end{bmatrix}
$$

$$
R_y \equiv e^{-i\theta Y/2} = \cos\frac{\theta}{2}I - i\sin\frac{\theta}{2}Y = \begin{bmatrix} \cos\frac{\theta}{2} & -\sin\frac{\theta}{2} \\ \sin\frac{\theta}{2} & \cos\frac{\theta}{2} \end{bmatrix}
$$

$$
R_z \equiv e^{-i\theta Z/2} = \cos\frac{\theta}{2}I - i\sin\frac{\theta}{2}Z = \begin{bmatrix} e^{-i\theta/2} & 0 \\ 0 & e^{i\theta/2} \end{bmatrix}
$$

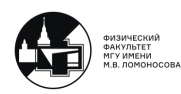

Одиночный кубит как вращение на Блоховской сфере - операция НЕ Оператор из Булевой алгебры:

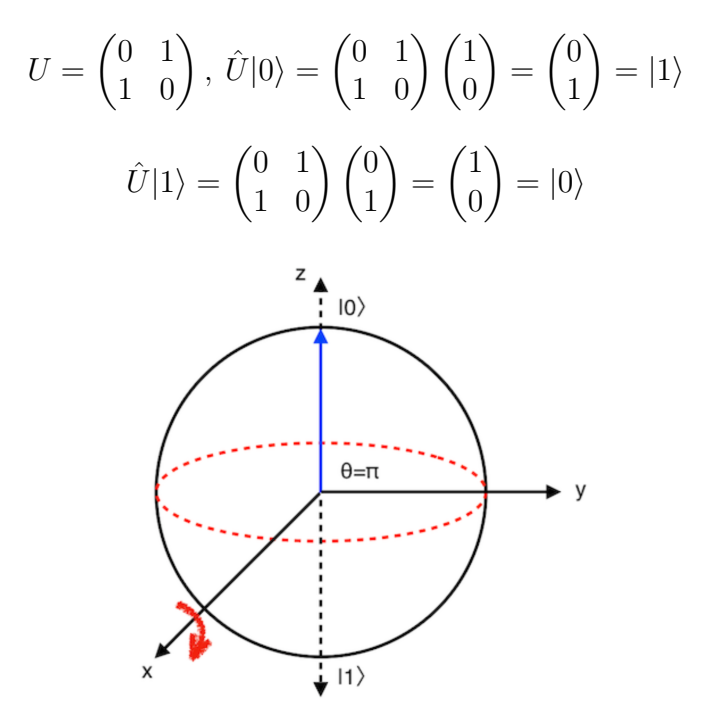

Рис. 3.6. Поворот вокруг оси  $x$  на угол  $\pi$ 

Пример:  $\theta = 0$ 

$$
\boxed{\Psi=\cos\tfrac{\theta}{2}|0\rangle+e^{i\phi}\sin\tfrac{\theta}{2}|1\rangle=\cos\tfrac{0}{2}|0\rangle+e^{i\phi}\sin\tfrac{0}{2}|1\rangle=|0\rangle}
$$

Импульс, который производит такой поворот вокруг оси  $x$ , называется  $\pi$ -импульсом.

импульс, которыи производит такои поворот вокруг оси *х*, называется π-импульсс<br>Одиночный кубит как вращение на Блоховской сфере - операция √НЕ ∪диночныи куоит как вращение на ылоховскои сфере - операция ∨нц<br>Если √НЕ возвести в квадрат, т.е. 2 раза подействовать на состояние, то получим инверсию.

Пример:  $\theta = \frac{\pi}{2}$  $\frac{\pi}{2}, \phi = 0$ 

$$
\Psi = \cos\frac{\theta}{2}|0\rangle + e^{i\phi}\sin\frac{\theta}{2}|1\rangle = \cos\frac{\pi}{4}|0\rangle + e^{i\phi}\sin\frac{\pi}{4}|1\rangle = |0\rangle = \frac{|0\rangle + |1\rangle}{\sqrt{2}}
$$

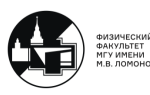

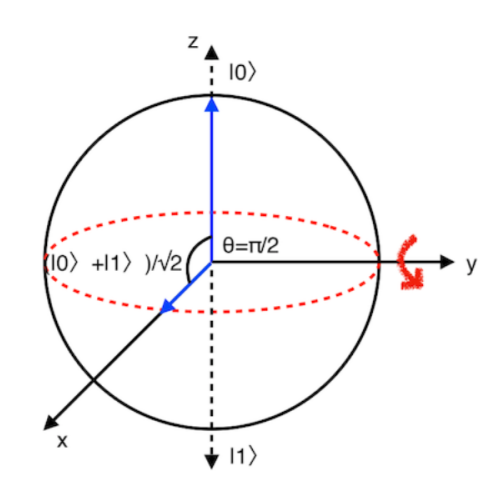

Рис. 3.7. Поворот вокруг оси $y$ на угол $\frac{\pi}{2}$ 

## Основные квантовые операции

Положим  $A_0 = |0\rangle\langle 0|$  и  $A_1 = |1\rangle\langle 1|$ . Этот квантовый оператор отображает  $\rho$  в  $|0\rangle\langle0|\rho|0\rangle\langle0| + |1\rangle\langle1|\rho|1\rangle\langle1|$ Для  $\psi = \alpha |0\rangle + \beta |1\rangle,$  $\int |\alpha|^2 \alpha \beta^*$  $\alpha^*\beta$  |β|<sup>2</sup> 1  $\rightarrow$  $\int |\alpha|^2 = 0$ 0  $|\beta|^2$ 1

## 3.4. Современные эксперименты со спиновыми

#### <span id="page-24-0"></span>системами

#### Построение квантовых вычислительных систем на основе кремния

Кремний - база для полупроводниковых технологий. Берется кремний с единичным допантом (фосфором). Спин находится во внешнем магнитном поле, т.е. получает добавку к энергии  $(\mu_s, H)m_s$ . Для подведения импульсов тока на короткое время используются специальные электроды. Они превращаются в импульсы магнитного поля, дополнительно действующие на спин. Чтобы обеспечить переход к чтению, спин был конвертирован в заряд, дабы изменение заряда кубита позволяло узнать его спин. При этом один атом фосфора за счёт взаимодействия с соседним потенциально может выполнять двухкубитные операции, что и составляет минимально необходимую базу для создания легко масштабируемого квантового компьютера.

Недостаток этого подхода: нужно организовать взаимодействие между квантовыми битами. Вторая проблема: взаимодествие с окружением.

#### Квантовые вычисления на кремнии:

 $2010$  - считывание состояния одиночного спина в твердотельной матрице (Морелло)

2012 - спиновый кубит в кремнии (Пла)

 $2013$  - высокоточное считывание и управление "ядерным" спиновым кубитом (Пла)

 $2014$  - хранение квантовой информации в течение 30 секунд в наноэлектронном устройстве

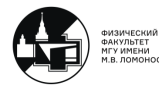

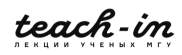

2015 - двухкубитовый логический элемент в кремнии Текущая проблема - скалирование.

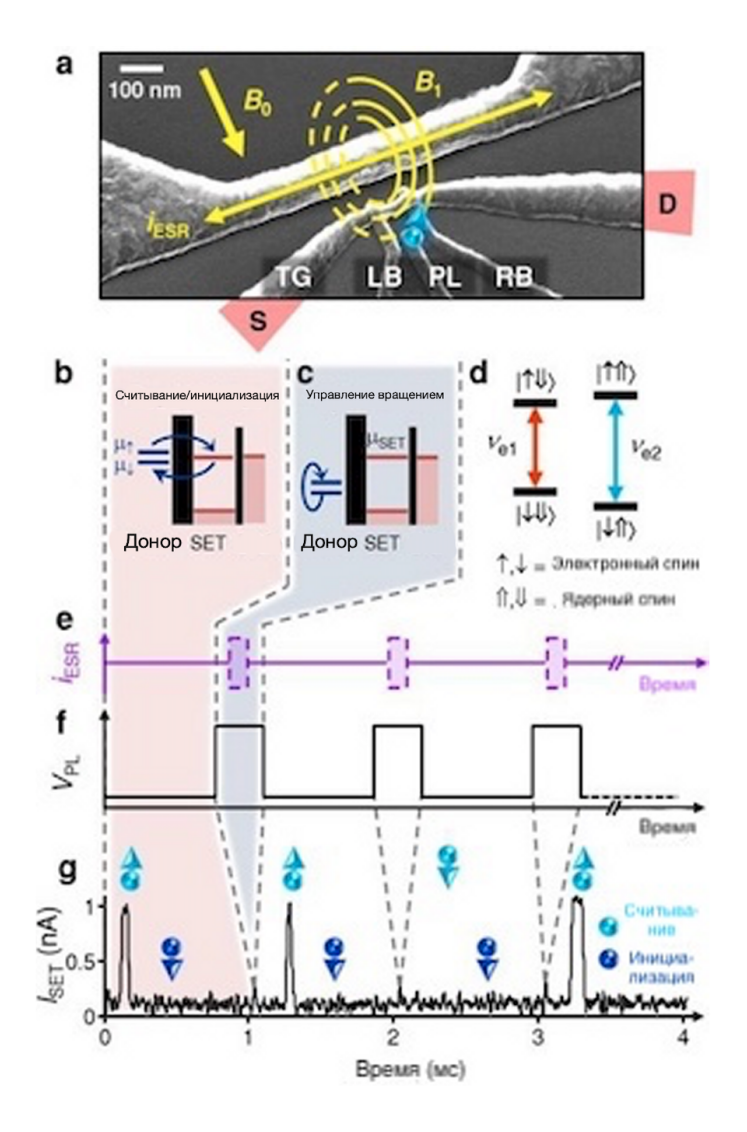

Рис. 3.8. Допирование атома фосфора на кремниевую наноструктуру

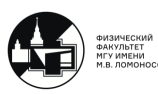

 $\blacksquare$ 

# Лекция 4

## 4.1. Двухуровневые системы. Связывание состояний

<span id="page-26-1"></span><span id="page-26-0"></span>Гамильтонинан двухуровневой системы удобно представить в виде матрицы  $2 \times 2$ (см. прошлые лекции).

У двухуровневых систем есть 2 базисных состояния  $\phi_1, \phi_2$ . Если гамильтонина системы равен  $H_0$ , то задача на СЗ может быть записана в виде:

$$
H_0|phi_1\rangle = E_1|\phi_1\rangle \qquad H_0|\phi_2\rangle = E_2|\phi_2\rangle
$$

$$
\langle \phi_i|\phi_j\rangle = \delta_{ij}
$$

$$
(H_0) = \begin{pmatrix} E_1 & 0 \\ 0 & E_2 \end{pmatrix}
$$

В общем случае, если гамильтонина записан не в базисе СФ оператора, то это матрица  $2 \times 2$ , состоящая из четырех элементов:

$$
\begin{pmatrix} H_{11} & H_{12} \\ H_{21} & H_{22} \end{pmatrix} \begin{pmatrix} c_1 \\ c_2 \end{pmatrix} = E \begin{pmatrix} c_1 \\ c_2 \end{pmatrix}
$$
 - стационарное уравнение Шредингера

Если все элементы гамильтонинана действительные, то в общем виде он может быть представлен, как суперпозиция двух матриц с соответствующими весами:

$$
\mathcal{H}_q = \frac{\epsilon_q}{2}\overline{\sigma^z} + \frac{\Delta_q}{2}\sigma^x, \text{где} \sigma^z, \sigma^x - \text{матрицы Паули}
$$

Рассмотрим задачу о "двухъямном" потенциале, как пример использования теории возмущений:

$$
H = H_0 + W,
$$

 $H_0$  - гамильтониан системы, где не было барьера внутри ямы,  $W$  - вклад в гамильтониан, который дает яма.

Тогда общий гамильтониан представляем в виде матрицы:

$$
(H) = \begin{pmatrix} E_1 + W_{11} & W_{12} \\ W_{21} & E_2 + W_{22} \end{pmatrix}
$$

 $E_1, E_2$  - СЗ,  $W_{11}, W_{12}, W_{21}, W_{22}$  - поправки. Наличие этих поправок связано с туннелированием через потенциальный барьер.

$$
Im(W_{11}) = Im(W_{22}) = 0; W_{21} = W_{12}^*
$$

Пусть имеются две ямы, разделенные потенциальным барьером, который устремляется в бесконечность (см. рис. 4.1). Связи состояний, локализованных в левой и правой ямах, с собственными функциями (СФ) оператора гамильтона  $H$  нет:

$$
U(x) = U(-x)
$$
 потенциалыная энергия

$$
[\hat{\Pi}, H] = 0
$$

где П - оператор инверсии относительно нуля (оператор четности). Т.к. коммутатор равен нулю, то у этих операторов общий набор СФ.

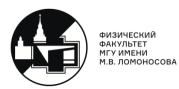

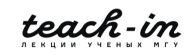

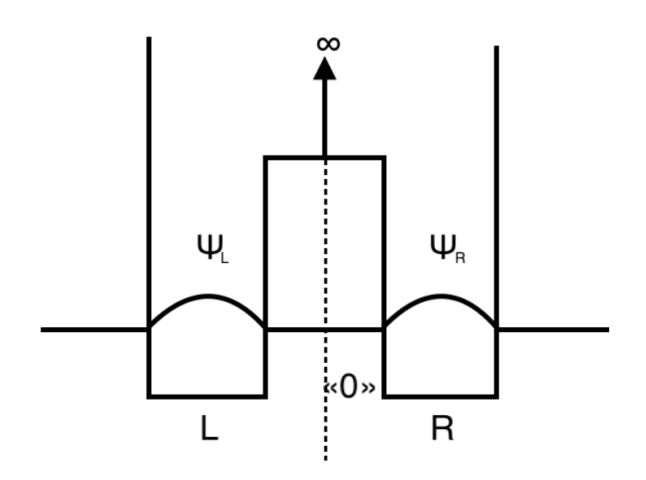

Рис. 4.1. Потенциальные ямы

Если у двух СФ-ий эрмитового оператора одно и то же СЗ, то суперпозиция этих двух СФ тоже будет СФ. Тогда можем ввести состояние  $\psi_{\pm} = \frac{1}{\sqrt{2}} \{ \psi_L \mp \psi_R \}$ 

Теперь усложним задачу: туннелирование через барьер возможно, но веяротность мала на фоне единицы.

$$
\psi_{\pm}(x) = A(\exp(\kappa x) \pm \exp(-\kappa x)), \ 0 \le x \le b/2
$$

$$
\psi(x) = B \sin k(a + b/2 - x), \ b/2 \le x \le a + b/2
$$

$$
\text{tg}(ka) = \frac{-k(1 \pm \exp(-kb))}{\kappa(1 \mp \exp(-kb))}
$$

$$
2mV_0b^2/\hbar^2 \gg 1
$$

Производим сшивку СФ на границах и получаем из неё, что есть прибавки к энергиям  $\delta E$ . Это вероятность туннелирования через потенциальный барьер (расщепление уровней в квантовой теории двухъямных потенциалов).

$$
tg(ka) = -tg(\delta ka), \tg(\delta ka) = \delta ka = \frac{\pi}{\kappa a} (1 \pm 2 \exp(-\kappa b))), \ ka = \pi - \delta ka
$$

$$
\kappa a \gg 1, \ k = \sqrt{\frac{2mE}{\hbar^2}} \Rightarrow \delta E = \frac{\pi^2 \hbar^2}{2ma^2} \sqrt{\frac{32\hbar^2}{mV_0 a^2}} \exp(-\sqrt{\frac{2mV_0 b^2}{\hbar^2}})
$$

# <span id="page-27-0"></span>4.2. Состояния двухъямной системы. Асимметрия потенциала

Ранее был гамильтониан  $H_0$  невозмущенной задачи с собственными функциями  $\phi_{1(2)}$ . Для двухъямного потенциала нужны СФ, обладающие симметрией относительно нуля.

$$
H|\psi_{+}\rangle = E_{+}|\psi_{+}\rangle
$$
  

$$
H|\psi_{-}\rangle = E_{-}|\psi_{-}\rangle
$$

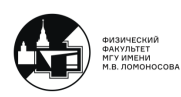

Нужно найти общее правило перехода от известных функций  $\phi_{1(2)}$  к функциям  $\psi_+$ :

$$
E_{\pm} \leftrightarrow E_{1(2)}; \ |\psi_{\pm}\rangle \leftrightarrow |\phi_{1(2)}\rangle
$$
  
\n
$$
E_{+} = \frac{(E_1 + W_{11} + E_2 + W_{22} + \sqrt{(E_1 + W_{11} - E_2 - W_{22})^2 + 4|W_{12}|^2})}{2}
$$
  
\n
$$
E_{-} = \frac{(E_1 + W_{11} + E_2 + W_{22} - \sqrt{(E_1 + W_{11} - E_2 - W_{22})^2 + 4|W_{12}|^2})}{2}
$$

Ранее говорилось о представлении состояния в двухуровневой системе на сфере Блоха: можно взять вектор на единичной сфере. Углы  $\theta$  и  $\phi$ , которые задают направление этого вектора на единичной сфере, будут задавать раздложение некого состояния по базисным векторам:

$$
|\psi_{+}\rangle = \cos\frac{\theta}{2}e^{-i\phi/2}|\phi_{1}\rangle + \sin\frac{\theta}{2}e^{i\phi/2}|\phi_{2}\rangle
$$
  

$$
|\psi_{-}\rangle = -\sin\frac{\theta}{2}e^{-i\phi/2}|\phi_{1}\rangle + \cos\frac{\theta}{2}e^{i\phi/2}|\phi_{2}\rangle
$$
  

$$
e^{i\phi} = \frac{|W_{21}|}{W_{21}}
$$
  

$$
\tan\theta = \frac{2|W_{12}|}{E_1 - E_2}
$$

Положим

$$
E_m \equiv \frac{E_1 + E_2}{2}, \ \Delta \equiv \frac{E_1 - E_2}{2}
$$

Тогда энергии состояний:

$$
E_{\pm} = E_m \pm \sqrt{\Delta^2 + 4|W_{12}|^2}
$$

Если мы можем контролировать потенциал и высоту барьера, разделяющего ямы, то мы можем контролировать, в каком состоянии находится система.

Если асимметрия потенциала 0, то это точка вырождения (см. рис. 4.2-4.3). Уровни энергии в этом случае на одной высоте, нет расщепления. Если тунеллирование отлично от нуля, в точке вырождения есть расщепление, которое задается амплитудой тунеллирования.

$$
E_{e,g} = \pm \frac{\hbar}{2}\omega_1 = \pm \frac{1}{2}\sqrt{\epsilon_q^2 + \Delta_q^2}
$$

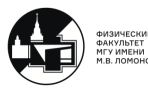

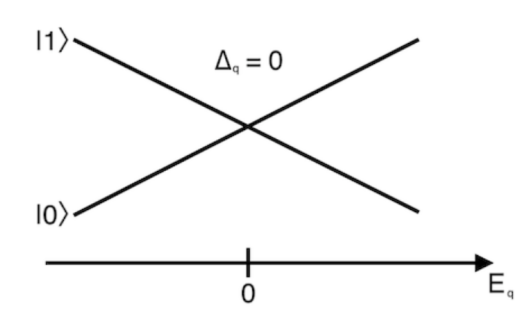

Рис. 4.2. Графическое представление двухуровневой системы (по горизонтали асимметрия потенциала). Потенциальный барьер очень высок (нет туннелирования через барьер)

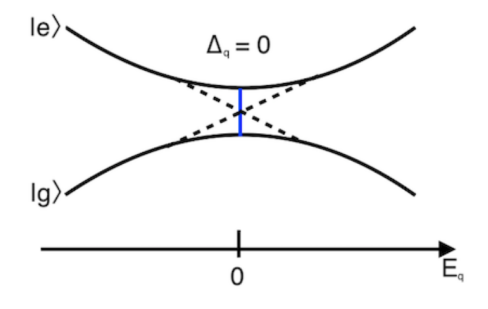

Рис. 4.3. Графическое представление двухуровневой системы (по горизонтали асимметрия потенциала). Туннелирование отлично от нуля

$$
|e\rangle = \cos \vartheta_q |0\rangle + \sin \vartheta_q |1\rangle
$$
  
\n
$$
|g\rangle = -\sin \vartheta_q |0\rangle + \cos \vartheta_q |1\rangle
$$
  
\n
$$
\tan 2\vartheta_1 = \frac{\Delta_q}{\epsilon_2}
$$
  
\n
$$
\mathcal{H}_q^{0,1} = \mathcal{H}_q^{g,e} \leftrightarrow \frac{\epsilon_q}{2}\overline{\sigma}^z + \frac{\Delta_q}{2}\overline{\sigma}^z = \frac{\hbar}{2}\omega_q\sigma^z
$$
  
\n
$$
\cos 2\vartheta_q = \frac{\epsilon_q}{\sqrt{\epsilon_q^2 + \delta_q^2}}
$$

#### Эволюция вектора состояния

Пусть в момент времени  $t$  вектор состояния является суперпозицией двух "несвязанных"собственных векторов:

$$
\psi(t)\rangle = a_1(t)|\phi_1\rangle + a_2(t)|\phi_2\rangle
$$

Поскольку

$$
i\hbar = \frac{d}{dt} |\psi(t)\rangle = H |\psi(t)\rangle = (H_0 + W) |\psi(t)\rangle
$$

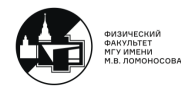

Получаем

$$
i\hbar \frac{d}{dt}(a_1(t)|\phi_1\rangle + a_2(t)|\phi_2\rangle) = (H_0 + W)(a_1(t)|\phi_1\rangle + a_2(t)|\phi_w\rangle)
$$
  

$$
i\hbar \frac{d}{dt}a_1(t) = E_1a_1(t) + W_{12}a_2(t)
$$
  

$$
i\hbar \frac{d}{dt}a_2(t) = E_2a_2(t) + W_{21}a_1(t)
$$

 $a_1, a_2$  - амплитуды.

С другой стороны:

$$
H|\psi_{\pm}\rangle = E_{\pm}|\psi_{\pm}\rangle
$$

Напомним, что если

$$
H|\phi_{n,\tau}\rangle = E_n|\phi_{n,\tau}\rangle,
$$

тогда

$$
|\psi(t)\rangle = \sum_{n,t} c_{n,\tau}(t_0) e^{-iE_n(t-t_0)/\hbar} |\phi_{n,t}\rangle, \qquad c_{n,\tau} = \langle \phi_{n,\tau} | \psi(t_0) \rangle
$$

Таким образом, предполагая, что

$$
|\psi(0)\rangle = \lambda |\psi_+\rangle + \mu |\psi_-\rangle
$$

Выберем частный случай:  $|\psi(0)\rangle = |\phi_1\rangle$ Напомним, что

$$
|\psi_{+}\rangle = \cos\frac{\theta}{2}e^{-i\phi/2}|\phi_{1}\rangle + \sin\frac{\theta}{2}e^{i\phi/2}|\phi_{2}\rangle
$$

$$
|\psi_{-}\rangle = -\sin\frac{\theta}{2}e^{-i\phi/2}|\phi_{1}\rangle + \cos\frac{\theta}{2}e^{i\phi/2}|\phi_{2}\rangle
$$

Тогда

$$
|\psi(0)\rangle = |\phi_1\rangle = e^{i\phi/2} (\cos\frac{\theta}{2}|\psi_+\rangle - \sin\frac{\theta}{2}|\psi_-\rangle)
$$

Поскольку

$$
|\psi(0)\rangle = \lambda |\psi_+\rangle + \mu |\psi_-\rangle
$$

$$
|\psi(t)\rangle = \lambda e^{-iE_+t/\hbar} |\psi_+\rangle + \mu e^{-iE_-t/\hbar} |\psi_-\rangle = e^{i\phi/2} (\cos\frac{\theta}{2} e^{-iE_+t/\hbar} |\psi_+\rangle - \sin\frac{\theta}{2} e^{-iE_-t/\hbar} |\psi_-\rangle)
$$

По аналогии с электромагнетизмом, если есть магнитный момент, и мы прикладываем по оси z постоянное магнитное поле, то магнитный момент будет прецессировать вокруг выделенного направления. Здесь та же самая картина. Мы, прикладывая поле, создаем асимметрию потенциала. Вектор Блоха будет прецессировать вокруг оси z.

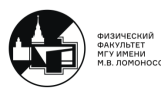

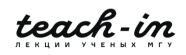

### 4.3. Физические реализации двухуровневых систем

<span id="page-31-0"></span>Самый известный пример физической реализации - это молекулярные системы. Пример: ионизированный водород. Существует связь между двумя эквивалентными электронными состояниями, что дает более низкую энергию основного состояния. Это приводи к делокализации электрона - основное состояние представляет собой резонансную суперпозицию невозмущенных состояний.

Пример: спин. Обозначим элементы возмущенной матрицы гамильтониана следующим образом:

$$
E_1 \equiv -\frac{\gamma \hbar}{2} B_z = -E_2, \quad W_{12} \equiv -\frac{\gamma \hbar}{2} (B_x - iB_y)
$$

$$
(H) = \begin{pmatrix} E_1 & W_{12} \\ W_{21} & E_2 \end{pmatrix} = \frac{\gamma \hbar}{2} \begin{pmatrix} B_z & B_x - iB_y \\ B_x + iB_y & -B_z \end{pmatrix} =
$$

$$
= -\frac{\gamma \hbar}{2} \left( B_x \begin{pmatrix} 0 & 1 \\ 1 & 0 \end{pmatrix} + B_y \begin{pmatrix} 0 & -i \\ i & 0 \end{pmatrix} + B_z \begin{pmatrix} 1 & 0 \\ 0 & -1 \end{pmatrix} \right) = -\frac{\gamma \hbar}{2} [B_x \sigma_x + B_y \sigma_y + B_z \sigma_z]
$$

#### Квантовые точки

Квантовые "колодцы" гетероструктуры, где мы ограничиваем свободу движения электронов по одному направлению, по двум направлениям - квантовый провод, по трем - квантовая точка.

Прикладывая электрическое поле к гетероструктуре, можем получить искусственный кристалл, и даже искуственную молекулу. Также мы стимулируем переходы, управляем блоховским состоянием.

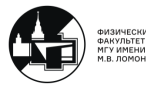

п

# Лекция 5

# 5.1. Квантовые биты. Контакты Джозефсона

<span id="page-32-1"></span><span id="page-32-0"></span>Квантовые биты - макроскопические системы, у которых имеются различимые квантовые базисные состония. Эти квантовые состояния используются, как логический базис квантовых вычислительных систем.

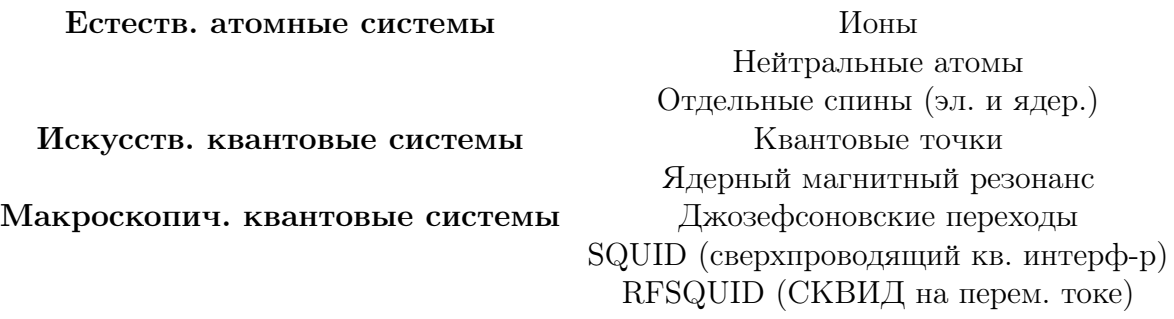

#### Джозефсоновские контакты

Джозефсоновский контакт - сверхпроводящая гетероструктура, которая состоит из двух сверхпроводящих электродов и области слабой связи (тонкая прослойка из диэлектрика).

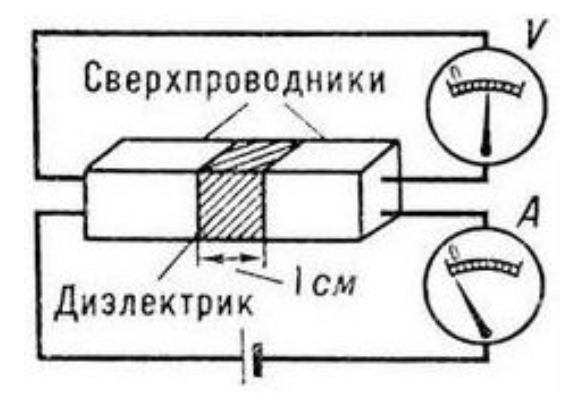

Рис. 5.1. Джозефсоновский контакт

При низких температурах вся система переходит в специфическое "слабое"сверхпроводящее состояние. Через такую "не сверхпроводящую"прослойку может протекать весь диссипативный ток (сверхток)  $I_s$ :

$$
I_s = I_c \sin \phi,
$$

где  $I_c$  - критический ток,  $\phi$  - разность фаз.

Если мы "заставляем"протекать через систему ток больше критической величины, то кроме сверхпроводящей компоненты появляется нормальная компонента. На Джозефсоновском контакте возникает падение напряжения  $V = \frac{\hbar}{2}$ 2e  $\frac{d\phi}{dt}$ .

Для управления Джозефсоновской системой можно использовать две техники (см. рис. 5.2): на постоянном токе и на переменном токе.

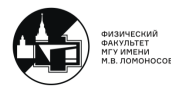

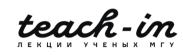

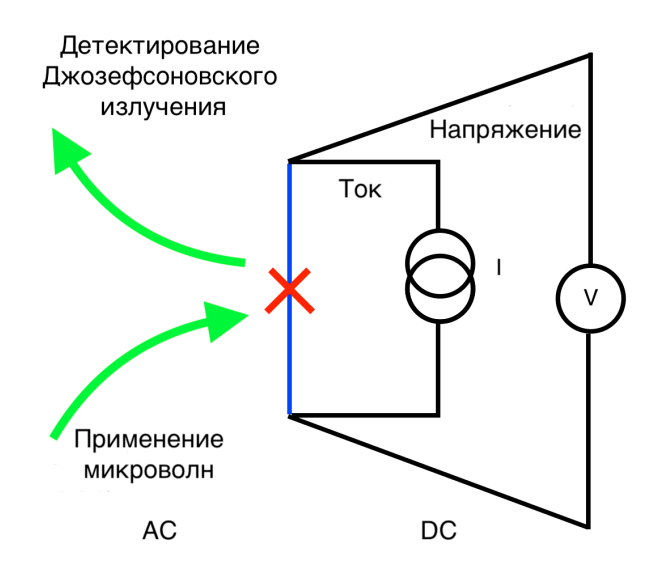

Рис. 5.2. Техники управления Джозефсоновской системой

Джозефсоновская энергия (характеристика бездиссипативного переноса заряда):

$$
E_J = \frac{I_c \Phi_0}{2\pi},
$$

 $\Phi_0$  - квант магнитного потока.

Рассмотрим резистивную модель Джозефсоновского контакта. Ток, протекающий через систему:

$$
I = I_J + I_D + I_N,
$$

 $I_D$  - ток через конденсатор,  $I_N$  - ток "нормальных" электронов.

$$
I_N = \frac{V(\propto \frac{d\phi}{dt})}{R_N}
$$

$$
I_D \propto \frac{dV}{dt} \propto \frac{d^2\phi}{dt^2}
$$

В результате ток выражается через три слагаемых, каждое из которых зависит от переменной φ. φ - обобщенная координата.

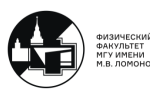

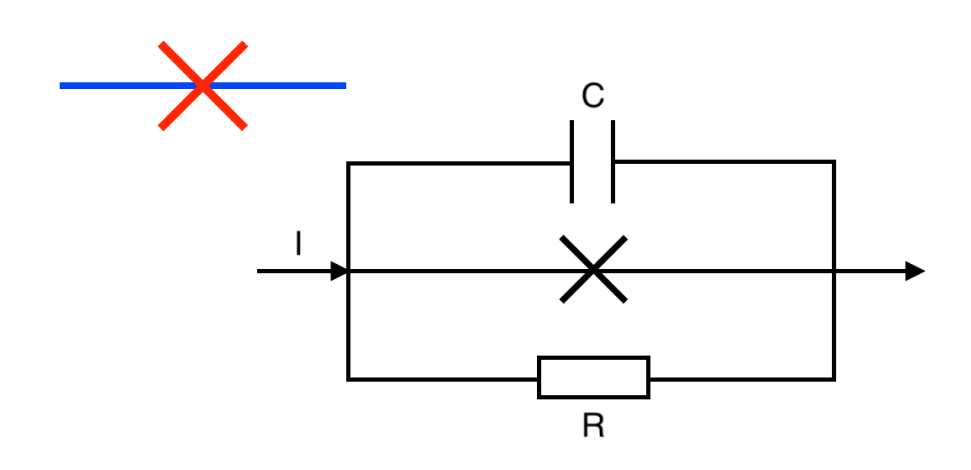

Рис. 5.3. Резистивная модель Джозефсоновского контакта

При описании физического маятника (см. рис. 5.4) удобной обощенной координатой является угол отклонения от вертикали  $\phi$ . Маятник характеризуется набором параметров: массой, коэффициентом трения, длиной нити. Этим характеристикам есть соответствия в модели Джожефсоновского контакта:

 $I_c$  - length,  $C$  - mass,  $R^{-1}$  - damping,  $I$  - ext.torque

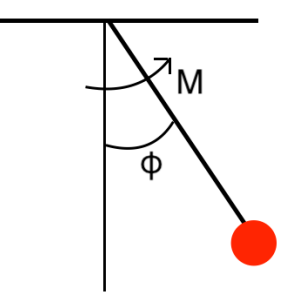

Рис. 5.4. Маятник

Индуктивность Джозефсоновского контакта:

$$
L_s = \frac{\Phi_0}{2\pi I_c \cos \phi} = L_c \frac{1}{\cos \phi}
$$

$$
L_c = \frac{\hbar}{2eI_c}
$$

Энергия такой системы  $E_J \cos \phi$  является хорошим термодинамическим потенциалом только, если система изолирована. Наша система заведомо неизолирована (подключаем к ней источник тока). Это легко учесть:

 $-\frac{I\Phi_0}{2\pi}\phi - E_J\cos\phi \equiv \mathcal{U}(\phi) - \text{3}\phi\phi$ ективный термодинамический потенциал

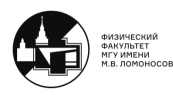

$$
\mathcal{H} = \frac{\hat{Q}^2}{2C} - I\hat{\Phi} - E_J\cos(2\pi\hat{\Phi}/\Phi_0)
$$

Если мы замкнем гетероструктуру в сверхпроводящее кольцо, то получим структуру, которую используют для классических вычислений при построении сверхпроводниковой цифровой электроники (см. рис. 5.5).

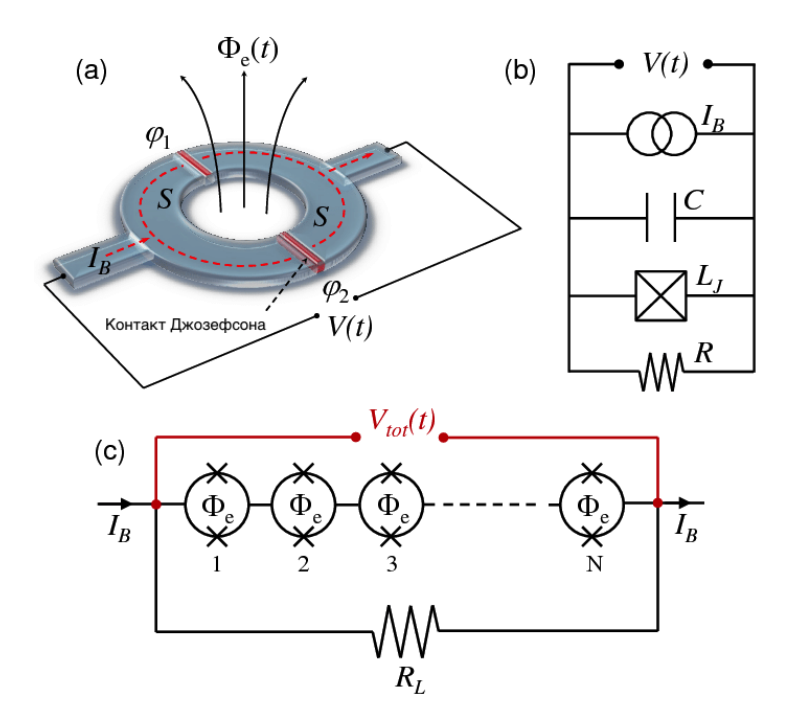

Рис. 5.5. а) Квантование магнитного потокав сверхпроводящем кольце, b) Схема модели RCSJ, с) Джозефсоновский контакт как генератор однопотоковых квантовых импульсов

Если у нас просто сверхпроводящее кольцо, то в силу эффекта Мейснера-Оксенфельда, сверхпроводник старается "вытолкнуть"магнитное поле из себя. Получаем, что поток внутри такого сверхпроводящего кольца равен целому числу квантов магнитного потока:

$$
\Phi = \int B_n dA = n\Phi_0
$$

$$
\Phi_0 = h/2e = 2.07 \times 10^{-15} \text{B6}
$$

$$
\Phi = \frac{\phi}{2\pi} \Phi_0
$$

Если посмотреть на Джозефсоновский контакт в таком кольце, то это слабое место, через которое мы можем добавлять и забирать квант магнитного потока, при это возникают импульсы напряжения.

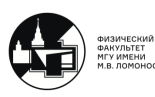

teach-in
Сверхпроводящий квантовый интерферометр (RF SQUID)

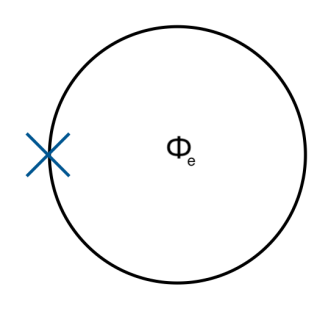

Рис. 5.6. Магнитный поток внутри сверхпроводящего кольца

 $\Phi = \Phi_e - LI_c \sin \phi$ 

Перейдем к безразмерным величинам:

$$
\phi = 2\pi f - \beta_L \sin \phi,
$$

$$
\phi = \frac{2\pi}{\Phi_0} \Phi
$$

$$
\beta_L = \frac{L}{L_c} = \frac{2\pi}{\Phi_0} L I_c
$$

$$
I(\phi) = I_c \sin \phi
$$

Бистабильное состояние системы реализуется, только если безразмерная индуктивность  $\beta_L$  больше единицы.

Такая система - хороший базис для реализации логических элементов. На основе такого интерферометра были созданы классические логические элементы (классические биты). Прикладывая к этой системе относительно слабые поля, можем переключать её из одного логического состояния в другое.

Рассмотрим классическую систему. Масса частицы задается ёмкостью Джозефсоновского контакта  $C_J$ :

$$
\frac{U}{E_J}=-\cos\phi+\frac{1}{2\beta_L}(\phi-2\pi f)^2
$$

Вспомним двухъямный потенциал. Возможно тунеллирование через потенциальный барьер в квантовом режиме (если  $C_J$  достаточно мало)  $\rightarrow$  снимается вырождение. Поэтому нам нужны маленькие значения  $E_J/E_c \sim 10-100$ .

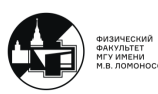

## 5.2. Условия квантованности сверхпроводящей

#### **СИСТЕМЫ**

Сформулируем условия, при которых классический джозефсоновский контакт превращается в квантовую систему.

1) Характерная энергия кубита, которая задается частотой перехода между основным и первым возбужденным состоянием, должна быть велика на фоне энергий тепловых флуктуаций:

$$
k_BT<\hbar\omega_{01}<\Delta
$$

У сверхпроводников, которые используются для создания таких вычислительных систем, есть характеристика - щель в спектре возбуждений. Расстояние в энергетических единицах между уровнями кубита должно быть мало на фоне этой щели в спектре возбуждений. Иначе система заведомо не будет работать как квантовая система. Но если выполнено это условие, то джозефсоновская фаза  $\phi$  и заряд на обкладках конденсатора  $q$  будут квантованными величинами  $\rightarrow$  коммутатор для этих двух операторов не будет равен единице:

$$
[\hat{\phi}, \hat{q}] = 2ie
$$

Если мы имеем большую джозефсоновскую энергию и малое сопротивление системы, то мы "сидим"в классической джозефсоновской электронике, которая известна с середины прошлого века. Если же джозефсоновская энергия пренебрежимо мала, а сопротивление становится сравнимым с квантовым, то мы уходим в одноэлектронику.

### 5.3. Реализация сверхпроводящих кубитов

Самое простое, что можно сделать на сверхпроводниках в квантовом режиме это реализовать сверхпроводящий квантовый осциллятор.

Если мы возьмем LC-контур и выведем его в квантовый режим (условия перехода в квантовый режим были разобраны ранее), то эта система будет работающим квантовым осциллятором.

Нужно добиться, чтобы индуктивность измерялась в нГн, ёмкость - пкФ. Характерные частоты будут лежать в СВЧ-диапазоне (ГГЦ).

Если мы охладим такую систему хотя бы до 100 мК, то расстояние между уровнями в такой искусственной квантовой системе окажутся достаточно большими на фоне энергии  $k_BT$ .

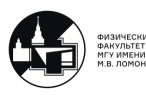

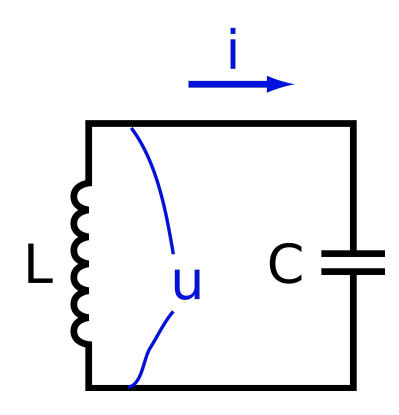

Рис. 5.7. LC-контур

Проблема состоит в том, что такой  $LC$ -контур не может быть квантовым битом. Как мы помним, в одномерном гармоническом оцилляторе спектр разрешенных уровней энергий, спектр СЗ оператора гамильтона эквидистантен. А кубит это двухуровневая система, где нужна пара уровней, расстояние между которыми существенно отличается от расстояния до следующих уровней энергии. В такой системе мы не сможем реализовать эффективное управление.

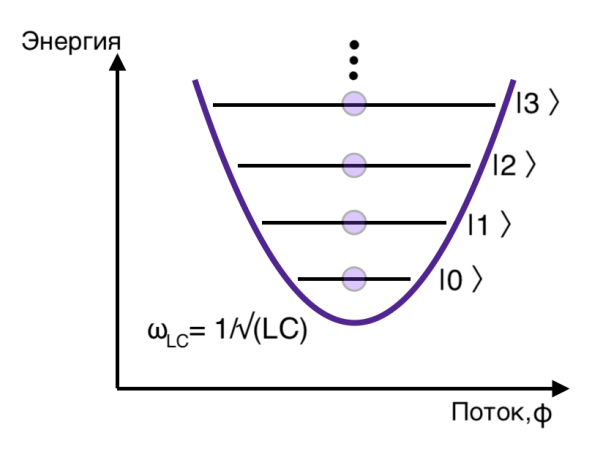

Рис. 5.8. Квантовый осциллятор

Гамильтониан такой системы можно записать через операторы рождения и уничтожения:

$$
\tilde{H} = \hbar\omega_r(\hat{a}^+\hat{a} + 1/2)
$$

$$
\hat{a} = \frac{\hat{\phi}}{\phi_r} + i\frac{\hat{Q}}{Q_r}; \quad \hat{a}^+ = \frac{\hat{\phi}}{\phi_r} - i\frac{\hat{Q}}{Q_r},
$$

$$
\phi_r = \sqrt{2\hbar\omega_r L}, \qquad Q_r = \sqrt{2\hbar\omega_r C}
$$

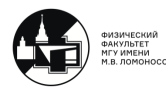

 $\phi, Q$  - безразмерные магнитный поток и заряд.

$$
[\hat{\phi}, \hat{Q}] = i\hbar
$$

Лобротность нашего LC-контура определяет затухание колебаний для классического маятника. Для квантового маятника добротность определяет "размывание"уровней.

Присутствие диссипации вводится как мнимая составляющая в СЗ оператора гамильтона:

$$
E_n = \hbar \omega_r \left[ n \left( 1 + \frac{i}{2Q} \right) + \frac{1}{2} \right]
$$

$$
Q = RC\omega_r
$$

Нам нужно, чтобы расстояние между уровнями  $\hbar\omega_r$  было велико не только на фоне  $k_BT$ , но и на фоне размывания, которое связано с конечной диссипацией энергии в нашей системе.

Итак, гармонический осциллятор не подходит для реализации кубита. Как создать неэквидистантный спектр? Нам нужен нелинейный элемент. Вместо линейной индуктивности вводим нелинейную индуктивность  $\rightarrow$  джозефсоновский контакт.

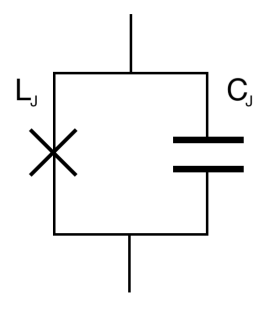

Рис. 5.9. Контур с нелинейным индуктивным элементом

$$
L_J = \frac{\phi_0^2}{E_J} = \frac{\phi_0}{I_0}
$$

Если мы введем такую нелинейность в  $LC$ -контур, то получим на джозефсоновском контакте искусственный атом с неэквидистантным спектром. Это перспективный элемент для реализации квантового компьютера.

Гамильтониан такой системы:

$$
\hat{H_J} = \frac{1}{2C_J}(\hat{Q} - \hat{q}_{ext})^2 - E_J \cos \frac{2e\hat{\phi}}{\hbar}
$$

Многочисленные эксперименты показали, что наилучший материалфб который можно использовать в качестве сверзпроводника, алюминий. Гетероструктура напыляется на алюминий, далее формируется структура в том месте, где будет джозефсоновский кионтакт. Следующий слой - изолятор, а выше - слой алюминия (см. рис.  $5.10$ ).

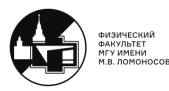

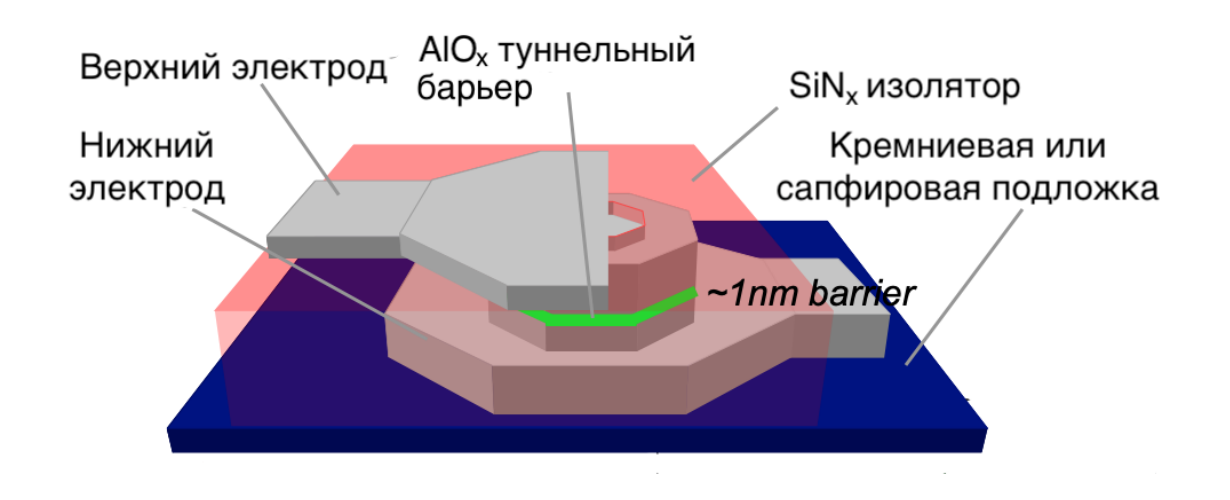

Рис. 5.10. Послойная тонко-пленочная технология

Как изготавливается изолятор? Алюминий окисляется, оксид алюминия - хороший диэлектрик.

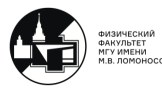

 $\blacksquare$ 

## Лекция 6

## 6.1. Фазовый кубит

На предыдущей лекции обсуждалась топология простейшего джозефсоновского квантового бита (фазового кубита).

Если выполняются условия применимости квантового режима, то мы можем рассматривать поведение такой системы, как эволюцию квантовой частицы, находящейся в потенциале, похожего на потенциал ангармонического осциллятора (см. рис. 6.1). Важная характеристика ангармоническая осциллятора - плазменная частота  $\omega_n$ .

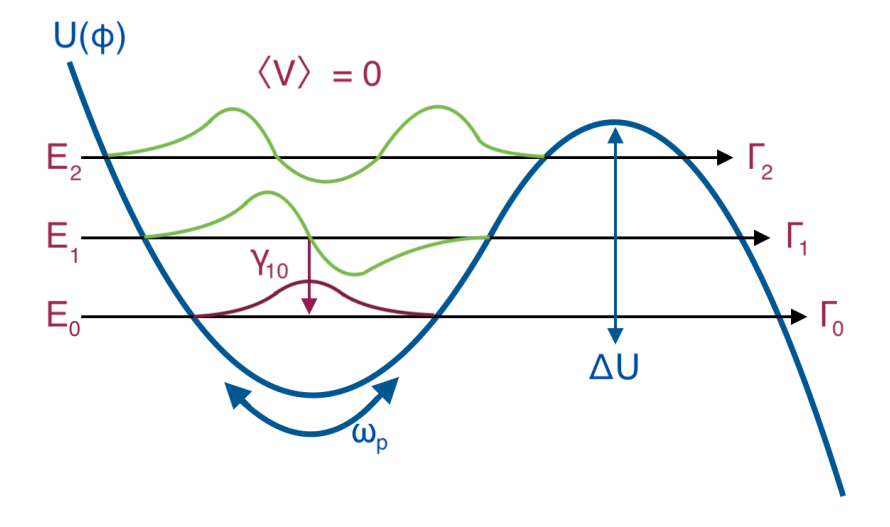

Рис. 6.1. Потенциал

$$
\frac{\Gamma_{n+1}}{\Gamma_n} \sim 1000
$$

Как проводить измерения состояний исследуемой искусственной квантовой системы?

Будем рассматривать систему в рамках двухуровневого приближения.

$$
|\psi\rangle \cong \alpha|0\rangle + \beta|1\rangle
$$

Гамильтониан искусственной двухуровневой системы представим в виде разложения по матрицам Паули:

$$
H_{(2)} = \sigma_x \bullet I_{\mu WC} \bullet (\hbar/2\omega_{10}C)^{1/2}/2 + \sigma_y \bullet I_{\mu WS} \bullet (\hbar/2\omega_{10}C)^{1/2}/2 + \sigma_z \bullet \delta I_{dc}(t) \bullet (\frac{\partial E_{10}}{\partial I_{dc}})/2
$$

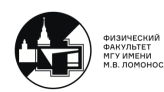

teach-in

Далее можем рассматривать в такой системы переходы между состояниями  $|0\rangle$ и  $|1\rangle$ . То есть,  $\alpha(t), \beta(t)$  являются функциями времени. С течением времени  $\alpha$  будет расти, а  $\beta$  - убывать. Подождав достаточно долго, мы заведомо "приготовим" систему в состоянии  $|0\rangle$ .

Можем приложить к этой системе на время  $t$  управляющее воздействие. Частота воздействия:  $\omega_{01} = |E_0 - E_1|/\hbar$ .

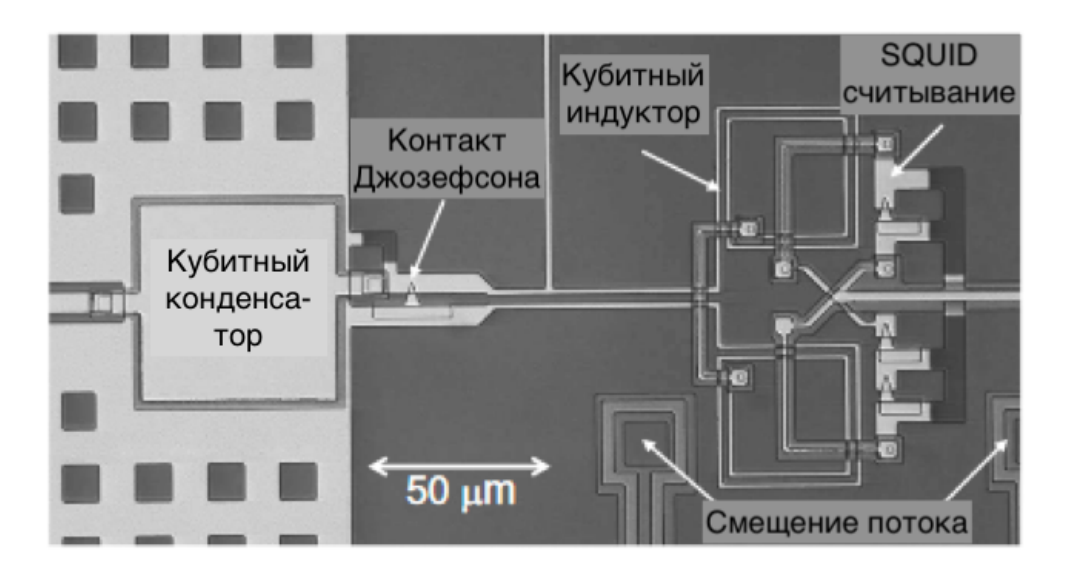

Рис. 6.2. Фазовый кубит

Как пронаблюдать изменения во времени заселенности состояния  $|0\rangle$  и  $|1\rangle$  под внешним воздействием?

Рассмотрим осцилляции Раби в искусственной квантовой системе. Сначала прикладываем радиочастотный резонансный импульс, то есть готовим систему к измерениям. Далее меняем во времени ток, который протекает через джозефсоновский контакт,  $I_{dc}$ . Настраиваем  $SQUID$ -магнитометр таким образом, чтобы в одном случае напряжение на нем оставалось равным нулю, а в другом - возник некий импульс напряжения, несущий информации.

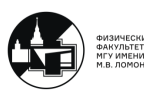

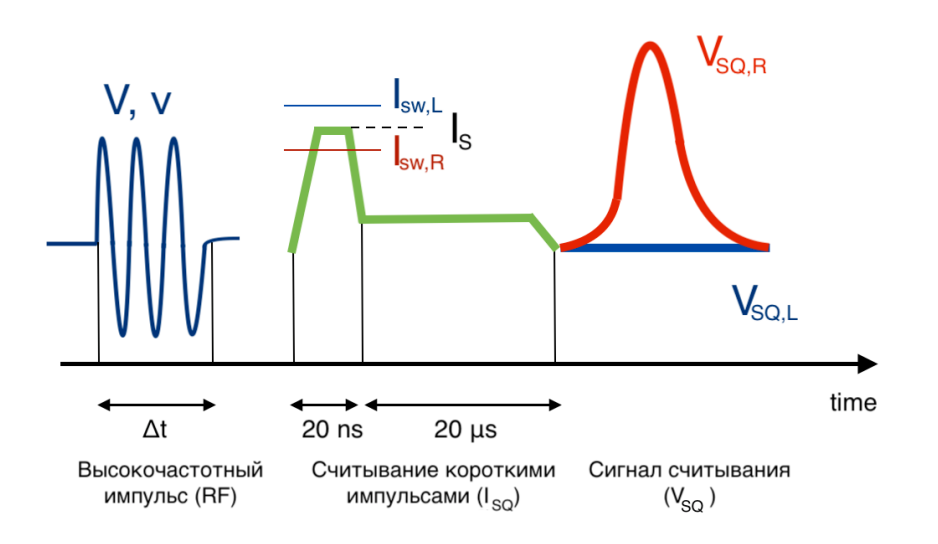

Вероятность найти систему в первом возбужденном состоянии будет осциллировать (см. рис. 6.3). Период осцилляции Раби зависит от амплитуды испольщуемого воздействия. При увеличенеии температуры, шумовых воздействий падает амплитуда осцилляций.

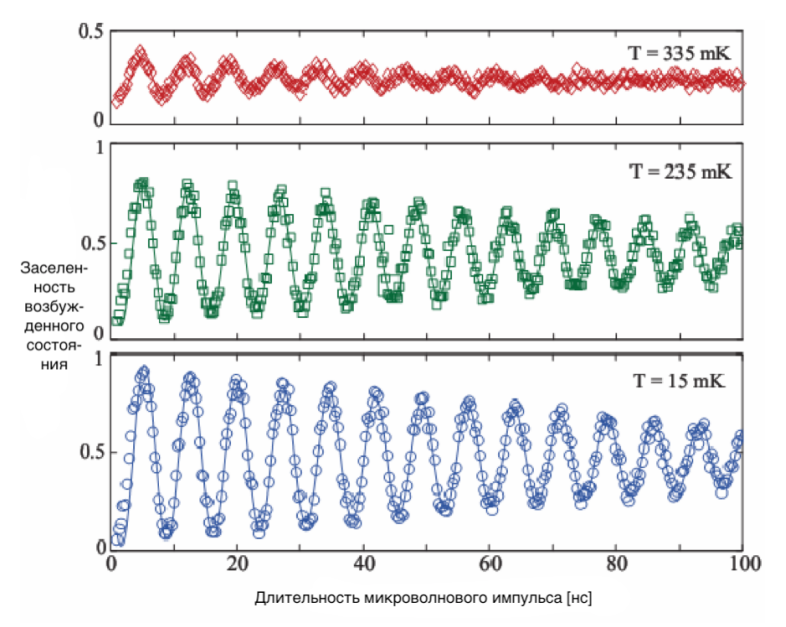

Рис. 6.3. Осцилляции Раби

## 6.2. Потоковый кубит

$$
L \approx \mu_0 D;
$$
  $\frac{2\pi L I_c}{\Phi_0} \ge 1 \Rightarrow D > \frac{\Phi_0}{2\pi \mu_0 I_c} \approx \frac{250 \mu m}{I_c(\mu A))}$ 

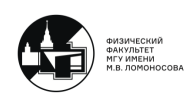

Соотношение джозефсоновской и зарядовой энергии:

$$
E_J/E_C \sim 10-100
$$

Если мы возьем кольцо с джозефсоновским контактом (см. рис. 5.6) и построим для него двухъямный потенциал, то получим ключевое отличие между потоковым и фазовым кубитом. В потоковом кубите двухуровневая система строится на концепции двухъямного потенциала, а фазовый кубит - ангармонический осциллятор.

Нужно другое соотношение между индуктивной и джозефсоновской энергией. Типичные параметры:

$$
c_s \approx 4 \times 10^{-2} F/m^2
$$

$$
j_c \approx 10^6 - 10^7 A/m^2
$$

$$
\frac{E_J}{E_C} \approx 10^4 a^4 a [\mu m]
$$

Небходимо выполнение условий:

$$
\beta_L > 1, f = 1
$$

Это лает, что размеры системы лолжны быть очень большими, то есть она оказывается слишком чувствительной к флуктуациям магнитного поля.

Для решения этой проблемы стали заменять джозефсоновской индуктивностью геометрическую индуктивность, либо стали заменять кинетической индуктивностью.

Ряд материалов, обладающих большой погонной кинетической индуктивностью:  $NbN, TiN, InO<sub>x</sub>$ .

Рассмотрим трехконтакты потоковый кубит, состоящий из трех джозефсоновских контактов. Также имеется система задания рабочей точки, которая настраивает вид потенциала.

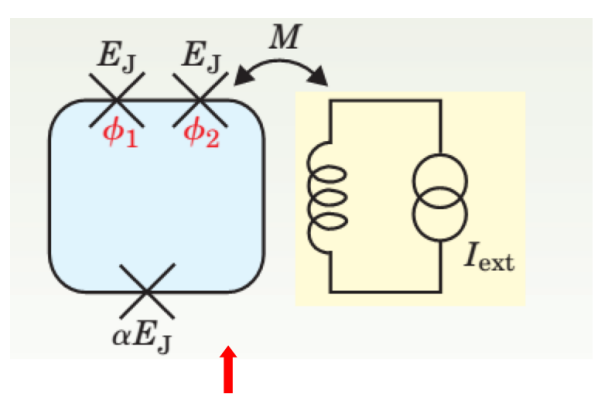

Рис. 6.4. Трехконтактный потоковый кубит

Функция гамильтона рассматриваемой системы:

$$
H_0 = \frac{p_\phi^2}{2M_\phi} + \frac{p_\theta^2}{2M_\theta} + U(f, \phi, \theta)
$$

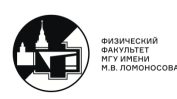

$$
U(f, \phi, \theta) = E_J(\alpha - 2\cos\phi\cos\theta + \alpha\cos(2\pi f + 2\theta))
$$
  

$$
\phi = (\phi_1 + \phi_2)/2, \ \theta = (\phi_1 - \phi_2)/2, \ p_{\phi,\theta} = -i\hbar\partial_{\phi,\theta},
$$

 $\phi_1, \phi_2$  - фазы джозефсоновских контактов.

$$
M_{\phi} = (\Phi_0/2\pi)^2 2C
$$
,  $M_{\theta} = (1 + 2\alpha)M_{\phi}$ 

Аналог второго закона Кирхгофа для сверхпроводящих цепей:

$$
\phi_1 + \phi_2 + \phi_3 = 2\pi
$$

Это означает, что три независимые величины редуцируются до двух независимых величин, поэтому нет фазы третьего джозефсоновского контакта.

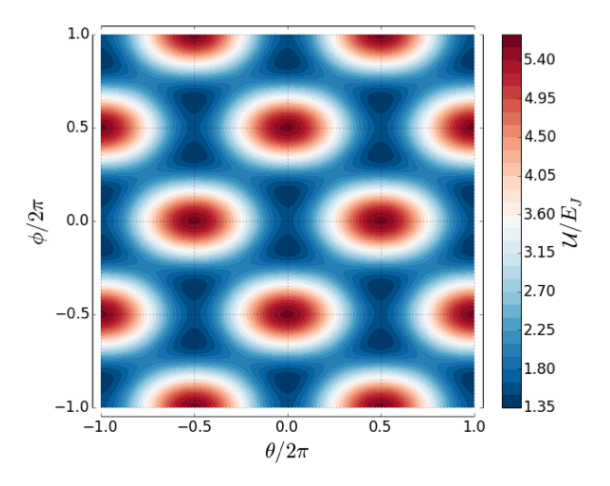

Рис. 6.5. Трехмерное изображение потенциала

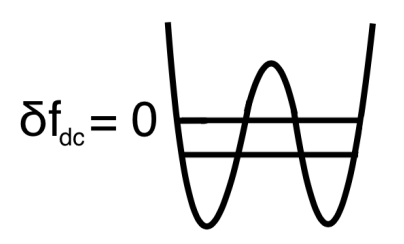

Рис. 6.6. Вид двухъямного потенциала

Если потенциальная энергия вырождена, то вероятность обнаружить систему в левой или правой яме строго равна  $1/2$  в обоих состояниях (см. рис. 6.6). И не удается сопоставить один из этих минимумов. Необходимо немного снять вырождение. Тогда система окажется в более высоком или низком локальном минимуме (см. рис. 6.7). Здесь уже можно поставить соответствие между состояниями  $|0\rangle$  и  $|1\rangle$ , между состояниями с определенными энергиями, состояниями, которые являются собственными функциями оператора гамильтона с состоянием, локализованным в левой и правой яме, которым соответствует положительное или отрицательное значение магнитного потока.

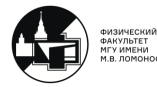

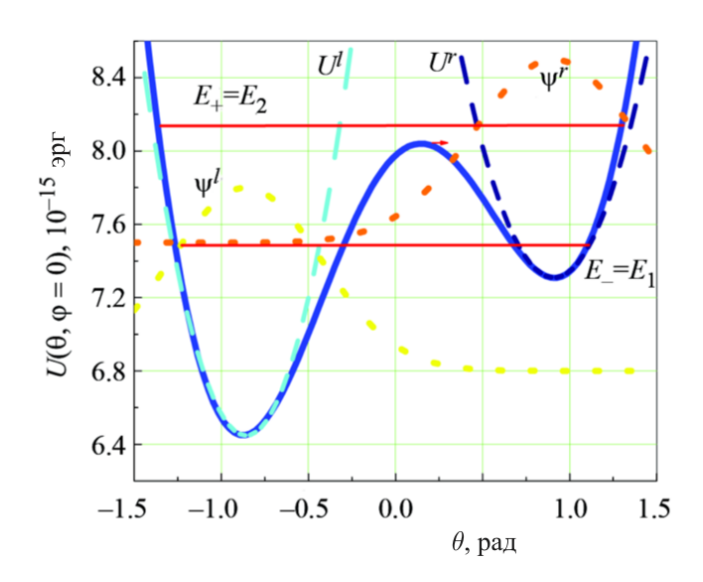

Рис. 6.7. Типичный вид потенциальной энергии потокового кубита

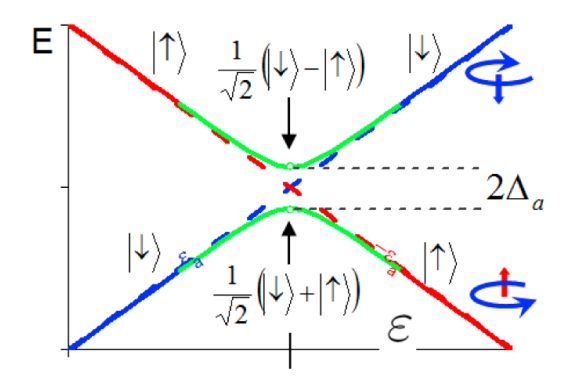

Рис. 6.8. Энергетическая диаграмма, показывающая собственные состояния потокового кубита в зависимости от асимметрии потенциала

Когда асимметрия потенциала отсутствует, система находится в вырожденном состоянии. Это эквивалентно тому, что мы задаем внешний поток, равный половине кванта  $\Phi_{ext} = \Phi_0/2$ . Тогда мы имеем расстояние между двумя уровнями, определяемое величиной вероятности тунеллирования через потенциальный барьер.

#### Раби осцилляции в двухуровневой системе

Если к гамильтониану добавляется учет внешнего воздействия, то это можно записать в следующем виде:

$$
H = \frac{\hbar\omega_0}{2}\sigma_z + \frac{\hbar\Omega(t)}{2}\cos(\omega t)\sigma_x
$$

$$
\Omega(t) = \frac{\vec{\mu} \cdot \vec{\varepsilon}(t)}{\hbar}
$$

$$
\sigma_z = |0\rangle\langle 0| - |1\rangle\langle 1|
$$

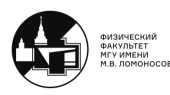

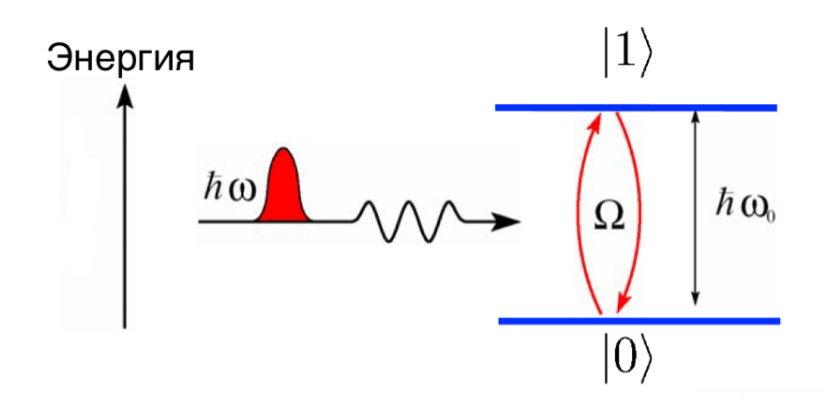

Рис. 6.9. Двухуровневая система

При  $\omega = \omega_0$  (используя приближение RWA) Вероятность перехода из состояния  $|0\rangle$  в состояние  $|1\rangle$ :

$$
P_{0\to 1}(t) = \sin^2 \frac{\Theta}{2}
$$

$$
\Theta = \int_{-\infty}^{\tau} \Omega(t)dt,
$$

 $\tau$  - момент окончания действия резонансного импульса на рассматриваемую систе-My.

Из теории следует, что если мы меняем длительность импульса, то вероятность найти систему в основном состоянии должна осциллировать.

Измерения в потоковых кубитах

#### 1) DC-SQUID

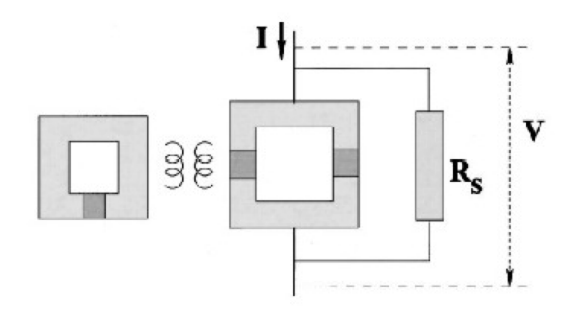

Рис. 6.10. Система измерения состояний потокового кубита

У этой системы есть нормально сопротивление  $R_S$ . Имеется два режима:

- 1)  $R_S \gg (E_J/E_C)R_Q$
- 2)  $R_S \ll (E_J/E_C)R_O$

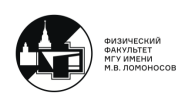

В первом случае не будет нормального тока через шунт, следовательно, не будет шумов, но тогда мы уменьшим чувствительность. Во втором случае вырастет чувствительность, но тогда измерительная система сильнее будет влиять на измеряемый объект.

## 2) LC-Tank

Имеется потоковый кубит, в котором ток закручен либо по часовой стрелке, либо против часовой стрелки, либо имеется суперпозиция этих токов. Кубит связан с классическим LC-контуром. Подаем переменный сигнал при процессе считывания на контур.

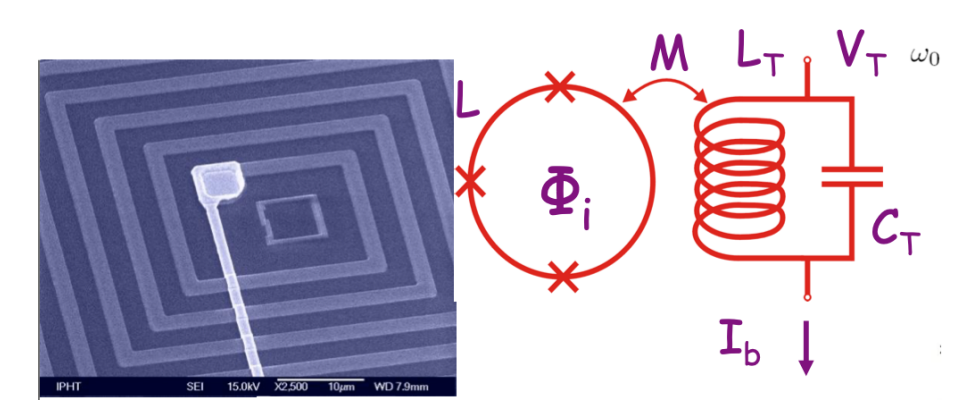

Рис. 6.11. LC-Tank: фотография и эквивалентная схема косвенных измерений

Важный нюанс: эффективная индуктивность зависит от того, какой наводится ток из кубита. Изменение эффективной индуктивности приводит к смещению положения максимума резонансной кривой контура. Если мы при помощи фазового анализатора смледим за тангенсом угла потерь, за сдвигом по фазе между колебаниями тока и напряжения в LC-контуре, то можем увидеть, в каком состоянии находится потоковый кубит.

$$
\omega_0 = \sqrt{\frac{k^*}{m^*}} \approx \omega_T \left( 1 - \frac{M^2}{2L_T} \frac{\partial^2 E_{-}(\Phi_{dc})}{\partial \Phi^2} \right)
$$

$$
\frac{\partial^2 E_{-}(\Phi_{dc})}{\partial \Phi^2} = -\frac{(I_p \Delta)^2}{(\varepsilon^2 (\Phi_{dc}) + \Delta^2})^{3/2}
$$

Полученные экспериментальные кривые (см. рис. 6.12) позволили получить информацию о реальных параметрах изготовленного кубита.

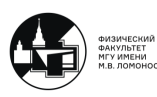

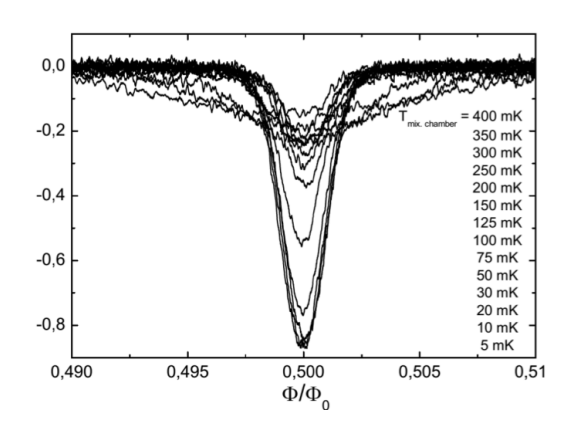

Рис. 6.12. Набор экспериментальных кривых

В криогенной части общеизмерительной установки (см. рис. 6.13) находится кубит и связанный с ним LC- контур. Далее считываемый сигнал усиливается HEMTусилителем. Вся электроника при комнатной температуре позволяет и управлять кубитом, и получать информацию о его свойствах.

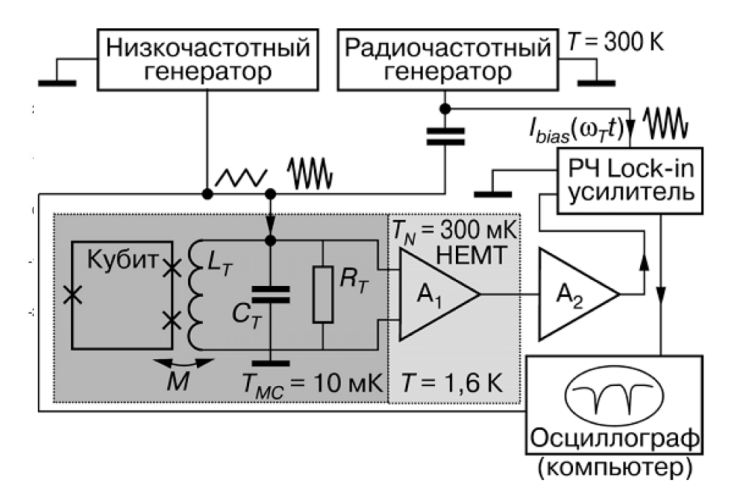

Рис. 6.13. Эквивалентная схема измерений

## 6.3. Зарядовый кубит

Зарядовый кубит состоит из сверхпроводника, сверхпроводящего "островка джозефсоновского контакта и затворного электрода (см. рис. 6.11).

Параметры системы подобраны таким образом, чтобы зарядовая энергия была очень заметной на фоне джозефсоновской. Обобщенная координата теперь - N (число куперовских пар на сверхпроводящем "острове").

$$
\hat{N}=\sum_N N|N\rangle\langle N|
$$

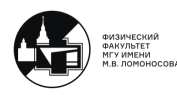

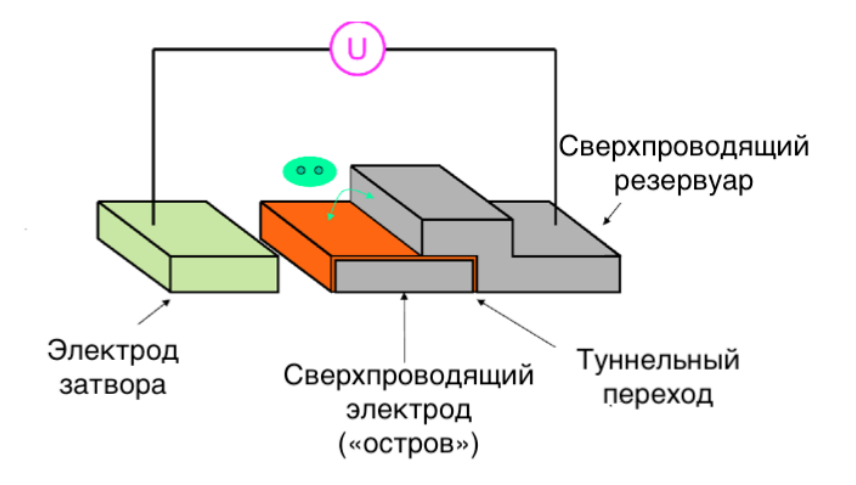

Рис. 6.14. Схематическое изображение зарядового кубита

Рассмотрим задачу с гамильтонианом следующего вида:

$$
\hat{H} = 4E_C(\hat{N} - N_g)^2 - E_J \cos \hat{\theta}
$$

Нелинейное слагаемое идет из учета джозефсоновской энергии.

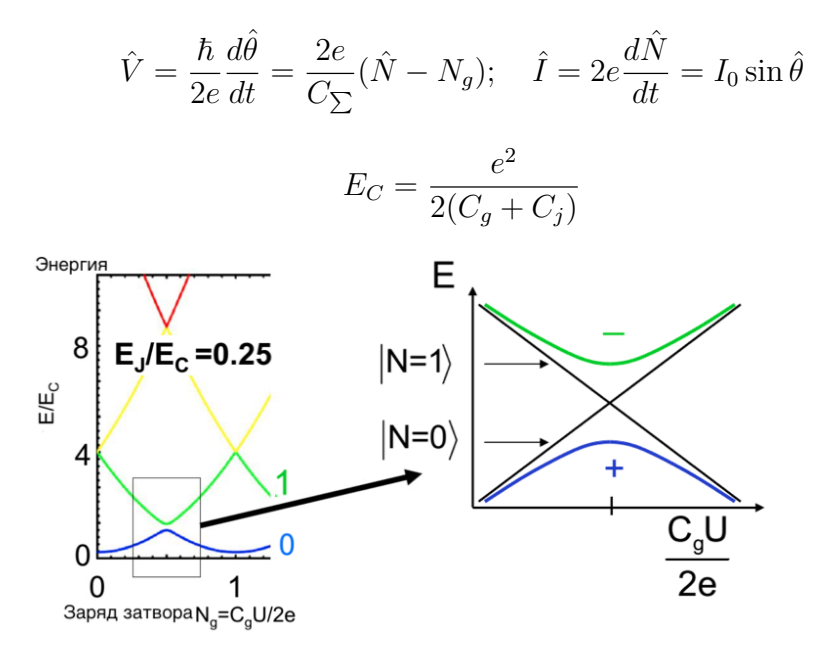

Рис. 6.15. Собственные значения для оператора гамильтона

В случае, изображенном на рис. 6.16 относительно легко найти оптимальную рабочую точку, потому что спектр системы плавно меняется с измененением приложенного напряжения.

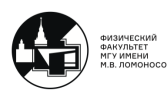

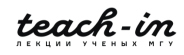

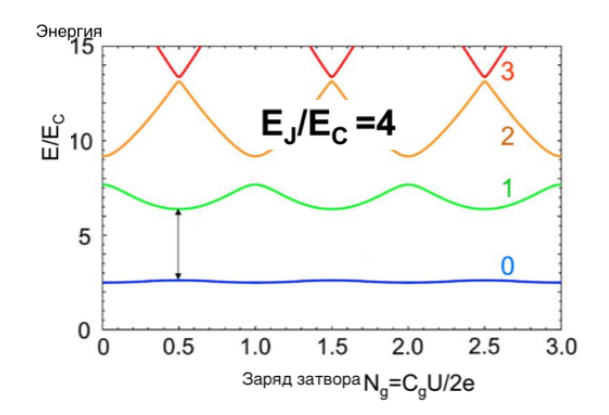

Рис. 6.16. Характерный спектр в случае, когда джозефсоновская энергия больше зарядов энергии

Перепишем гамильтониан в виде разложения по матрицам Паули:

$$
H = -\frac{1}{2}E_{ch}(V_g)\sigma_z - \frac{1}{2}E_J(\Phi_x)\sigma_x
$$

Слагаемое при  $\sigma_z$  управляет симметрией потенциала. Как управлять величиной расщепления? Это можно делать, если мы сможем управлять джозефсоновской энергией. Для этого надо заменить один джозефсоновский контакт на два (см. рис. 6.17)

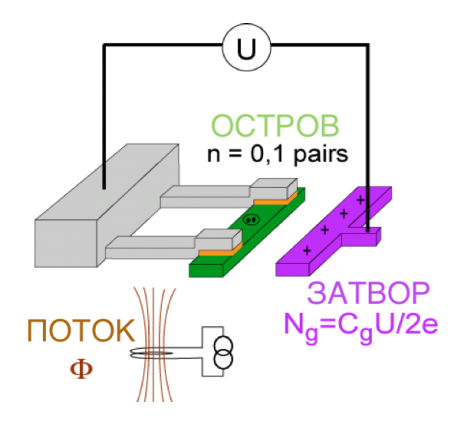

Рис. 6.17. Зарядовый кубит с двумя джозефсоновскими контактами

Два джозефсоновских контакта, к которым приложен управляющий поток, можно заменить одним джозефсоновским контактом, у которого критический ток есть функция приложенного потока  $I_c(\Phi_x)$ .

Тогда получаем управление над обоими слагаемыми гамильтониана. Один коэффициент управляется за счет прикладываемого напряжения, а второй управляется потоком, который прикладываем к контуру с двумя джозефсоновскими контактами.

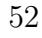

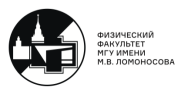

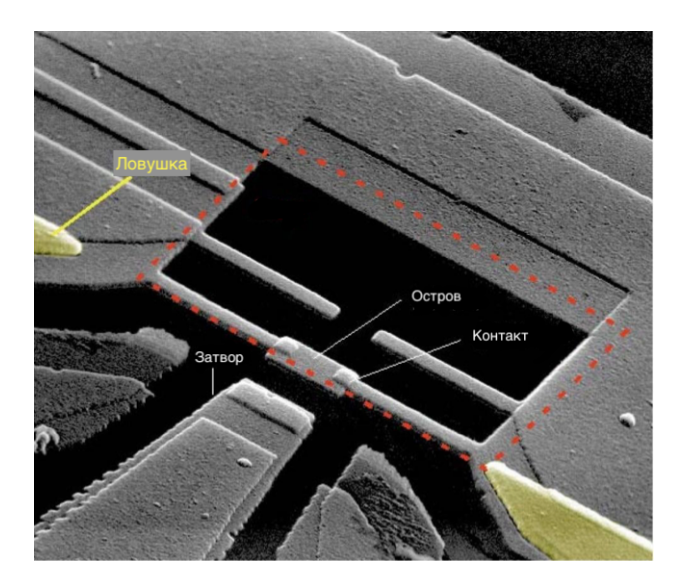

Рис. 6.18. Экспериментальная реализация

Такая система может быть разобрана, как пример искусственной реализации настраиваемого Зеемановского и Штарковского эффекта (см. рис. 6.19).

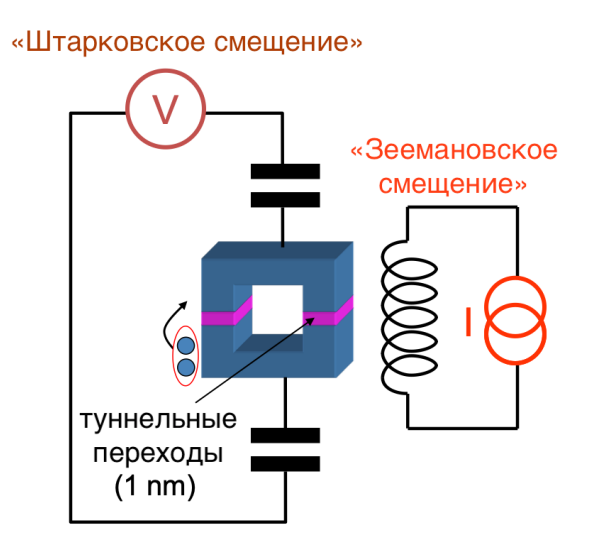

Рис. 6.19. Эффекты Штарка и Зеемана

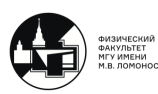

 $\blacksquare$ 

## Лекция 7

#### 7.1. Сверхпроводящие кубиты: резюме

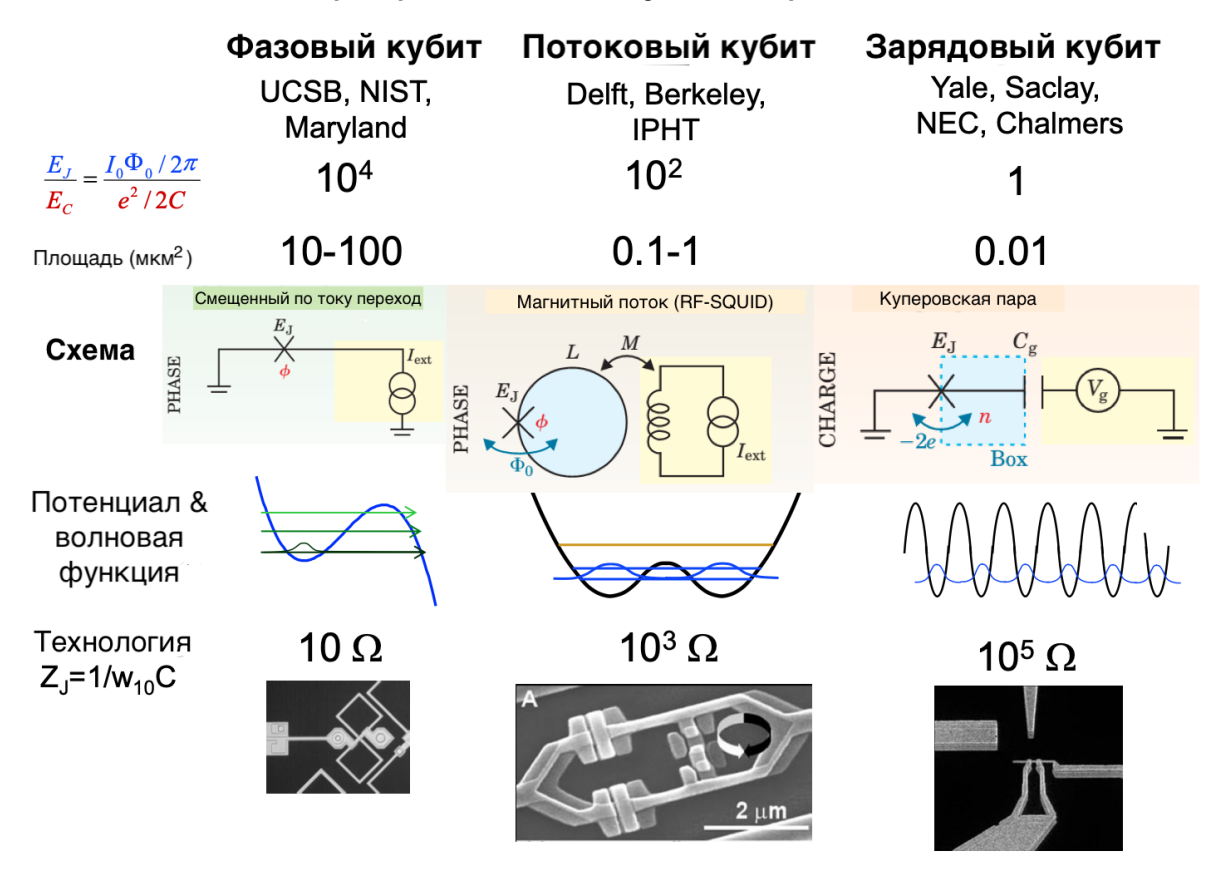

Рис. 7.1. Типы сверхпроводящих кубитов

Если для фазового и потокового кубита мы задаем рабочую точку с использованием источника тока, то для зарядового кубита задание рабочей точки осуществляется за счет приложения напряжения к конденсатору, который отделяет землю от джозефсоновского контакта.

Фазовый кубит - гармонический осциллятор, в который мы ввели нелинейность и за счет этого исказили его потенциал, создали нарушение эквидистантности в спектре.

Для потокового кубита ситуация существенно отличается. Здесь имеем дело с двухъямным потенциалом. С классической точки зрения система может быть локализована либо в левом, либо в правом минимуме. За счет квантово-механических эффектов возникает тунеллирование через потенциальный барьер, это приводит к расщеплению основных уровней. В качестве основного первого возбужденного уровня выступает именно это основное расщепленное состояние.

Чем отличаются эти три схемы с точки зрения джозефсоновских контактов?

На практике существенно разные соотношения между джозефсоновской и зарядовой энергией для рассматриваемых систем (см. рис. 7.1).

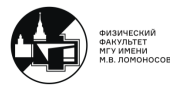

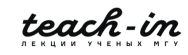

Когда мы рассматривали в качестве джозефсоновского контакта структуру, состоящую из двух сверхпроводников, разделенных тонкой прослойкой изолятора, соотношение  $\frac{E_J}{E_G}$  определялось площадью рассматриваемой гетероструктуры.

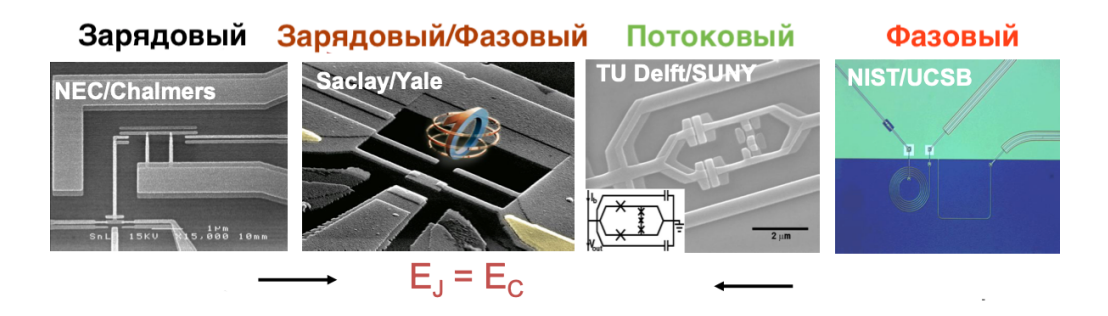

Рис. 7.2. Искусственные квантовые системы

### 7.2. Потеря когерентности квантовым состоянием

Разберем понятие потери когерентности квантовых состояний на примере разобранной выше искусственной квантовой системы (фазовый кубит).

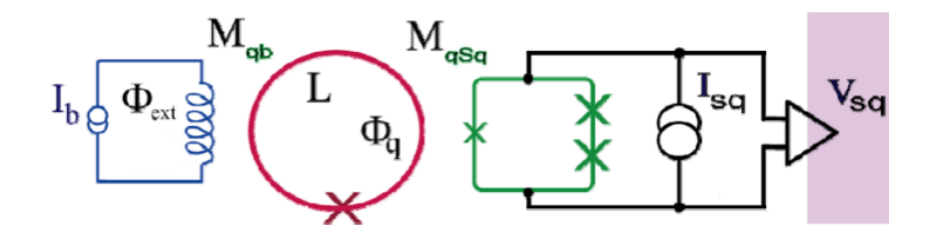

Рис. 7.3. Схема исследования состояний фазового кубита

К системе прикладываем не только "настроечные" поля, которые задают рабочую точку, но и высокочастотное СВЧ-воздействие в течение некоторого фиксированного времени. Далее приклыдваем считывающий импульс и смотрим на показания системы считывания.

Проводится большое количество измерений, и можно говорить о вероятности обнаружить систему после действия ипульса длительностью  $\tau$  в основном, либо возбужденном состоянии (см. рис. 7.4).

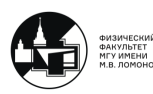

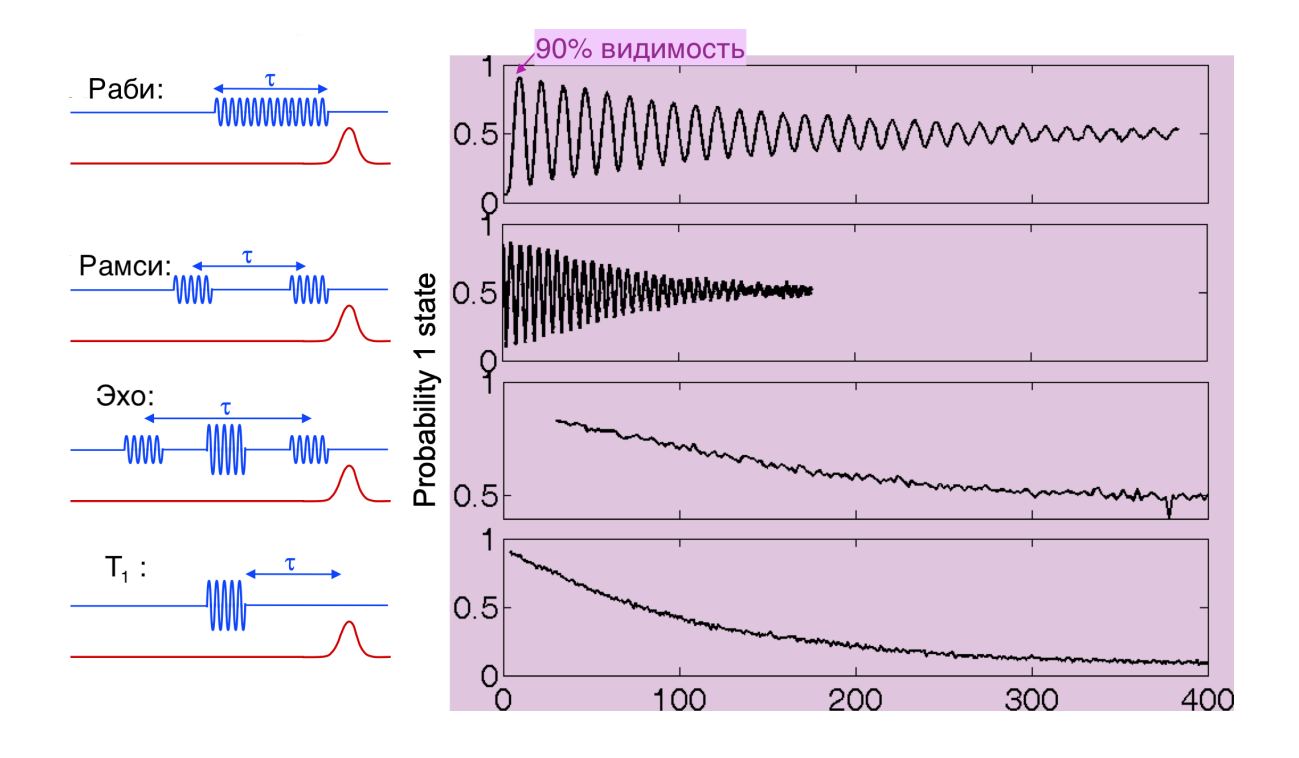

Рис. 7.4. Прикладываемые импульсы

Исходно система находится в состоянии  $|0\rangle$ . Если приложим  $\pi$ -импульс, который производит поворот вектора на блоховской сфере на угол  $\pi$ , то перейдем из состояни  $|0\rangle$  в состояние  $|1\rangle$ .

Вне зависимости от того, сколько мы действовали на систему резонансным возмущением, и вне завимиости от того, где мы находимся с точки зрения осцилляций Раби, с вероятностью  $1/2$  мы находимся в основном состоянии и с той же вероятностью - в возбужденном.

При исследовании "Рамсиевских" оснилляний действуем двумя достаточно короткими СВЧ-импульсами, которые разнесены на величину т. Рамсиевские осцилляции подобны осцилляциям Раби (рис. 7.4).

На рис. 7.4 можно заметить, что видность затухает по обратному экспоненциальному закону  $|e^{-\gamma t}|$ . Величина  $\gamma$  - декремент затухания квантовых осцилляций. Величина, обратная к декременту затухания, называется временем потери когерентности. Время потери когерентности измерялось сотнями наносекунд.

К пропаданию видности ведут разные процессы:

1)  $T_1$ : Релаксация возбужденных состояний

$$
e^{-t/T_1} = e^{-\gamma_1 t}
$$

2)  $T_2$ : Время сбоя фазы

$$
\psi = c_0 |0\rangle + c_1 |1\rangle \rightarrow \rho = \begin{pmatrix} |c_0|^2 & c_0 c_1^* e^{-t/T_2} \\ c_0^* c_1 e^{-t/T_2} & |c_1|^2 \end{pmatrix}
$$

$$
e^{-t/T_2} = e^{-\gamma_2 t}
$$

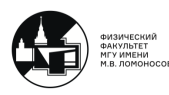

**Время релаксации**  $(T_1)$  - время, за которое кубит необратимо переходит из возбужденного состояния  $|1\rangle$  в исходное  $|0\rangle$ .

$$
\frac{1}{T_1} = \frac{1}{T_1^{\Phi}} + \frac{1}{T_1^Q} + \frac{1}{T_1^{qp}} + \frac{1}{T_1^p}
$$

 $\frac{1}{T_1^{\Phi}}, \frac{1}{T_1^{Q}}, \frac{1}{T_1^{qp}}, \frac{1}{T_1^{p}}$  - потоковый, зарядовый, квазичастиц., фотононный шумы.

На сфере Блоха продольная релаксация выглядит как повороты вектора состояния относительно оси  $Oz$ . Обусловлена наличием шумов в плоскости  $Oxy$ .

Релаксация - необратимый и резонансный процесс.

**Время дефазировки**  $(T_2)$  - время разрушения когерентного состояния кубита. Состоит из:

- 1) релаксации  $T_1$  (изменение вдоль  $Oz$ , шумы в плоскости  $Oxy$ )
- 2) чистой дефазировки  $T_{\phi}$  (изменение в плоскости  $Oxy$ , шумы вдоль  $Oz$ ) обратимого и нерезонансного процесса

$$
1/T_2 = 1/2T_1 + 1/T_\phi
$$

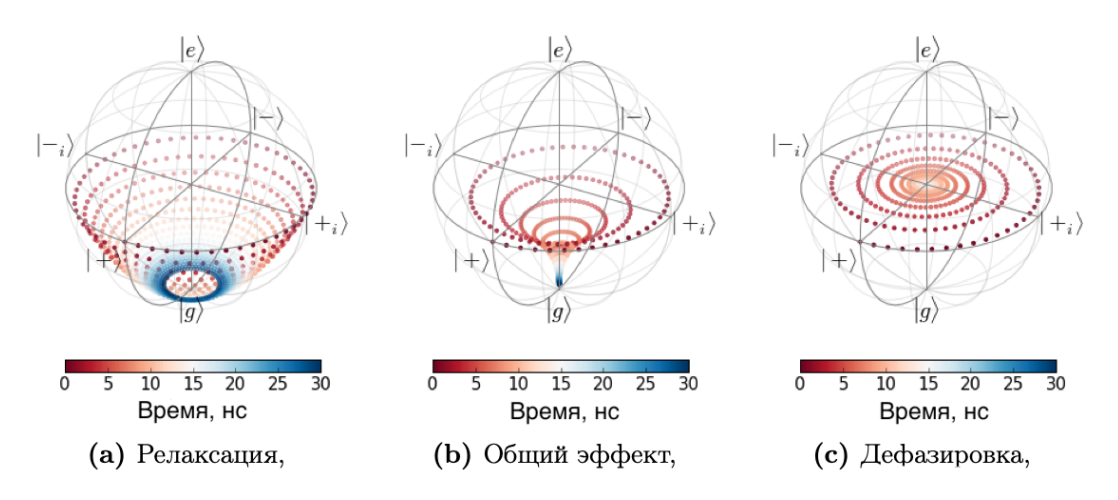

Рис. 7.5. Диссипативная динамика кубита

Запишем гамильтониан без учета внешних воздействий:

$$
H = -\frac{1}{2}\Delta E \sigma_z - \frac{1}{2}X\sigma_x + H_{Bath}
$$

$$
H = -\frac{1}{2}(\Delta E + X)\sigma_z + H_{Bath}
$$

Квантовый закон Мура - эмпирический закон, который гласит, что в каждые 1,5-2,5 года происходит удвоения числа элементов на чипе (см. рис. 7.6).

На рис. 7.6 начало с ситуации, когда времена потери когерентности измерялись наносекундами.

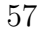

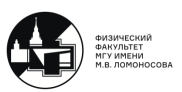

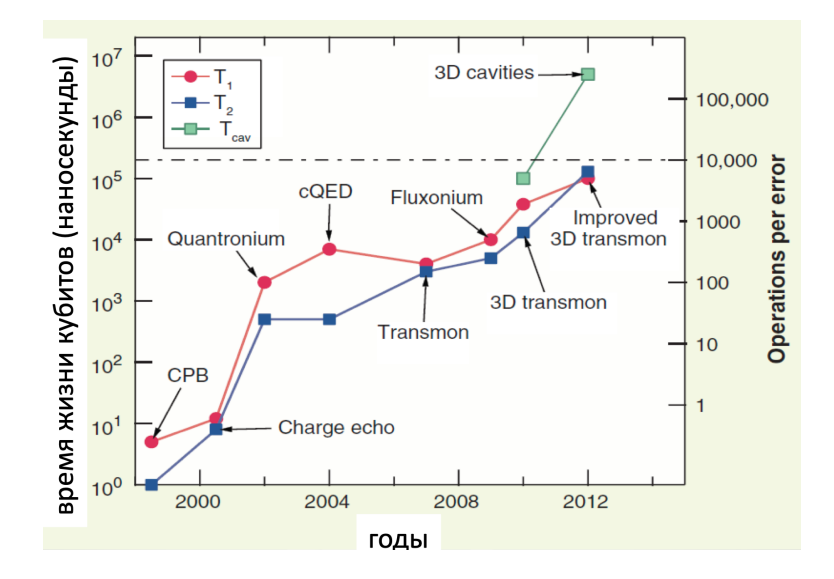

Рис. 7.6. Квантовый закон Мура

## 7.3. Системы с подавлением потери когерентности

Следующий шаг состоял в том, что сверхпроводящий квантовый бит попробовали включить в резонаторный контур.

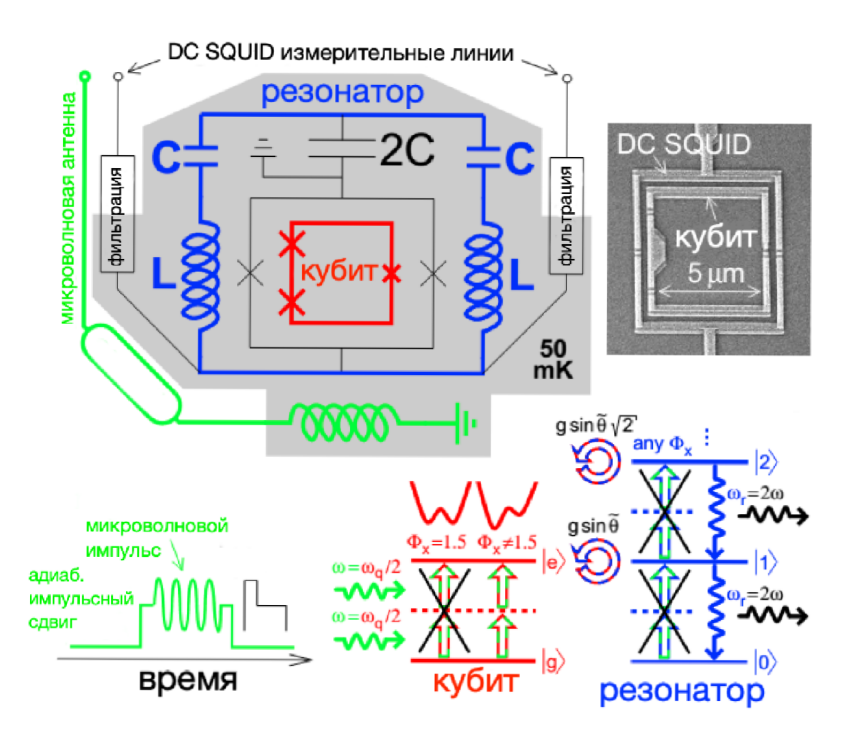

Рис. 7.7. Потоковый кубит + схема квантовой электродинамики

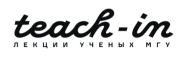

Резонатор можно представить в виде LC-контура (или в виде последовательности контуров).

После того, как удалось искусственный атом подключить к LC-контуру, был совершен целый прорыв в экспериментальных исследованиях основ квантовой механики, удалось приступить к квантовой оптике на чипе.

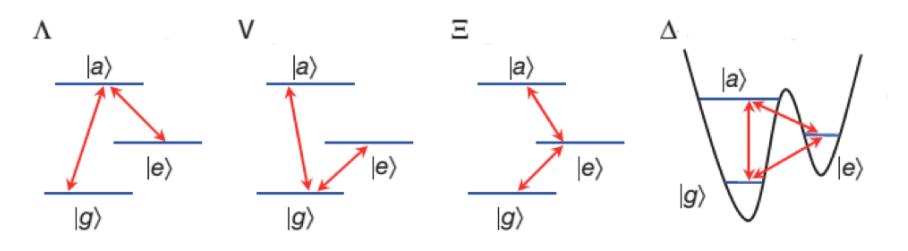

Рис. 7.8. Возможные схемы разрешенных переходов

В нашем потоковом кубите, где мы можем управлять потенциалом и вероятностями переходов, прикладывая вспомогательные магнитные потоки, реализуется  $\Delta$ -схема.

На кубит можно воздействовать разным излучением (см. рис. 7.9).

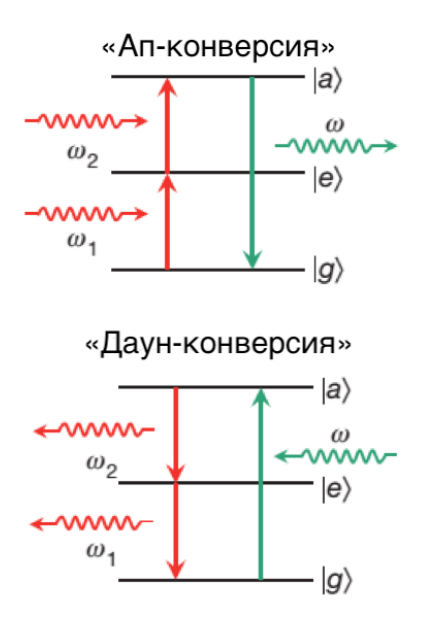

Рис. 7.9. Переходы с преобразованием частоты вверх и вниз

Рассмотрим взаимодействие естественного атома с электромагнитным полем (см. рис. 7.10). Оно определяется электрическим дипольным моментом. С точки зрения макромира это ничтожно малые величины.

$$
\langle \phi(t) \rangle = \phi_p \langle \sigma^- \rangle e^{-i\omega t}
$$

$$
\phi_p = M I_p
$$

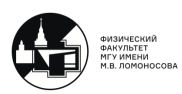

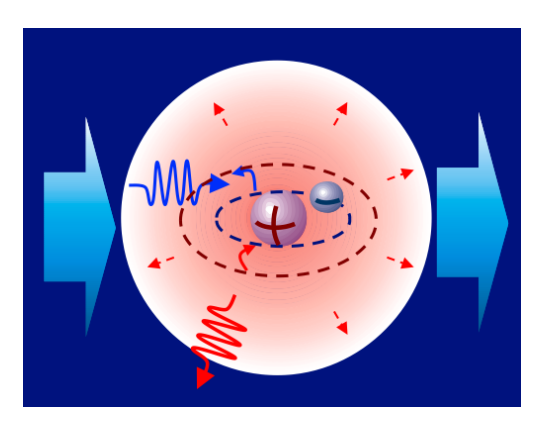

Рис. 7.10. Взаимодействие э/м поля с естественным атомом

Если мы говорим про искусственные атомы (см. рис. 7.11), то здесь "гигантские" размеры. Магнитные моменты, соответствующие базисным состояниям потокового кубита, превосходят на 6-7 порядков магнитные моменты атомов.

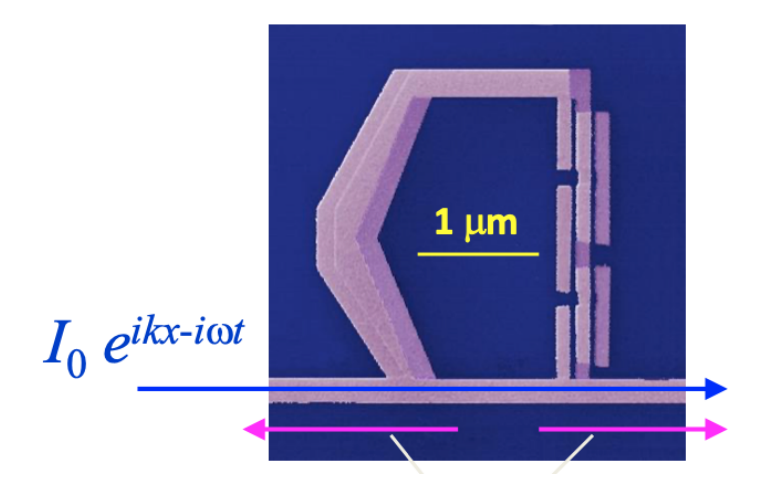

Рис. 7.11. Потоковый кубит, взаимодействующий с резонатором

Рассмотрим взаимодействие двухуровневой системы с э/м полем в резонаторе (СМ. рис. 7.12). Характеристики этого взаимодействия:

 $2g =$ частота Раби;  $\kappa$  = характерное время затухания э/м волны в резонаторе;

 $\gamma$  = время релаксации квантовой системы

Опишем это на языке оператора гамильтона:

$$
\hat{H} = \hbar\omega_r(a^+a + 1/2) + \frac{E_{el}}{2}\hat{\sigma}_x - \frac{E_J}{2}\hat{\sigma}_z - \hbar g(a^+\sigma^- + \sigma^+a),
$$

 $\omega_r$ - частота резонатора;  $\frac{E_{el}}{2}\hat{\sigma}_x - \frac{E_J}{2}\hat{\sigma}_z$ описывает искусственную двухуровневую квантовую систему,  $\hbar g(a^+\sigma^- + \sigma^+ a)$  - электрическое дипольное взаимодействие.

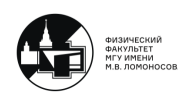

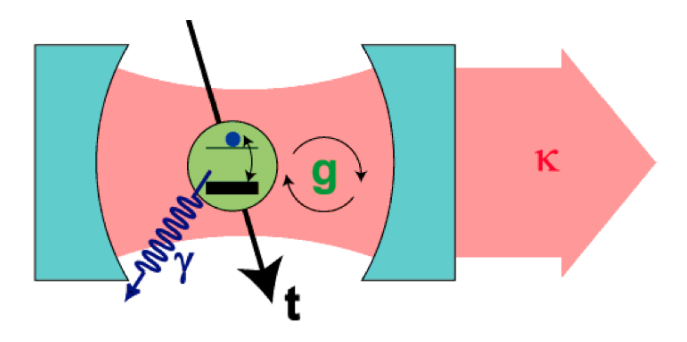

Рис. 7.12. Двухуровневая система, взаимодействующая с э/м полем в обычном резонаторе

Характерная особенность:  $q > \kappa, \gamma, 1/t$ .

Для более эффективного управления и считывания были разработаны X-mon кубиты (см. рис. 7.13). По-прежнему имеются квантовый бит, джозефсоновские контакты и конденсатор. К этому кубиту подводится линия для считывания состояний, пропускается сигнал определенной частоты и амплитуды через неё. Далее следят за тем, сколько фотонов прошло и отразилось, следят за сдвигом тангенса угла потерь. Также есть линии XY и Z контроля, которые контролируют вращение вокруг осей.

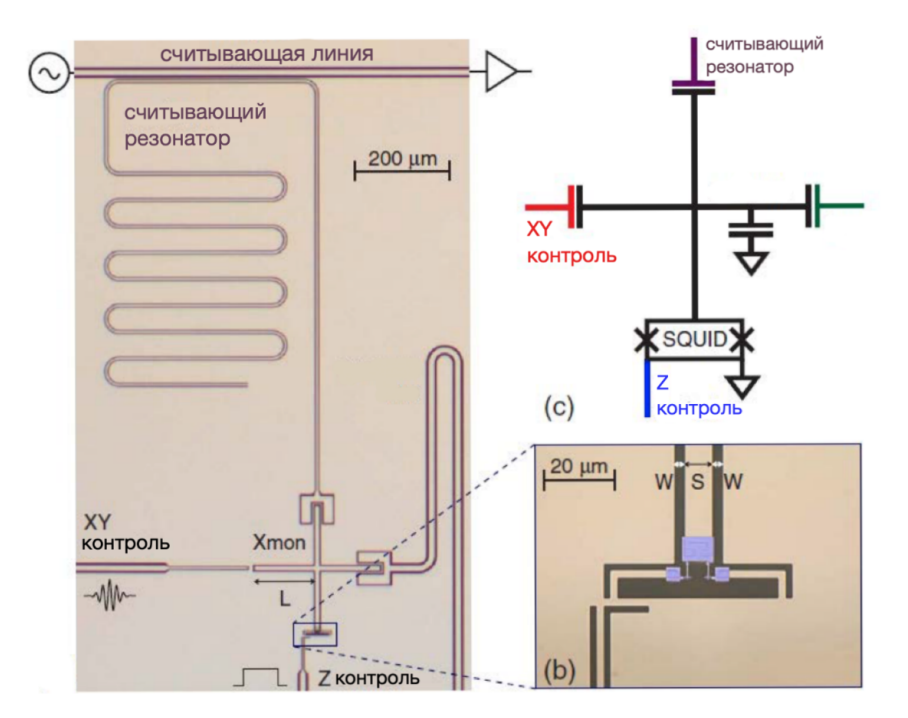

Рис. 7.13. X-mon кубит

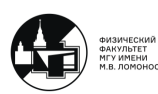

 $\blacksquare$ 

## Лекция 8

## 8.1. Эффекты взаимодействия искусственных атомов с электромагнитным полем

#### Усиление э/м излучения на единственном атоме

Рассмотрим трехуровневый лазер (см. рис. 8.1). Три уровня реализованы в двухъямном потенциале. От вида двухъямного потенциала зависят матричные элементы перехода между отдельными уровнями. Прикладывая поле, меняем асимметрию потенциала и правила отбора. Велика вероятность перейти из основного состояния в возбужденное. Также велика вероятность спонтанного перехода. В результате происходит увеличение вероятности обнаружить систему в возбужденном состоянии. Получается, что мы создаем инверсную заселенность в одном искусственном атоме.

Далее, прикладывая вспомогательное поле, которое меняет величину джозефсоновской энергии, высоту барьера, асимметрию потенциала, получаем, что оказывается разрешенным переход из возбужденного состояния в основное.

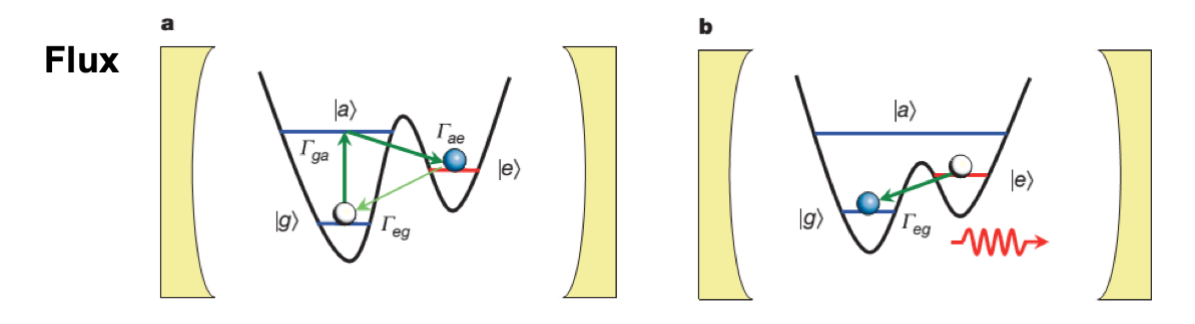

Рис. 8.1. Схема для потокового кубита

В схеме с зарядовым кубитом, меняя магнитный поток, который настраивает вид потенциала системы, получаем, что при опрделенном значении магнитного потока наблюдается "всплеск"в излучении искусственного атома (см. рис. 8.2).

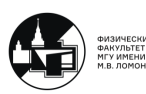

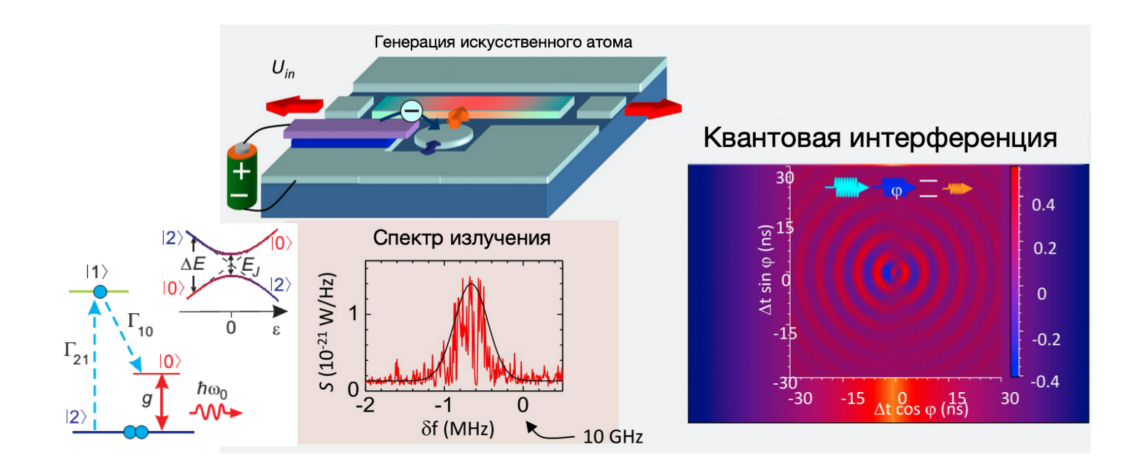

Рис. 8.2. Схема для зарядового кубита

На искусственных атомах за счет сверхвысоких констант взаимодействия с э/м полем удалось обнаружить чрезвычайно сильный эффект резонансной флуоресценции.

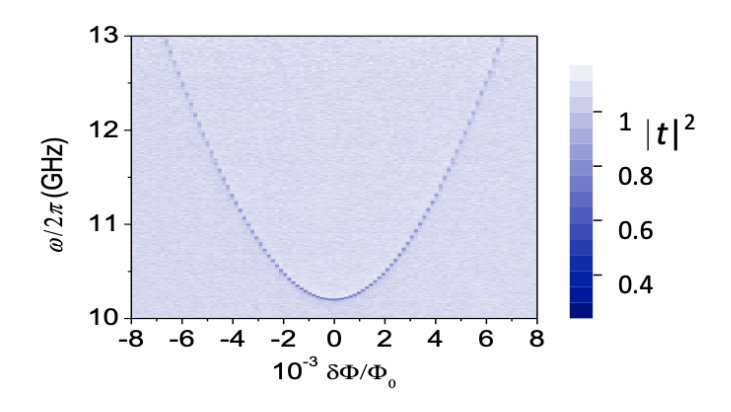

Рис. 8.3. Спекроскопия искусственного атома

В оптических системах эффективно высвечивается не более 12 % запасенной в атомах и молекулах энергии.

Следовательно, искусственный атом - перспективный кандидат для квантовой обработки информации.

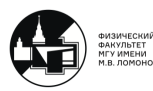

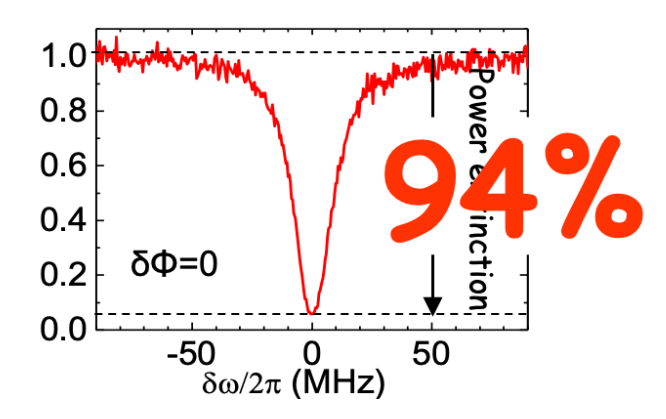

Рис. 8.4. Обнаружение интенсивности резонансной флуоресценции на уровне 94%

#### Сизифово охлаждение

Сизифово охлаждение атомов — механизм понижения температуры атомов с помощью лазерного света до температур ниже достижимых с помощью доплеровского охлаждения.

Рассмотрим потоковый кубит, взаимодействующий с резонатором в виде LCконтура. Также была реализована цепь управления состоянием кубита. Можем прикладывать к кубиту СВЧ-воздействие, можем фиксировать СВЧ-излучение с этой квантовой системы. Также можем оказывать квазиадиабатическое воздействие на систему, медленно менять параметры системы.

Оказалось, что когда мы адиабатическим образом меняем асимметрию систему, а затем оказываем СВЧ-воздействие, получается реализовать цикл, изображенный на рис. 8.5.

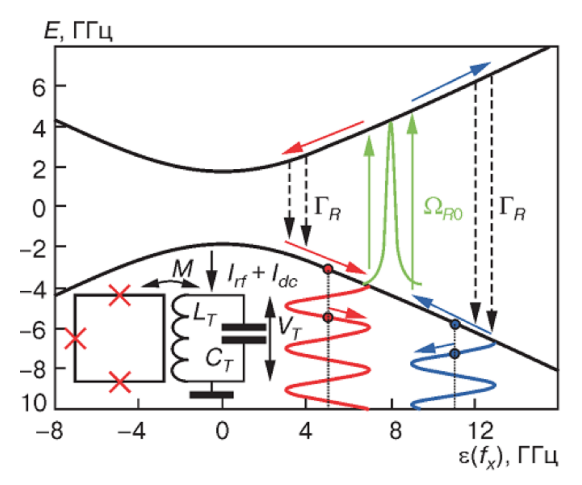

Рис. 8.5. Спектр энергий основного и возбужденного состояний

Эта система на каждом цикле имеет специфический энергетический баланс: она поглощает из резонатора кванты меньшей энергии, чем в этот резонатор излучает. В результате резонатор отдает энергию, и мы эффективно можем уменьшить рабочую температуру.

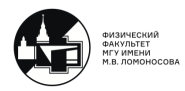

## 8.2. Кубитовые цепи. СВЧ-резонаторы

#### Связь кубитов через резонатор

Поместив в нужное место нужный атом и зная, что помещен именно один атом, можем за счет большой константы связи реализовать взаимодействие между двумя кубитами, реализованными в такой квантовой системе. Причем эффективное расстояние между отдельными кубитами может быть огромным с точки зрения характерных атомных величин.

Гамильтониан такой системы:

$$
H = \hbar\omega_r a^+ a + \frac{\hbar\omega_{a1}}{2} + \frac{\hbar\omega_{a2}}{2} - \sum_{j=1,2} g_j (a^+ \sigma_j^- + a \sigma_j^+)
$$

Здесь мы имеем возможность настраивать взаимодействие между двумя искусственными атомами. Дело в том, что константа связи очень сильно зависит от того, насколько настроены в резонанс атомная и полевая подсистемы общей системы.

На рис. 8.6 два фазовых кубита взаимодействуют друг с другом через резонатор.

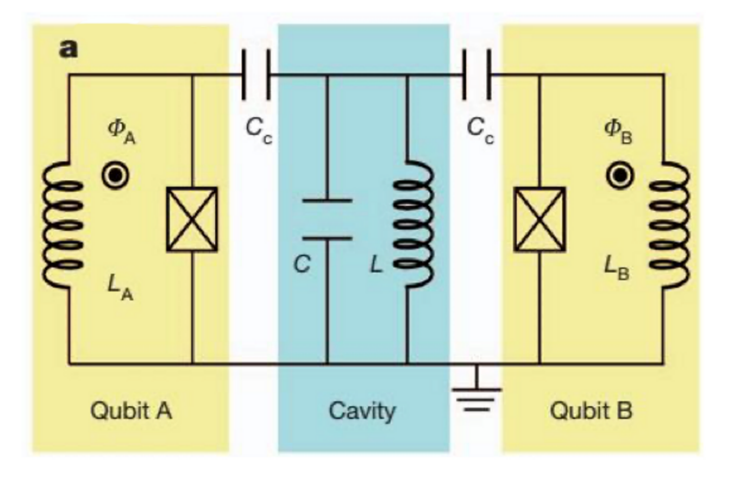

Рис. 8.6. Эквивалентная схема

#### Квантовые метаматериалы

Рассмотрим реализацию квантовых метаматериалов (см. рис. 8.7). Имелось семь потоковых кубитов. Катушка (b) задает магнитное поле в искусственный квантовый обеъект.

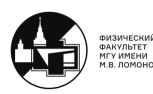

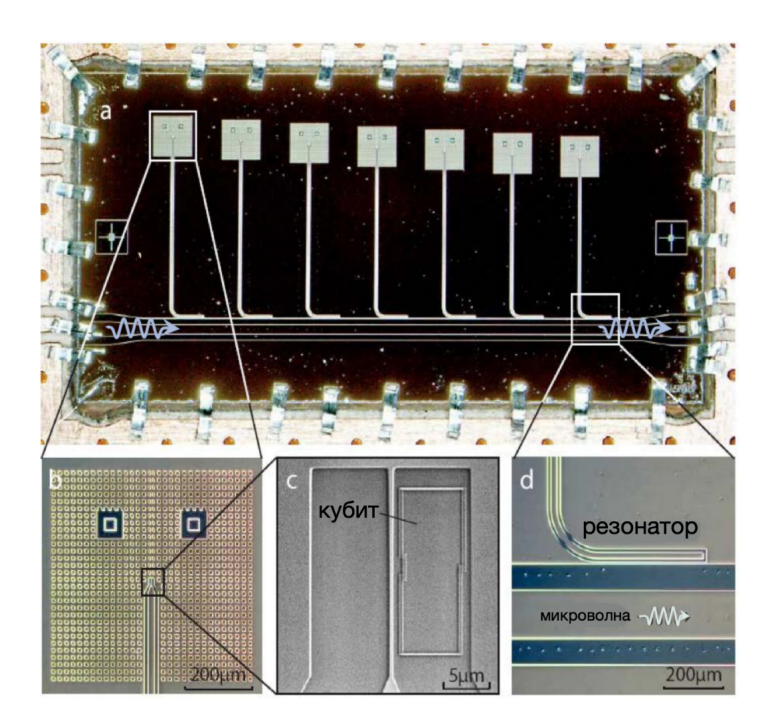

Рис. 8.7. Резонатор с подключенными к нему кубитами

Пропускаем э/м излучение и смотрим, что имеется на выходе. Информация о прохождении позволяет судить о состояниях кубитов.

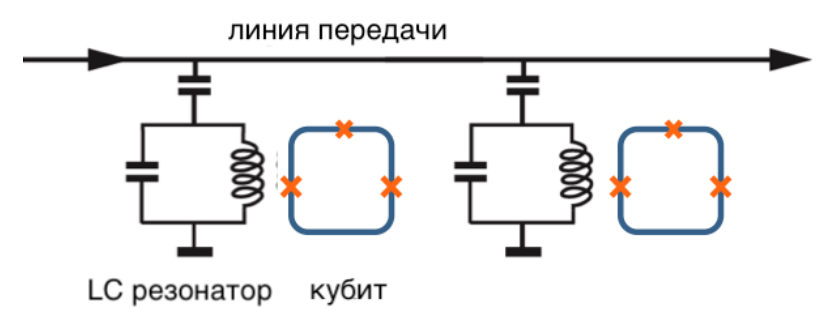

Рис. 8.8. Эквивалентная схема

В результате получились разные величины критических токов джозефсоновских контактов. Величина критического тока определяет масштаб энергий.

## 8.3. Лэмбовский сдвиг в искусственных атомах. Динамический эффект Казимира

Лэмбовский сдвиг — небольшое отклонение тонкой структуры уровней энергии водородоподобных атомов от предсказаний релятивистской квантовой механики, основанных на уравнении Дирака.

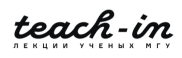

Если мы учитываем взаимодействие электрона с э/м вакуумом, то в энергии системы появляется дополнительное Лэмбо-Резерфордовское слагаемое.

Экспериментально обнаружить отклонение было очень непросто: неприятный вклад дает доплеровский эффект.

Рассмотрим эффект Лэмба и Резерфорда для искусственной квантовой системы. На рис. 8.9 расстояние в энергетических единицах между тем, куда выходит при больших отстройках эксприментальная и теоретическая кривая - величина Лэмбовского сдвига. Это вклад в энергию искусственного атома при взаимодействии с вакуумынми фотонами в резонаторе. Энергия этих фотонов на данных частотах ничтожно мала, но константа связи при этом очень велика.

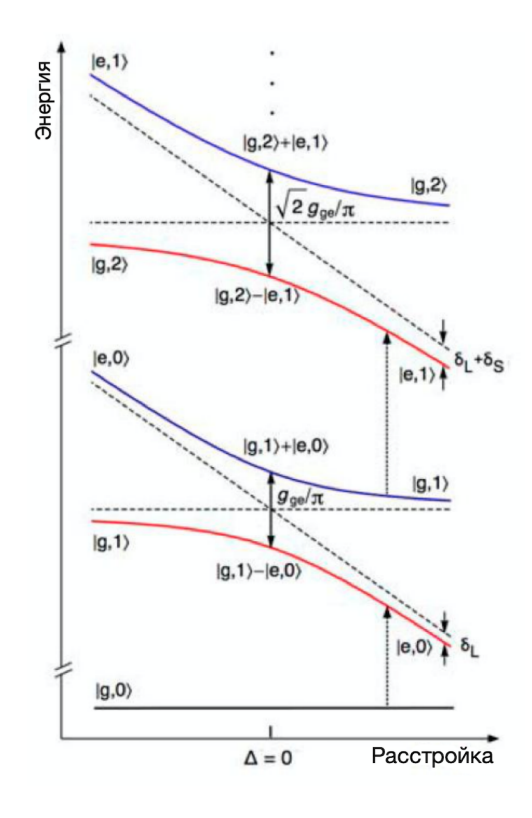

Рис. 8.9. Энергетические характеристики, описывающие поведение основного и первого возбужденного состояний искусственной квантовой системы

Рассмотрим теперь эффект Казимира.

Эффект Казимира — эффект, заключающийся во взаимном притяжении проводящих незаряженных тел под действием квантовых флуктуаций в вакууме.

Рассмотрим сначала статический эффект Казимира.

Пусть имеются две проводящие пластины конденсатора (см. рис. 8.10). Если они находятся на достаточно близком расстоянии, то их существование изменяет структуру разрешенных мод, изменяет структуру вакуума между ними. Плотность энергии внутри конденсатора будет меньше, чем плотность энергии э/м вакуума снаружи.

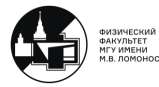

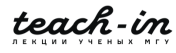

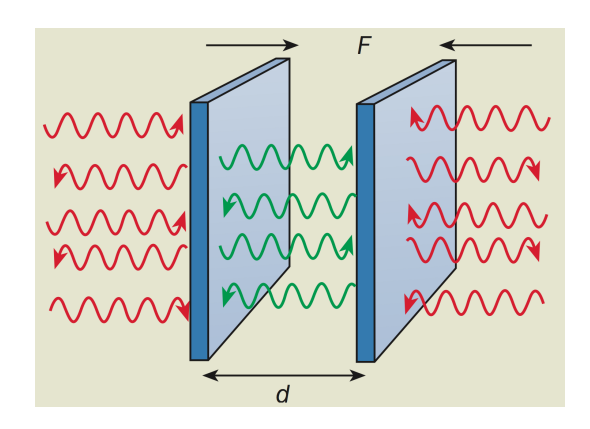

Рис. 8.10. Статический эффект Казимира

Должна быть некая сила, которая "сжимает"обкладки конденсатора. На практике её измерить крайне сложно.

Искусственные атомы позволили пронаблюдать за динамическим эффектом Казимира. Он близок к статическому эффекту, но был предсказан несколько позднее.

Пусть имеется резонатор фиксированного размера. Двигаем достаточно быстро одно из зеркал резонатора, тогда мы меняем граничные условия для вакуумного э/м поля внутри резонатора. Запишем соответствующий гамильтониан:

$$
H_C(t) = i\hbar \frac{\partial_1 \omega(t)}{4\omega(t)} (a^2 - a^{+2})
$$

Вкладываем в систему энергию, двигая одно из зеркал. Эту энергию мы можем преварить в генерацию пар фотонов. На практике это неосуществимо, поскольку необходимо двигать зеркало со скоростью света, чтобы вероятность генерации пар фотонов была заметна.

Тогда для изменения граничных условий можно прикладывать СВЧ-воздействие. Прикладывая СВЧ э/м полче, мы с субсветовыми скоростями двигаем воображаемое зеркало, которое ограничивает резонатор.

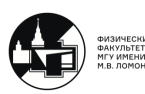

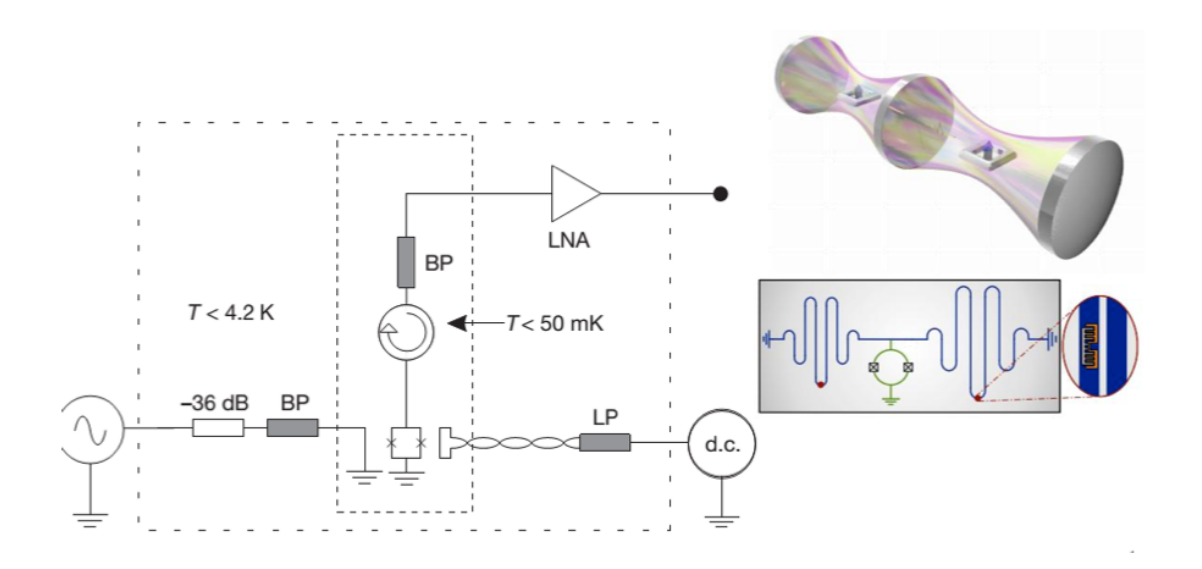

Рис. 8.11. Схема эксперимента

## 8.4. Практическая реализация кубитовых систем

### Трансмонный кубит

Трансмонный кубит - это зарядовый кубит, который был разработан, чтобы иметь пониженную чувствительность к зарядовому шуму.

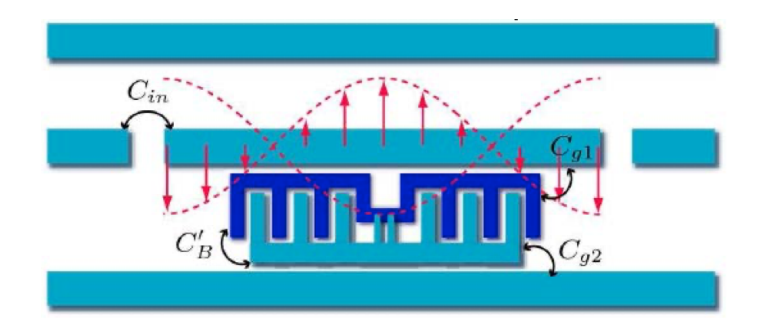

Рис. 8.12. Трансмонный кубит, вставленный в длинный сверхпроводящий резонатор

Теперь нужно связать зарядовые кубиты. Самый простой вариант - прямая ёмкостная связь. Её недостаток - фиксированная связь. Достоинство - на практике можно реализовать компактным образом.

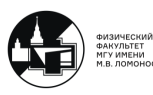

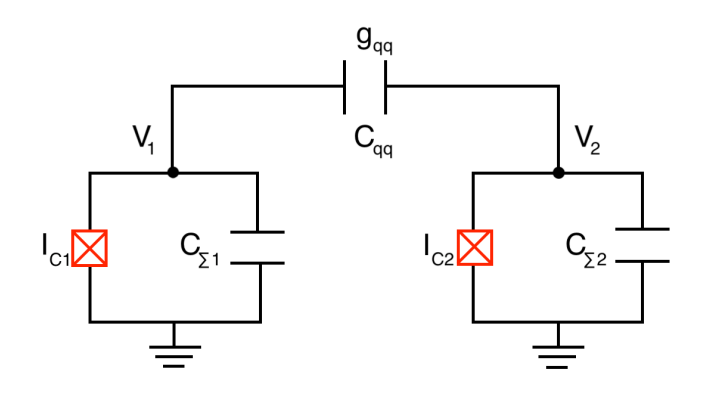

Рис. 8.13. Прямая ёмкостная связь

Гамильтониан системы:

$$
\hat{H}_{qq} = \frac{1}{2} C_{qq} \hat{V}_{qq}^2 = \frac{1}{2} C_{qq} \left[ \frac{2e}{C_{\Sigma 1}} (n_{g1} - \hat{n}_1) - \frac{2e}{C_{\Sigma 2}} (n_{g2} - \hat{n}_2) \right]^2
$$

$$
\hat{H}_{qq} = \hbar g_{qq} (\sigma_1^+ \sigma_2^- + \sigma_1^- \sigma_2^+) 9
$$

#### Двухфазовые кубиты

Имеем два кубита, то есть четырехуровневую сиестму.

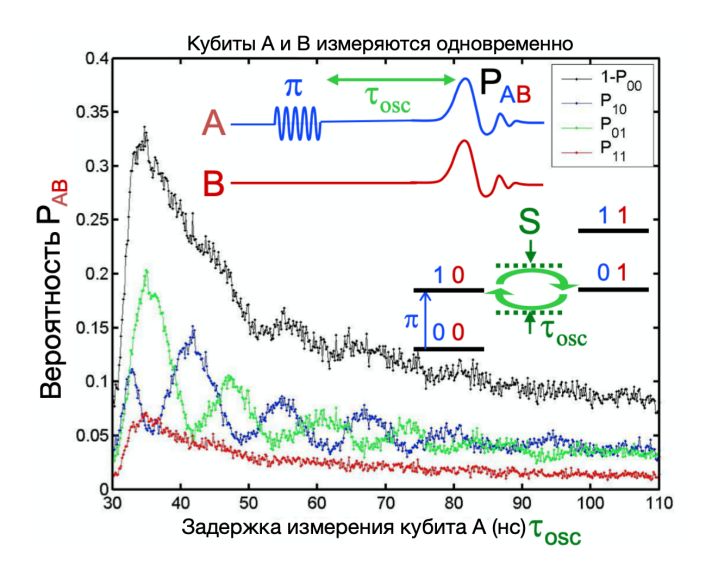

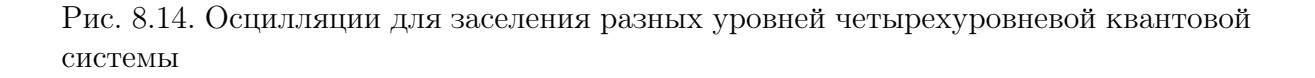

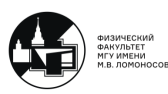

#### Связанные потоковые кубиты

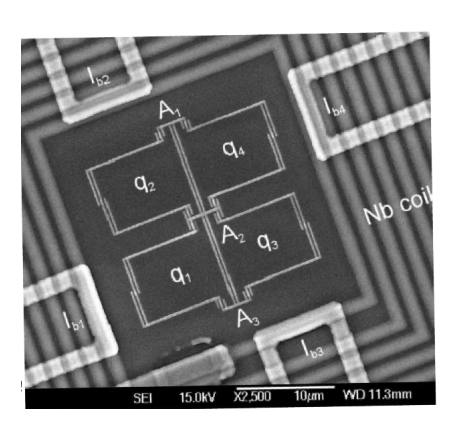

Рис. 8.15. Четыре связанных магнитным образом кубита

Также возможна реализация настраиваемой связи. Это можно осуществить, прикладывая потоки и тем самым запирая связь между кубитами, либо увеличивать её.

#### Лазеры на связанных потоковых кубитах

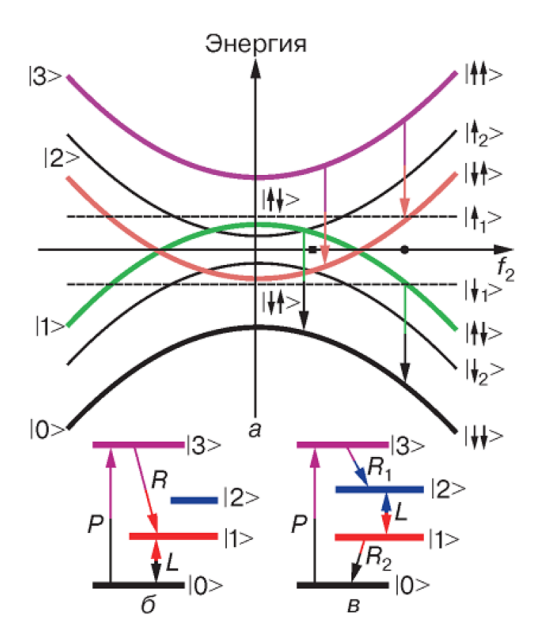

Рис. 8.16. Четырехуровневая система

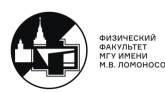

П

## Лекция 9

# 9.1. Моделирование на квантовых вычислительных

#### системах

Важно реализовать настраиваемую связь между отдельными кубитами.  $\Delta \omega =$  $\omega_r + \omega_{01}$  существенным образом определеяет взаимодействие между э/м волной и искусственным атомом.

Хотелось бы иметь возможность управлять константой связи. Эту возможность дает использование джозефсоновской связи.

На рис. 9.1 имеются два кубита, связанные одноконтактным интерферометром. Прикладывая магнитный поток к интерферометру, мы управляем индуктивностью джозефсоновского элемента.

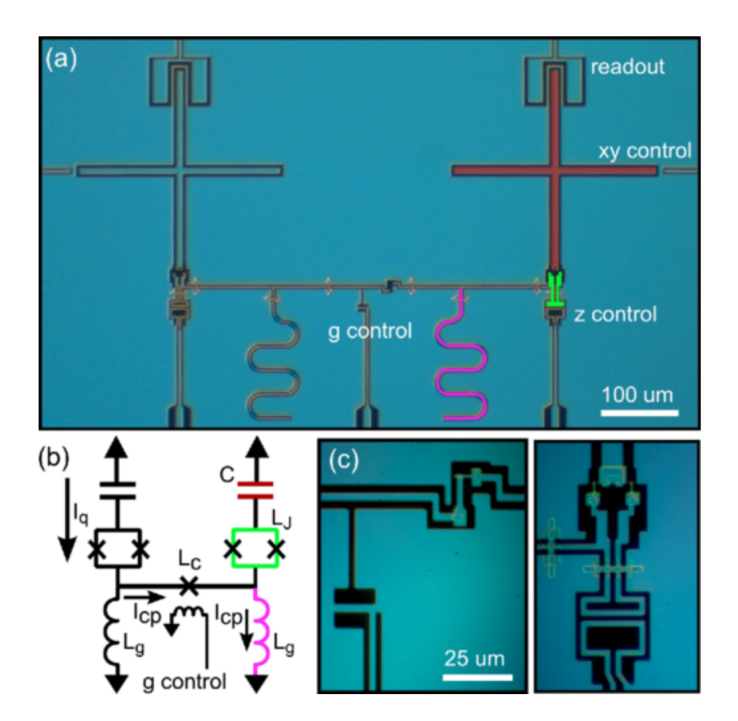

Рис. 9.1. (а) Микрофотография двух индуктивно связанных кубитов, (b) Эквивалентная схема со стрелками, указывающими направление тока, (с) Микрофотографии стыка ответвителя (слева) и кубитного СКВИДа (справа)

Запишем гамильтониан взаимодействия такой системы:

$$
\hat{H}_{int} = -\frac{\omega_0}{2} \frac{M}{L_J + L_g} (\hat{a}_1^{\dagger} \hat{a}_2 + \hat{a}_1 \hat{a}_2^{\dagger})
$$
\n
$$
M = \frac{\Phi_2}{I_q} = \frac{L_g^2}{2L_g + L_c}, \ g = -\frac{\omega_0}{2} \frac{L_g}{L_J + L_g} \frac{L_g}{2L_g + L_{c0}/\cos\theta}
$$

Управляя током или потоком, получаем настраиваемый вид константы связи  $q$ .

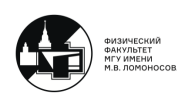

 $\overline{\delta}$
**Пример:** Google Sycamore - квантовый компьютер, состоящий из 53 кубитов. Удалось не просто продемонстрировать решение тестовой задачи по генерации набора случайных чисел, но и показать, что эта задача решается на порядки быстрее, чем это можно сделать на любом современном классическом компьютере.

#### Два типа квантовых вычислительных устройств

### 1) Алгоритмический квантовый компьютер

Реализует универсальный набор операций (гейтов). Созданы первые прототипы. Например, в лабораториях Google и IBM (совместно с американскими университетами) на основе сверхпроводниковых кубитов.

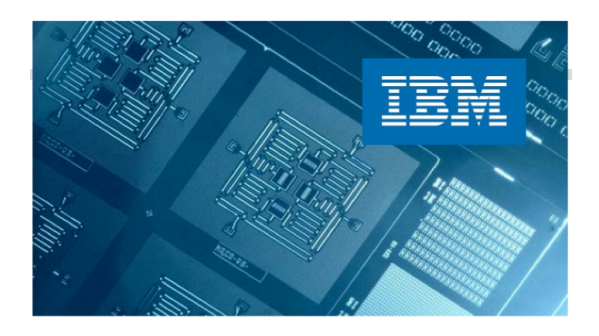

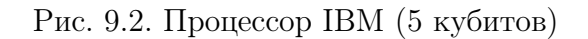

Пока небольшое число кубитов + тщательный конторль квантовых состояний всей системы. Система действительно квантовая!

### 2) Аналоговое устройство или квантовый симулятор

Предназначен для решения какой-то одной задачи, "зашитой" в железо. Самая известная попытка - "квантовый компьютер" канадской компании Dwave. Призван моделировать спиновую систему (модель Изинга).

В последних моделях - больше 2000 кубитов. Квантовый характер системы под большим сомнением. Тем не менее, несколько машин закуплены Google, Lockheed Martin и т.д. С ними проводятся тесты с неоднозначными результатами, придумываются применения.

В рамках этой модели считают, что имеется некое количество связанных спинов. Необходимо промоделировать основное состояние такой системы. Эта задача представляет серьезную вычислительную трудность, если мы говорим о большом количестве спинов.

Можно поступить следующим образом: создать квантовый аналог цепочки спинов - цепочка кубитов. Позволим этой системе самой находить основное состояние.

С другой стороны, можно подходить к использованию квантового компьютера более традиционно: с точки зрения моделирования на основе последовательности конкретных контролируемых операций.

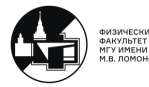

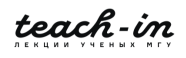

Строим квантовый алгоритм, оператор эволюции, который переводит исходное состояние в конечное. Этот оператор эволюции разбивается на последовательности операций, которые работают над отдельными кубитами.

#### Что и как можно решать с помощью такх аналоговых симуляторов?

Во многих задачах оптимизации возникает проблема минимизации некоторой функции многих переменных. Такая задача может быть чрезвычайно сложной для решения даже на суперкомпьютере.

Классический пример: задача коммивояжера. Требуется посетить N точек (городов) на плоскости, побывая в каждой лишь однажды, так чтобы пройденный путь (или "траты на поездку") был минимален. Всего  $N!/N$  вариантов (огромное число). Огромное количество локальных минимумов, возможно вырождение. Время поиска не ограничено полиномом от N. Считается, что такого рода задачи можно и нужно пытаться решать с помощью квантовых вычислительных систем, задействуя ресурсы "квантового параллелизма".

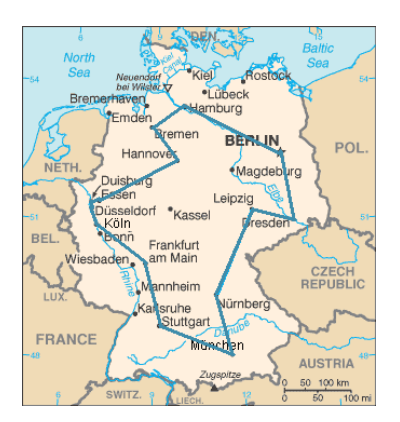

Рис. 9.3. Задача коммивояжера на примере городов Германии

Решение задачи коммивояжера эквивалентно поиску минимума на сложном многомерном потенциале.

Было замечено, что похожие сложности, связанные с нахождением минимума функции, имеющей множество локальных минимумов, возникают в некоторых физических задачах. Например, при описании спиновых стекол.

Спиновые системы со случайными параметрами (ферромагнитные и антиферромагнитные связи, нелокальность). Исключительно сложный ландшафт в конфигурационном пространстве. Стандартный подход - метод градиентного спуска. Смотрим, как система будет эволюционировать. При поиске глобального минимума система постоянно застревает в локальных минимумах.

Сводим задачу типа коммивояжера к задаче типа Изинга.

Утверждается, что многие проблемы комбинаторного перебора решений математически эквивалентны задаче нахождения основного состояния гамильтониана спиновой модели Изинга. Поэтому вместо непосредственного решения исходной проблемы можно пытаться решать физическую задачу, привлекая методы и представления из области физики и даже эксперимент.

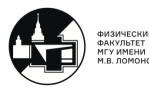

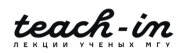

Как решать? → Задаем начальное состояние. Спускаемся в минимум, в который попадем, определяем его, затем меняем начально состояние. Снова ищем минимум, сравниваем найденные минимумы и т.д. Пусть чрезвычайно неэффективный в случае сложного ландшафта.

### Метод классического отжига

Для борьбы с проблемой застревания используют имитацию отжига.

Вместо перебора всех вариантов и попыток на каждом шаге идти все далее в минимум можно попытаться искусственно ввести в рассмотрение некоторую температуру, что позволяет рассматривать траектории с локально растущей энергией и выскакивать из локальных минимумов.

Высокая температура и плавное, очень медленное остывание в рамках Монте Карло.

Очень действенный подход, но работает плохо, когда в системе есть высокие барьеры (стеклование). В случае дальнодействия даже могут быть бесконечно высокие барьеры.

Параллелизма, когда все пути "проверяются одновременно нет.

Идея квантового отжига - можно туннелировать через барьеры + параллелизм. Квантовый отжиг

Вместо решения задачи на классическом компьютере можно обратиться к квантовой механике. Роль термоактивации будет играть квантовое туннелирование через барьеры.

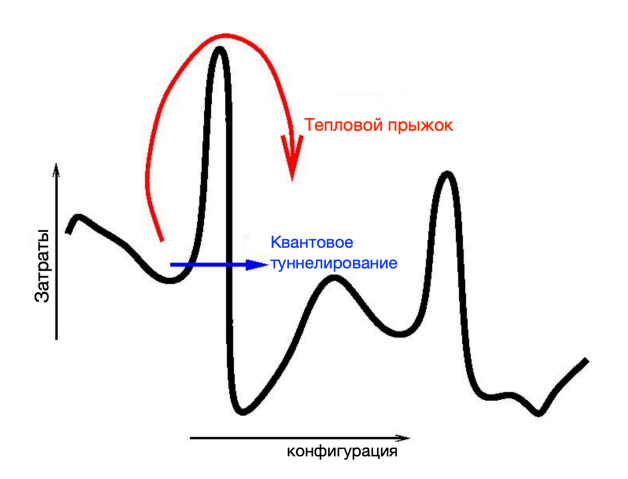

Рис. 9.4. Квантовый отжиг

Физически создать такую систему или ее как можно более полный аналог (квантовый симулятор), а затем проводить с нею измерения, а не вычислять её характеристики.

Квантовые симуляторы имеют и более широкое потенциальное применение - например, нахождение решений уравнения Шредингера для разного типа гамильтонианов, имеющих важное значение в науке о материалах и физике твердого тела.

Модель Изинга с поперечным полем

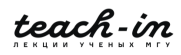

К классическому спиновому гамильтониану Изинга, основное состояние которого мы ищем, можно добавить квантовое слагаемое, зваисящее от времени. Наличие этого слагаемого будет обеспечивать квантовое туннелирование.

$$
\mathcal{H}(t) = \sum_{ij} J_{ij} \sigma_i^z \sigma_j^z - h \sum_i \sigma_i^z - \Gamma(t) \sum_i \sigma_i^x = \mathcal{H}_0 - \Gamma(t) \sum_i \sigma_i^x,
$$

 $\mathcal{H}_0$  - классический гамильтониан,  $\Gamma(t) \sum_i \sigma_i^x$  - квантовое слагаемое (поперечное по- $\text{J}(\text{e})$ .

В начальный момент времени квантовое слагаемое доминирует. Можно приготовить основное состояние такой системы - все. спины в суперпозиционном ("поперечном") состоянии.

Затем медленно (адиабатически) уменьшаем вес этого слагаемого до нуля, пока не приходим в основное состояние для гамильтониана Изинга  $\mathcal{H}_0$ .

Непосредственно измеряем конечное состояние системы.

На рис. 9.5 изображена эффективно работающая аналогово-вычислительная система от компании D-wave. Система состоит из кубита, магнитного "каплера в который вставлен интерферометр. Также есть цифро-аналоговый преобразователь. Далее настраиваются величины критических токов в самом кубите. Затем настраиваем саму связь.

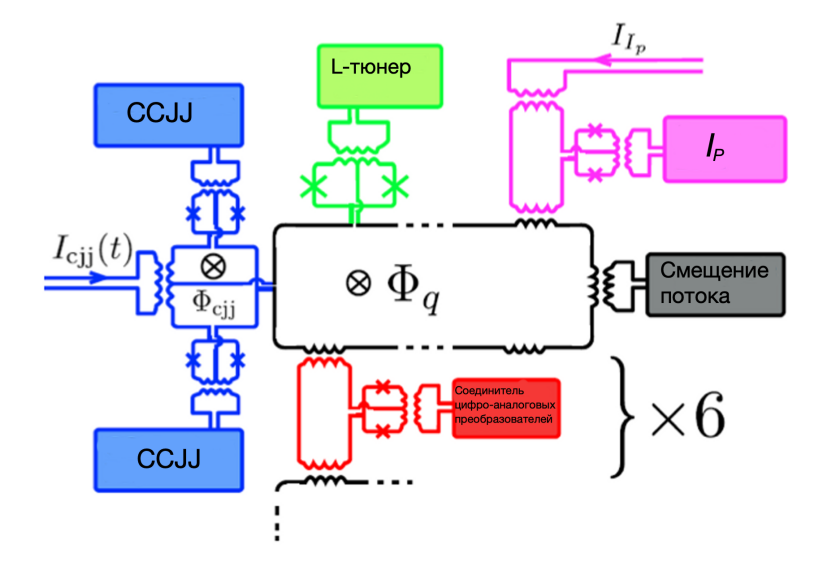

Рис. 9.5. D-wave компьютер

Такая схема использовалась для того, чтобы проводить аналоговые квантовые вычисления.

Ранее вводилась характеристика - время потери когерентности. Для кубита IBM:  $T_1 = 60 - 100$  мкс,  $T_2 = 50 - 70$  мкс. А теперь эти времена составляют доли мкс.

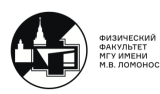

## 9.2. Квантовые логические элементы

#### Пример: полусумматор

Рассмотрим полусумматор в классике и квантовой механике.

У классического полусумматора два входа и один выход у каждого элемента. У квантового полусумматора такого быть не может в силу теоремы о запрете клонирования квантовых состояний.

На практике это важно с той точки зрения, что количество входов для каждого элемента должно совпадать с количеством выходов.

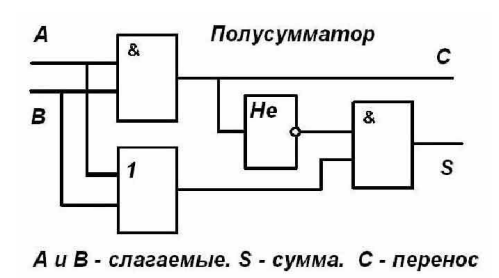

Рис. 9.6. Классический полусумматор

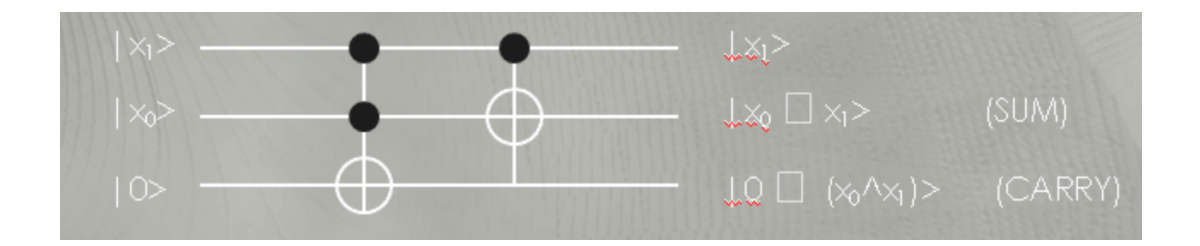

Рис. 9.7. Квантовый полусумматор

Это ведет к тому, что приходится добавлять в квантовые вычислительные схемы вспомогательные ancilla кубиты.

Data cubits - кубиты, которые несут используемую для вычислений информацию. Ancilla qubits - вспомогательные кубиты.

При построении квантовых вычислительных систем нужно уделять большое внимание таким её характеристикам, как ширина и глубина.

## Грубая оценка:  $nd \leq 1/\epsilon$

 $n$  - количество кубитов (ширина),  $d$  - глубина контура,  $\epsilon$  - частота ошибок.

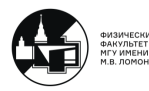

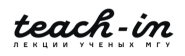

## 9.3. Квантование магнитного потока. Классические логические устройства

Поговорим теперь о вспомогательной электронике, которая может быть использована как для построения систем контроля и считывания, так и для других задач.

Вспомогательная электроника рабоатет не в квантом режиме, она работает при. температурах порядка 4 К.

Но с другой стороны, понять функционирование этой электроники можно только на основе квантовой механики.

Само явление сверхпроводимости является макроскопическим квантовым явлением. Тот факт, что по сверхпроводникам может течь ток без диссипации, нельзя объяснить без использования квантовой механики.

Особо важную роль играет явление квантования магнитного потока.

В замкнутом сверхпроводящем контуре может находиться только целое число квантов магнитного потока  $\Phi_0 = h/2e = 2 \cdot 10^{-15}$ .

Если мы в некий сверхпроводящий контур вставим джозефсоновский контакт, то мы уберем требование квантования магнитного потока по замкнутому контуру в том смысле, что мы теперь можем менять число квантов.

Получится, что фаза на джозефсоновском контакте будет жестко связана с нормированным потоком в контуре:  $\phi = 2\pi \frac{\Phi}{\Phi}$  $\frac{\Phi}{\Phi_0}$  .

На основе такого контура с джозефсоновским контактом можно строить классические логические устройства. Классическим базисом будет наличие или отсутствие магнитного потока в контуре. Это "классичсекая логика но она работает на квантовом эффекте. Здесь носителем информации будет квант магнитного потока  $\Phi_0$ .

На основе классической сверхпроводниковой электроники строятся хорошие цифроаналоговые преобразователи.

Идея базируется на применении сверхпроводящего квантового интерферометра SQUID. Меняя внешний сигнал, мы можем "пробрасывать" через двухконтактный интерферометр кванты магнитного потока. Чем быстрее меняется сигнал, тем чаще "проталкиваются" импульсы.

Такие системы используются и для построения экспериментальных суперкомпьютеров. Также их можно эффективно использовать для управления квантовыми вычислителями, квантовыми компьютерами.

Возникает вопрос: "Как применить подобную сверхпроводящую электронику для считывания состояния квантовых битов?"

Первые цифровые сверхпроводниковые устройства пытаются строить с 50-х годов прошлого века. Самые первые варианты - криотроны (см. рис. 9.8).

Криотрон — управляемое активное сопротивление, использующее в своей работе явление зависимости температуры, при которой возникает сверхпроводимость, от величины напряженности магнитного поля. Преимуществами криотрона являются малые габариты и очень малая мощность управления.

Но эффективность такого подхода была невысока.

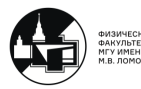

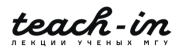

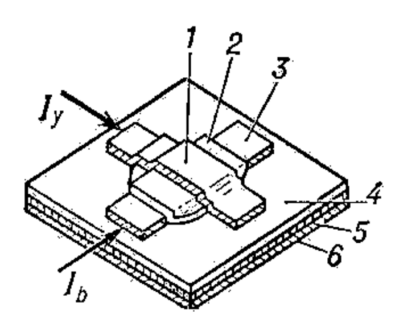

Рис. 9.8. Криотрон: 1 — управляющая плёнка  $(Pb)$ ; 2 — изолирующий слой  $(SiO<sub>2</sub>)$ ; 3 — управляемая плёнка  $(Sn)$ ; 4 — изоляция  $(SiO_2)$ ; 5 — экранирующий подслой  $(Pb)$ ; 6 — подложка;  $I_y$  — управляющий электрический ток;  $I_b$  — управляемый электрический ток.

Интереснее оказалось работать с квантованием магнитного потока. Выяснилось, что кванты привязаны к слабой связи в сверхпроводниках. Они "влезают" в длинный джозефсоновский контакт и могут делиться в таких структурах. Далее перешли к идее связывания таких контуров, в которых мы загоняем/вытаскиваем кваны. Эта процедура может быть использована для реализации логических операций в такой системе.

Эффект квантования магнитного потока был экспериментально обнаружен в 1961 году. Для этого использовались кварцевые трубки с ниобиевым напылением (см. рис. 9.9).

Внутри сверхпроводника может находиться магнитный поток. Было зафиксировано, что величина этого магнитного потока меняется скачками.

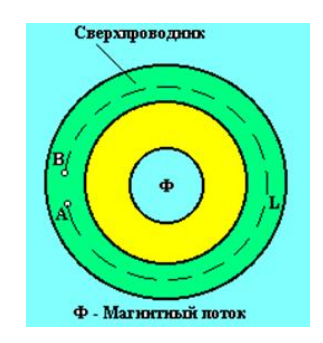

Рис. 9.9. Сверхпроводящее кольцо

Похожая физика лежит в основе эффекта Ааронова-Бома.

Эффект Ааронова — Бома — квантовое явление, в котором на частицу с электрическим зарядом или магнитным моментом электромагнитное поле влияет даже в тех областях, где напряжённость электрического поля  $E$  и индукция магнитного поля B равны нулю, но не равны нулю скалярный и/или векторный потенциалы электромагнитного поля (то есть если не равен нулю электромагнитный потенциал).

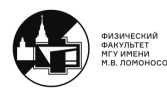

На рис. 9.10 имеется экранированная область, за пределы которой силовые линии магнитного поля не выходят, а вектор-потенциал здесь присутсвует. Эксперимент показал, что интерференционная картина меняется в зависимости от того, какой у нас вектор-потенциал.

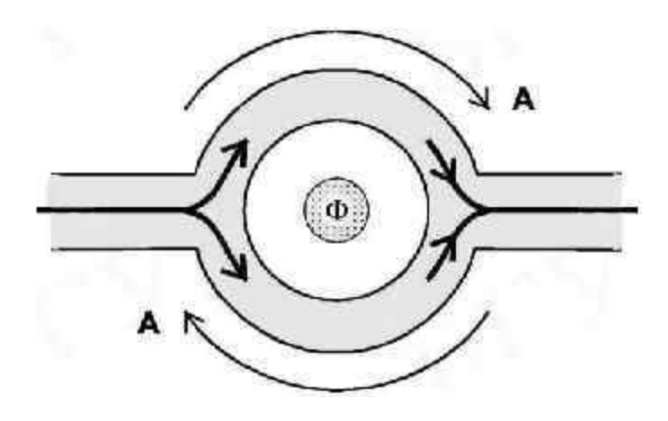

Рис. 9.10. Конструкция интерферометра для экспериментального наблюдения эффекта Ааронова-Бома

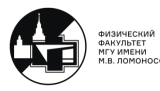

 $\blacksquare$ 

## Лекция 10

## 10.1. Эквивалентные схемы квантовых

#### вычислительных систем

Ранее говорилось о том, что большой интерес представляют исследования искусственных атомов на чипе. Используя тонкопленочную технологию, литографию, можно создавать искусственные атомы.

#### Гамильтониан электрических цепей

1)  $L(q, \dot{q}, t) = T(\dot{q} - U(q), q$  - любые (обобщенные) переменные системы, через которые можно выразить энергию.

Можем ставить в соответствие эквивалентным схемам слагаемые в гамильтониане.

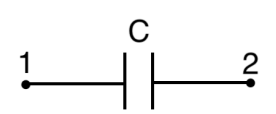

Рис. 10.1. Ёмкость

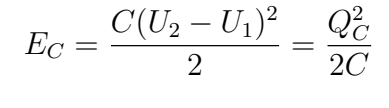

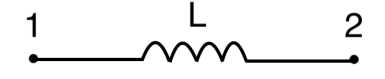

Рис. 10.2. Индуктивность

$$
E_L = \frac{LI_L^2}{2} = \frac{(\Phi_2 - \Phi_1)^2}{2L}
$$

Связь потока с напряжением и тока с зарядом

$$
\dot{Q} = -\sum I
$$

$$
L(Q, \dot{Q}) = \frac{L\dot{Q}^2}{2} - \frac{Q^2}{2C}
$$

$$
L(\Phi, \dot{\Phi}) = \frac{C\Phi^2}{2} - \frac{\Phi^2}{2L}
$$

ИЛИ

Из джосефсоновских соотношений вытекает связь между скоростью изменения потока в контуре и напряжением на рассматриваемом конденсаторе:

$$
\Phi = -V
$$

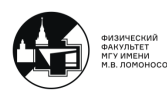

2)  $H(q, p, t) = \frac{\partial L}{\partial \dot{q}} \dot{q} - L$ 

$$
L(\Phi, \dot{\Phi}) = \frac{C\Phi^2}{2} - \frac{\Phi^2}{2L} \to H(\Phi, Q) = \frac{Q^2}{2C} + \frac{\Phi^2}{2L}
$$

3) 
$$
H(q, p, t) \rightarrow \hat{H}(\hat{q}, \hat{p}, t)
$$

Гармонический осциллятор, известный результат:

$$
\hat{H}\psi = E\psi : E_n = \hbar \frac{1}{\sqrt{LC}} (n + \frac{1}{2})
$$

$$
H(\hat{\Phi}, \hat{Q}) = \frac{\hat{Q}^2}{2C} + \frac{\hat{\Phi}^2}{2L}
$$

$$
\psi_n(Q) = \frac{1}{\sqrt{2^n n!}} \sqrt[4]{\frac{Z}{\pi \hbar}} e^{-\frac{ZQ^2}{2\hbar}} H_n\left(\sqrt{\frac{Z}{\hbar}}Q\right), Z = \frac{L}{C}
$$

## 10.2. Квантование магнитного потока. Классические логические устройства (Продолжение)

Действительно ли для гармонического осциллятора мы правильно нашли СФ и СЗ? Это можно проверить в эксперименте.

Ранее вводилось понятие базовой ячейки - сверхпроводящий контур, в котором имеется целое число квантов магнитного потока с нарушением сверхпроводимости (слабое место), которое принято называть джозефсоновским контактом. Джозефсоновский контакт позволяет запускать квант магнитного потока в такую ячейку или выталкивать из неё.

Когда квант магнитного потока проходит через слабую связь, он разрушает в ней сверхпроводимость. Это означает, что ток через слабую связь начинает переноситься обычными электронами. Возникает напряжение

$$
V = \frac{\hbar}{2e} \frac{d\phi}{dt} = \frac{\Phi_0}{2pi} \frac{d\phi}{dt}
$$

Проинтегрируем напряжение от начала прохождения кванта до конца прохождения, то получим квант магнитного потока:

$$
\int_0^T V dt = \Phi_0
$$

Характерные величины возникающих импульсов напряжения определяются характерным джозефсоновским напряжением, измеряются милливольтами. Время прохождения кванта измеряется пикосекундами. Характерная энергия при этом очень мала.

### Аналого-цифровые устройства

Рассмотрим принцип работы аналого-цифровых преобразователей (АЦП) на основе сверхпроводниковой электроники.

Основная задача АЦП - преобразовать некий аналоговый сигнал в цифровые отсчеты.

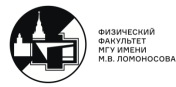

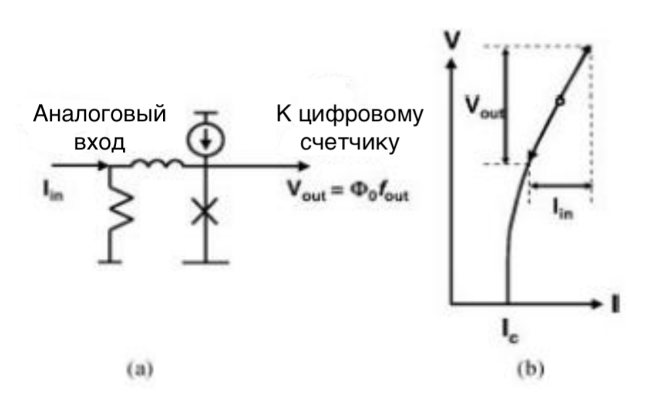

Рис. 10.3. Упрощенная версия АЦП с преобразованием напряжение/частота: эквивалентная схема (a) и область приблизительно линейного преобразования (b)

Имеется входной аналоговый сигнал. В зависимости от того, с какой скоростью меняется аналоговыц сигнал, меняется скорость прохождения квантов магнитного потока через контролирующий джозефсоновский контакт.

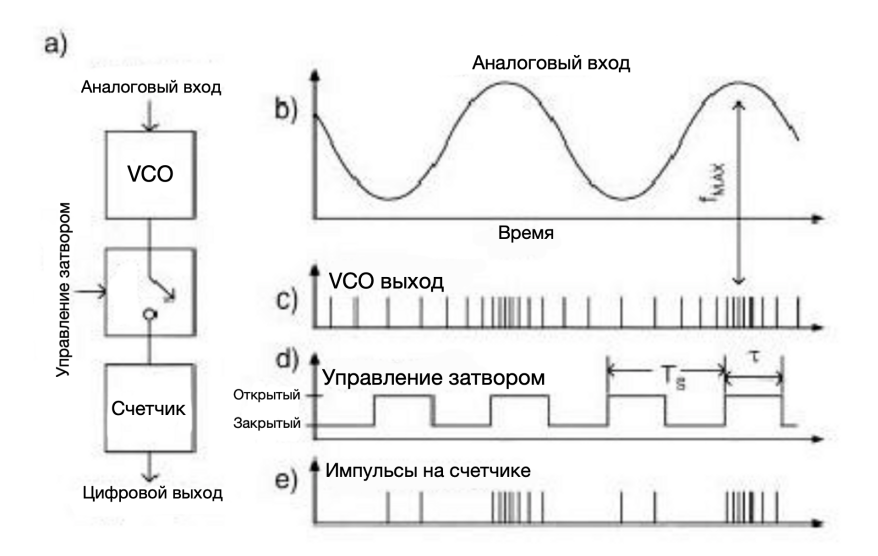

Рис. 10.4. АЦП на основе преобразователя напряжение/частота: блок-диаграмма (a), входной сигнал (b), одноквантовые импульсы на выходе конвертора напряжение/частота (c), интервалы считывания (d), импульсы, поступающие на счетчик (e)

Можно наладить определенную частоту работы джозефсоновского контакта, прикладывая с определенной частотой тактирующую последовательность.

На рис. 10.4 на входе имеем некий синус, на выходе получаются последовательности импульсов. Чем больше входной сигнал, тем чаще идут импульсы. Эти импульсы и являются цифровыми отчетами.

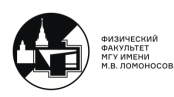

Далее возникает вопрос: "Как работает классическая сверхпроводниковая электроника?" Она работает, оперируя квантами магнитного потока, которые являются основой базиса для такой классической сверхпроводниковой электроники.

#### Джозефсоновская вихревая логика

Загоняем квант магнитного потока в слабое место. Прикладывая некую силу, т.е. пропуская ток питания, можно двигать этот квант. Более того, можно строить схемы такого типа, которые позволяют осуществлять клонирование кванта магнитного потока, делить его или производить объединение.

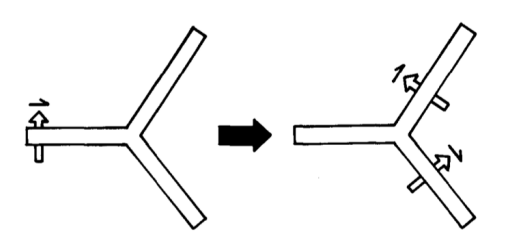

Рис. 10.5. Фундаментальная природа триггерной точки поворота

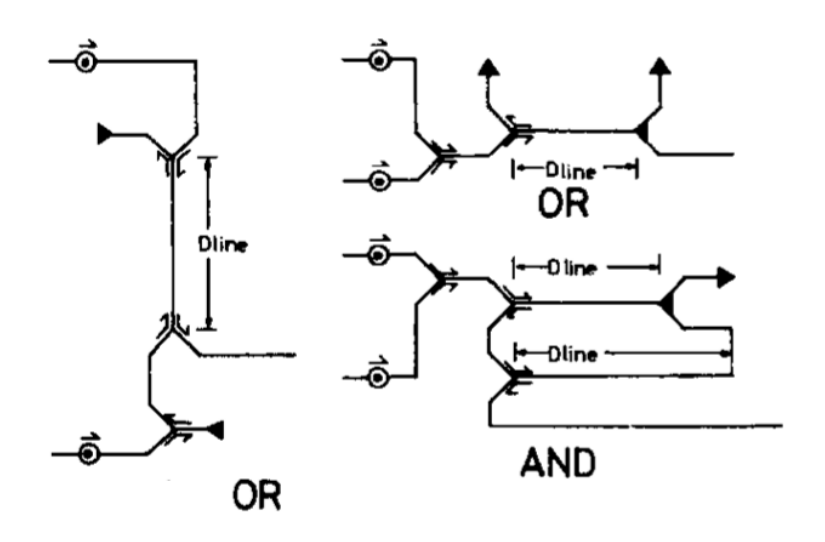

Рис. 10.6. Логические схемы

На границе 80-90х годов в Московском Университете пришли к более современной концепции быстрой одноквантовой логики (SFQ circuits).

На рис. 10.7 слева изображено начало джозефсоновской передающей линии. В это начало подаем токовый импульс. Пусть мы подобрали величину токового импульса  $I_{mllse}$ так, что ток, утекающий в первый джозефсоновский контакт, оказывается больше величины его критического тока:  $I_1 > I_c$ . Тогда окажется, что джозефсоновский контакт (обозначен на рисунке "крестом") переходит в резистивное состояние.

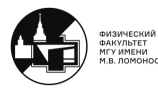

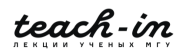

То есть, на нем возникает падение напряжения. Тогда идет перераспределение то-KOB.

Если это так, то получается, что сформировался вихрь (вихревой ток). С этим вихревым током ассоциирован квант магнитного потока  $\Phi_0$ .

Получается, что вихревой ток и связанный с ним квант магнитного потока  $\Phi_0$ движутся в джозефсоновской передающей линии. То есть, носитель информации (квант) передается в джозефсоновской передающей линии.

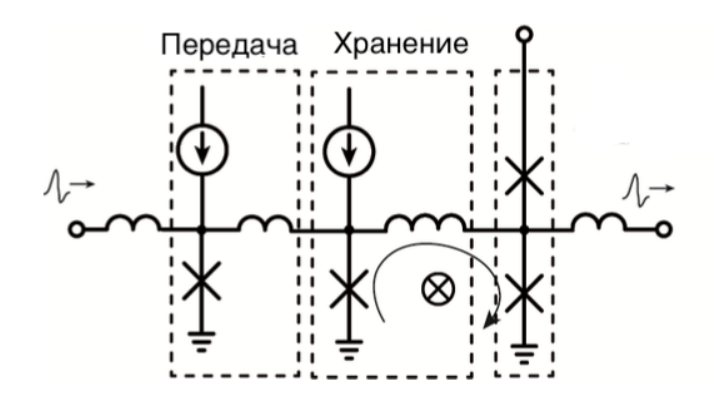

Рис. 10.7. Базовый элемент быстрых одноквантовых схем

Необходимо подобрать параметры системы таким образом (критические токи, токи питания, индуктивности), чтобы при приходе двух сигналов джозефсоновский контакт переходил в резистивное состояние и проталкивал сюда квант магнитного потока. Если же приходит только тактирующий импульс, то квант магнитного потока "вываливается" в окружающее пространство через верхний джозефсоновский контакт, при этом не срабатывает нижний джозефсоновский контакт.

$$
I_c R_n = 0.1 - 1[mV]
$$

Характерное время, определяющее быстродействие системы:  $t_{SFO} \sim \Phi_0/2I_cR$ Сравнение сверхпроводниковой и полупроводниковой технологии Различия:

- 1) Различное представление логических состояний (уровень напряжения/импульсы)
- 2) Разный набор базовых логических элементов и конструкций
- 3) Разные схемы тактирования и питания
- 4) Различная связь между ячейками (через заряд/магнитный поток)
- 5) Наличие связующих схем

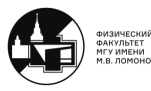

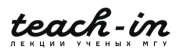

## 10.3. Считывание и контроль состояний кубитов

На рис. 10.8 подаем на квантовую систему СВЧ сигнал с несущей на частоте кубита и с хорошо контролируемой огибающей.

С приходом воздействия кубит поворачивается вокруг определенной оси (рис. 10.8(c)). Очень важно прекраить воздействие в правильный момент. Иначе вокруг кубит слишком сильно повернется вокруг оси.

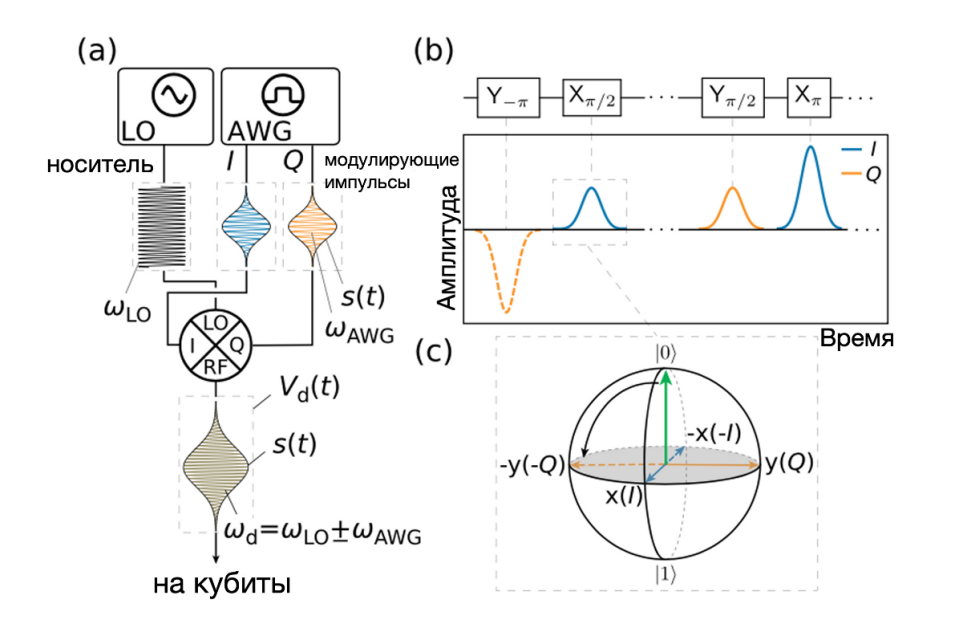

Рис. 10.8. Схема типичной установки для контроля состояния кубита

Рассмотрим теперь считывание состояния кубита (см. рис. 10.9). Кубит связан с резонатором через ёмкость. Пропускаем управляющий и считывающий сигнал. Далее следим, как меняется амплитуда и фаза этого сигнала. Для этого ставим джозефсоновский параметрический усилитель. Затем происходит детектирование и обработка сигнала. То есть, считывание происходит по изменению сигнала в линии резонатора, которая связана через фильтр с резонатором, который в свою очередь связан с кубитом.

Также важно следить за тангенсом угла потерь. Есть фиксированный сдвиг по фазе между колебаниями тока и напряжения в резонаторе. И этот тангенс угла потерь (сдвиг по фазе) является чувствительной величиной к состоянию кубита.

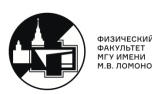

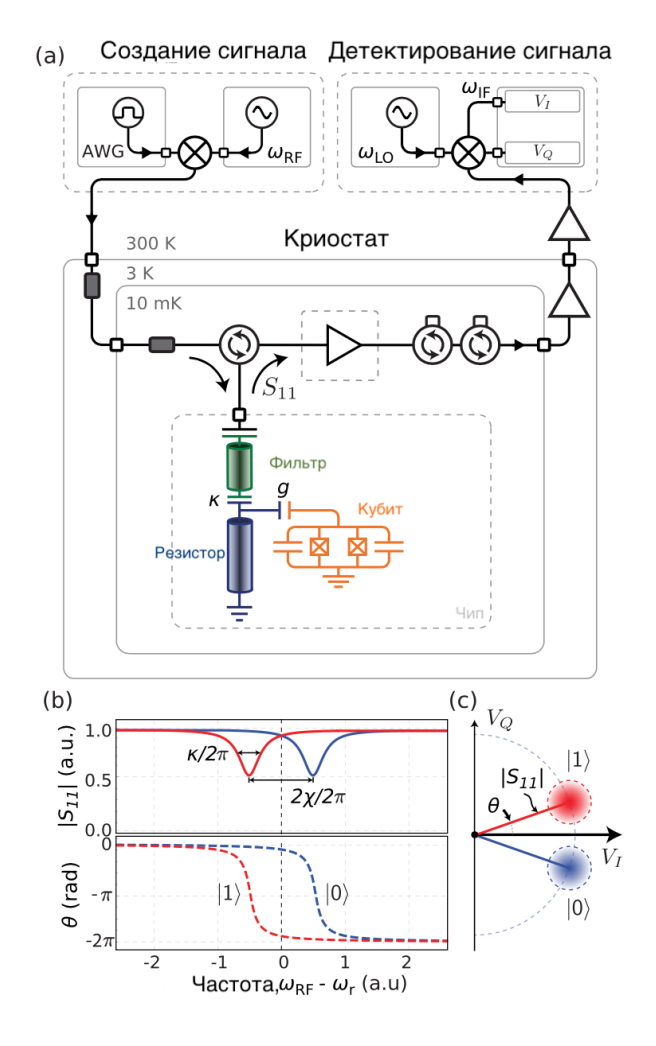

Рис. 10.9. Упрощенная схема репрезентативной экспериментальной установки, используемой для считывания кубитов

#### Джиттер солитона в дискретной среде

Джиттер - фазовое дрожание, определяется как кратковременные фазовые отклонения цифрового сигнала от его идеального состояния во времени с частотами выше  $10\Gamma$ ц.

Опишем на математическом языке джозефсоновскую передающую линию и введем флуктуации.

Положим, у нас есть цепочка джозефсоновских контактов. Запишем выражение для протекающего тока через п-ый контакт.

Скорость изменения фазы связана с напряжением:  $\dot{\phi} \sim V; \; \ddot{\phi} \sim \dot{V}$ Дискретный синус-Гордон (модель ФК)

$$
\ddot{\phi}_n + \alpha \dot{\phi}_n - (\phi_{n-1} - 2\phi_n + \phi_{n+1})/I + \sin(\phi_n) = i_n + i_{nF}
$$

 $i_n$  - ток питания,  $i_{nF}$  - флуктуационный ток

Синус-Гордон

$$
\phi_{tt} + \alpha \phi_t - \phi_{xx} + \sin \phi = i + i_F
$$

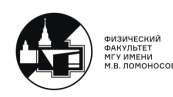

 $\blacksquare$ 

Уравнение синус-Гордон допускает решение солитоноподобного типа. Но движение вихря джозефсоновской передающей линии, которое сопровождается испульсами напряжения, и есть движение солитона по такой активной нелинейной среде.

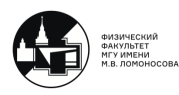

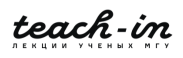

## Лекция 11

## 11.1. Джиттер солитона в дискретной среде

Вернёмся к последней задаче прошлой лекции. Рассматриваемая структура напоминает следующий резонатор: проводящий слой, разделённый посередине диэлектриком, где может собираться электромагнитное поле. По такой структуре может распространяться плоская электромагнитная волна. Оба проводника в данном резонаторе являются сверхпроводниками, и если диэлектрик достаточно тонкий, возможен джозефсоновский сверхток через слой диэлектрика, следовательно данный резонатор - нелинейный. Такой нелинейный резонатор описывается уравнением типа синус-Гордона:

$$
\phi_{tt} + \alpha \phi_t - \phi_{xx} + \sin \phi = i + i_F
$$

В этом уравнении джозефсоновский ток учитывается в слагаемом  $\sin \phi$ , где  $\phi$  разность фаз параметра порядка, описывающего два сверхпроводящих электрода. Помимо элементарного решения в плоских волнах, данное уравнение допускает решение солитоноподобного типа. В такой среде может существовать солитоноподобная волна, которая двигается по структуре, которая связана с вихревыми токами. Такой вихревой ток, связанный с квантом магнитного потока, называется джозефсоновским вихрем или флаксоном, это возбуждение в нелинейной среде, распространяющееся вправо или влево (направление определяется током питания, пропускаемым ⊥ резонатору) по такой системе.

Такую структуру можно изобразить через сосредоточенные элементы. В качестве адекватной модели можно использовать джозефсоновскую линию. В дискретной модели нелинейной среды: связующие индуктивности  $l \ll 1$ . В самой джозефсоновской передающей линии нормированная индуктивность достаточно велика:  $l \geq 0.5$ . В этом случае переходим к дискретному уравнению синус-Гордона:

$$
\ddot{\phi}_n + \alpha \dot{\phi}_n - \frac{\phi_{n-1} - 2\phi_n + \phi_{n+1}}{l} + \sin \phi_n = i_n + i_{nF}
$$

В этом уравнении  $\phi_{xx}$  представлена через ток, протекающий по индуктивности в выделенный n−ый узел.

Введём понятие джиттера как неопределённость, а именно - дисперсию, времени прохождения на большом числе реализаций через передающую линию фиксированной длины:

$$
\sigma_J=\sqrt{\left-\left^2}
$$

Джиттер должен накапливаться, и если флуктуации на n−ом и n + 1−ом джозефсоновских контактах независимы, то  $\sigma_J \sim \sqrt{N}$ , где  $N$  - число элементов. Однако, как показывают результаты моделирования, возможны случаи, когда джиттер сукак показывают результаты моделирования, возможны случаи, когда джиттер су-<br>щественно подавлен и не пропорционален  $\sqrt{N}.$  Это происходит в режиме малых затуханий, когда  $\alpha \approx 0.1$ .

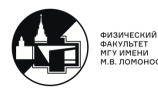

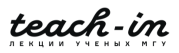

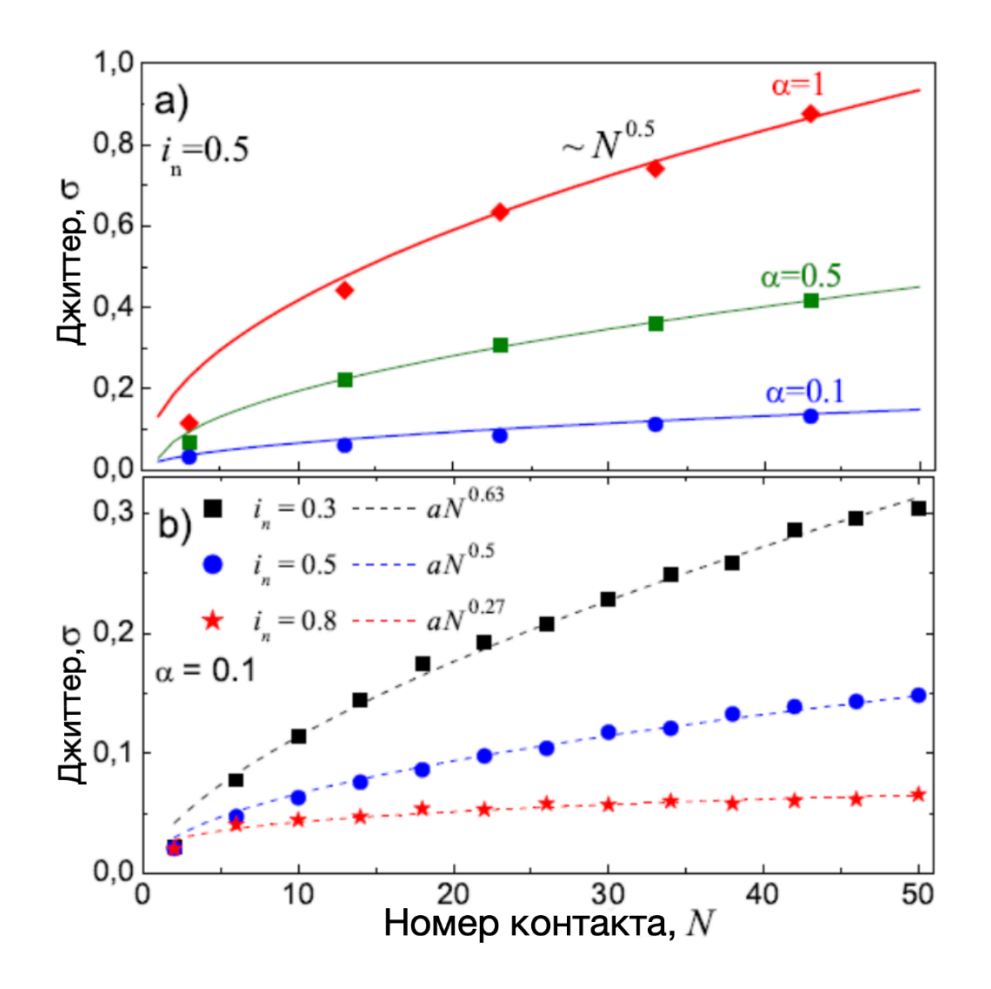

Рис. 11.1. Процесс накопления джиттера с ростом числа элементов в джозефсоновские передающие линии (ДПЛ) N для различных значений демпфирования  $\alpha$  (a) и различных токов питания  $i_n$  (b)

При некоторых значениях тока питания возникают резкие всплески значения джиттера, причём эти всплески особенно велики при малых значениях  $\alpha: \alpha \approx 0.1$ . Величина всплесков стремительно растёт с ростом соединительной индуктивности l.

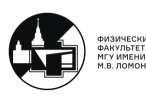

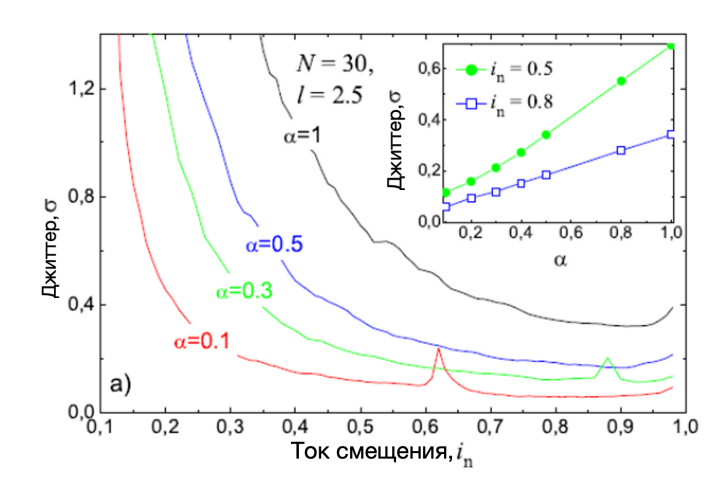

Рис. 11.2. Джиттер в ДПЛ как функция тока питания переходов. Параметры структур указаны на рисунках. На вставке к (а) представлен рост джиттера с увеличением  $\alpha$ 

Характерное действие определяется зарядом куперовской пары:

$$
[\hat{\phi}; \hat{N}] = \langle 2e \rangle
$$

Это квантово-классический режим. Так как одновременно и токи, и напряжения на джозефсоновских контактах могут быть известны, то считаем, что характерное действие достаточно велико.

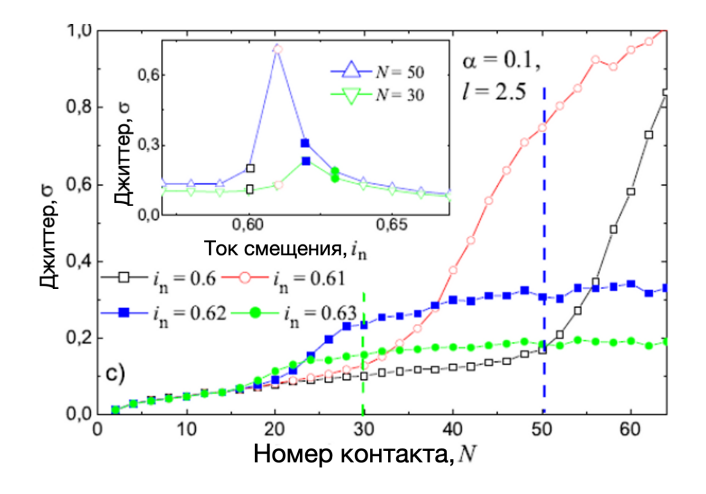

Рис. 11.3. Процесс накопления джиттера с ростом числа элементов в ДПЛ N для параметров, при которых наблюдается пиковое влияние флуктуаций (соответствующие графики для джиттера представлены на вставке)

Вихрь переворачивает фазу джозефсоновского контакта и перебрасывет его из одного устойчивого состояния в другое, которое отстоит от прежнего на величину

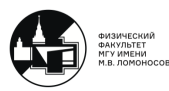

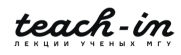

2π. Однако у рассматриваемой частицы есть масса, связанная с ёмкостью, которая в режиме малых  $\alpha$  достаточно велика  $\Rightarrow$  будет инерция. Таким образом, прилетевшая частица будет совершать колебания вокруг нового положения равновесия. Эти колебания называются плазменными осцилляциями, их можно увидеть на графике зависимоти тока питания от номера элемента левее солитоноподобного возбуждения.

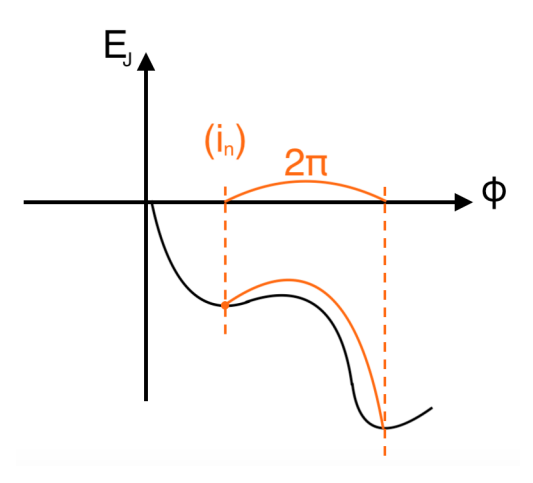

Рис. 11.4. Зависимость энергии от фазы в случае одного джозефсоновского контакта

Далее рассмотрим вляиние черенковского излучения на джиттер. Скорость частицы, распространяющейся в данной нелинейной среде очень велика:  $v_{particle} \longrightarrow v_S$ , где  $v_S$  - скорость Свайхарта - скорость распространения электромагнитных волн в джозефсоновском переходе, то есть эффективная скорость света. Тогда рассматриваемую частицу можно считать ультрарелятивисткой, такая частица излучает черенковские кванты. Мощное черенковское излучение рождает пары флаксон-антифлаксон, которое на практике проявляется в резком возрастании джиттера.

# 11.2. Оптимизация флаксонного баллистического

## детектора

На практике такие структуры используются для считывания состояний исскуственных квантовых систем. Рассмотрим генератор флаксонов (DC-SFQ- преобразователь - элемент, преобразующий обычный DC-сигнал в одноквантовый импульс). К генератору флаксонов подключаются две ДПЛ, одна из которых связана с кубитом, кубит наводит дополнительные поля, которые тормозят или разгоняют кубит. Далее следует компаратор, ключевой элемент которого фиксирует величину задержки импульса, прошедшего по одной из ДПЛ, относительно времени прохождения по другой.

Рассмотрим процесс измерения состояния кубита. Если нет измерения: выходя из генератора, флаксон движется под действием тока питания, на него также действент некая сила трения, определяемая значением параметра α. Далее для измерения в систему вводится кубит. Его влияние на флаксон можно представить в

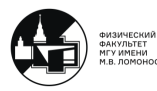

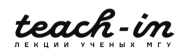

виде двух пиков : один вверх, другой вниз - на зависимости тока питания от координаты, пик "вверх"ускоряет частицу, пик "вниз"замедляет. Важно отметить, что в измерении существенную роль играет последовательность пиков: системы пиков "1ый вверх - 2ой вниз"и "1ый вниз - 2ой вверх"флаксон проходит за разное время! Это происходит из-за того, что он движется со скоростью, близкой к эффективной скорости света в среде, то есть является ультрарелятивисткой частицей, поэтому его масса - восприимчивость к ускорению - зависит от скорости флаксона. Поэтому скорость флаксона после взаимодействия с кубитом в состоянии "1-ый пик вниз - 2-ой пик вверх"будет выше, чем в обратном случае, и в этом случае флаксон придёт быстрее. Измеренная временная задержка при прохождении флаксоном ПДЛ с кубитом и без отличается в конфигурациях пиков "1-ый вверх - 2-ой вниз"и "1-ый вниз - 2-ой вверх что как раз позволяет получить информацию о состоянии кубита.

## 11.3. Считывание униполярными импульсами. SFQ-имульсы

Однако на практике данный метод измерения оказался неэффективным. Гораздо выгоднее использовать балансную схему.

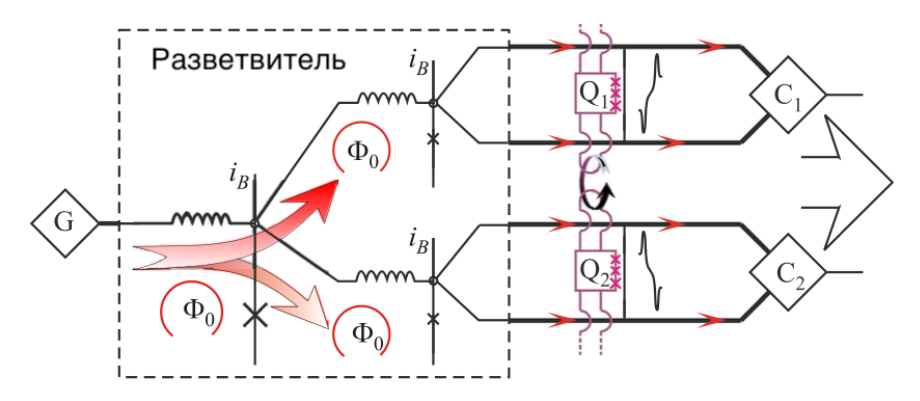

Рис. 11.5. Ссхема считывания на основе симметричного баллистического флюксонного детектора для системы из N кубитов (Q)

Кубит в состоянии "0"ускоряет флаксон, движущийся по верхней ПДЛ и замедляет флаксон, движущийся по нижней ПДЛ. Величина отклика - разность времён прохождения по верхней и нижней ПДЛ. Такая методика позволяет сократить обратное воздействие на кубит: по сравнению с предыдущей схемой здесь уменьшается наводимый в кубит магнитный поток.

На основе флаксонов можно реализовать управление кубитной системой.

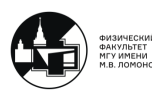

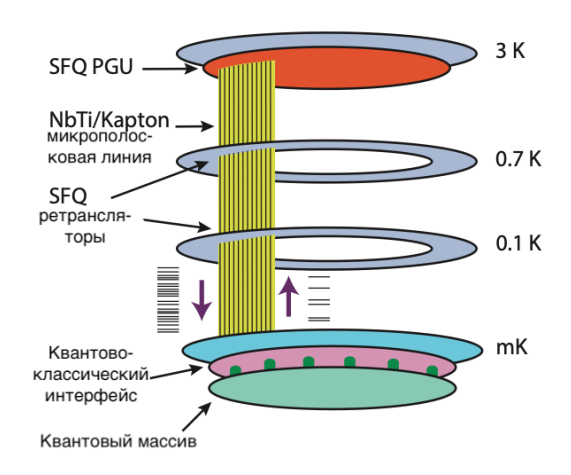

Рис. 11.6. Схема классического сопроцессора на основе SFQ для управления и отслеживания ошибок крупномасштабного квантового массива

Кубиты находятся на самом нижнем уровне системы - при температуре несколько мК, а управляющая техника - на самом высоком уровне при комнатной температуре. На промежуточных уровнях расположены быстрые SFQ-процессоры, они принимают сигналы от комнатной электроники, быстро их обрабатывают, передают их на квантовый процессор, проводят считывание.

SFQ-импульс имеет амплитуду несколько мВ, его характерная длительность несколько пикосекунд. А характерные частоты кубита  $\omega_q \approx 1 - 10$  ГГц, следовательно пикосекундный SFQ-импульс можно рассматривать как  $\delta$ -импульс. На кубит действует последовательность таких импульсов с чётко зафиксированным периодом  $T_{pulses}$ , который определяет резонансную частоту воздействия на получившуюся искусственную двухуровневую систему:  $T_{pulses} = \frac{2\pi}{\omega_c}$  $\frac{2\pi}{\omega_q}.$  Воздействие на кубит описывается вращением вектора, изображающего кубит, на сфере Блоха. Поэтому получаем последовательность малых поворотов, которые в сумме дают осцилляции Раби.

## 11.4. Быстрое управление квантовой системой

Рассмотрим подробнее взаимодействие ультракороткого импульса с кубитом. Для времён декогерентности и операции должно выполняться соотношение:

$$
\frac{\tau_{dec}}{\tau_{op}}\gg 1
$$

Причём в стандартной схеме:  $\tau_{op} \gg \frac{1}{\omega_q}$ .

Воздействие импульса на кубит можно описать оператором эволюции  $U$ :

$$
\hat{U} = \hat{T} \exp \int_0^t \hat{H}(t')dt'
$$

$$
|\psi(t)\rangle = \hat{U}|\psi(0)\rangle
$$

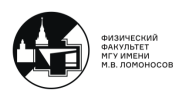

Управление сверхпроводящими кубитами реализуется через рассмотренный выше нелинейный резонатор с распространяющимся флаксоном.

Рассмотрим двухуровневую систему. Волновую функцию можно представить в виде:

$$
\psi(\mathbf{r},t) = a(t)|\phi_1\rangle \exp^{-iE_1t/\hbar} + b(t)|\phi_2\rangle \exp^{-iE_2t/\hbar}
$$

 $\phi_{1,2}$  - волновые функции 1 и 2 уровней системы.

Здесь важно использовать приближение "вращающейся волны":  $\omega_q \tau \gg 1$ ,  $\omega_q$ частота кубита,  $\tau$  - время взаимодействия. Тогда получаем систему уравнений для коэффициентов  $a(t)$  и  $b(t)$ :

$$
\frac{da(t)}{dt} = \frac{i}{\hbar} H_x(t) \mu_{12} b(t) \exp^{-i\omega_{12}t}
$$

$$
\frac{db(t)}{dt} = \frac{i}{\hbar} H_x(t) \mu_{21} a(t) \exp^{i\omega_{12}t}
$$

где  $H_x(t) = H_0 f(t) cos(\omega_l t), \omega_{12} = \frac{(E_2 - E_1)}{\hbar}, f(t)$  - огибающая,  $\mu$  - магнитный момент. Угол пововорота на сфере Блоха  $\theta = \frac{\pi}{h} H_0 \mu_{12} \int_0^t f(t) dt$ 

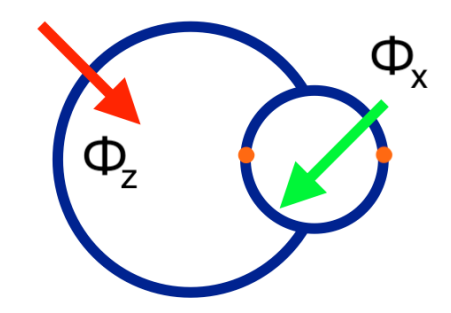

Рис. 11.7. Схема потокового кубита

Потоковым кубитом можно управлять одиночным униполярным импульсом пикосекундной длительности. Однако кубит может представлять собой в более сложных случаях многоуровневую систему, тогда заселение будет происходить не только первое состояние. Поэтому в многоуровневом случае не получается произвести осмысленное управление. Тем не менее, проблема была решена для 3-уровневой системы.

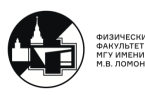

teach-in

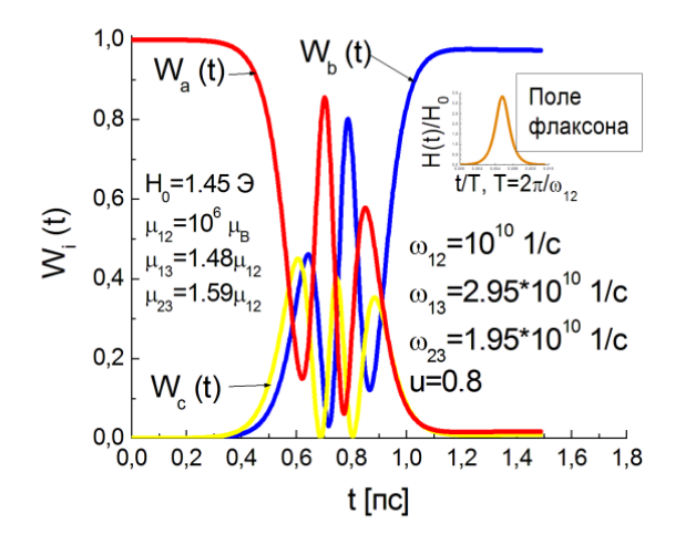

Рис. 11.8. Динамика населенностей уровней трехуровневой системы в униполярном магнитном поле флаксона, демонстрирующая реализацию операции «инверсия» с учетом переходов на вышележащий возбужденный уровень

Для потокового кубита потенциальная энергия - это двухъямный потенциал.

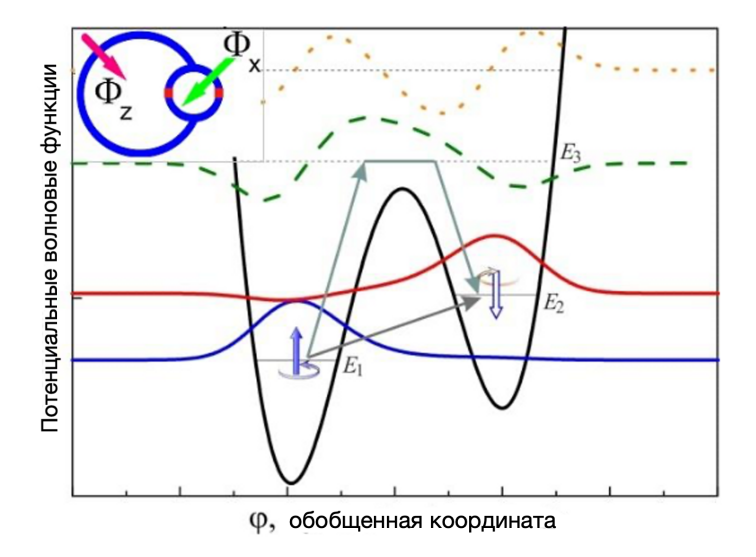

Рис. 11.9. Потенциальная энергия кубита на основе смещенного постоянным магнитным потоком сверхпроводящего квантового интерферометра и «фазовые» волновые функции первых четырех стационарных состояний такой системы

На рис. 11.9 изображены собственные функции оператора гамильтона с потенциальной энергией потокового кубита.  $E_1, E_2, E_3, E_4$  - собственные значения, где  $E_1$ соответствует основному состоянию,  $E_2$  - 1 возбуждённому и т.д. Несмотря на то,

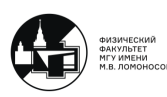

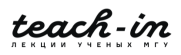

что при низких температурах эффективное заселение происходит только на 1 и 2 уровнях, возможны переходы на верхние уровни. Таким образом, система является многоуровневой. Это достаточно специфическая система: для неё не работают обычные правила отбора для атома водорода. Правила отбора для такой системы нужно выводить дополнительно. Управляя такой системой - прикладывая магнитные потоки - можно изменять симметрию потенциала и "управлять правилами отбора". Рассмотрим воздействие униполярного импульса на 3-х уровневую систему, в которой нет переходов с 1 на 2 уровень - так называемый кутрит:

$$
i\hbar\frac{\partial\psi}{\partial t} = (\hat{H}_0 - \mu\hat{H})\psi
$$

Нестационарную волновую функцию разложим по собственным функциям гамильтониана:

$$
\psi(t)=\sum_n C_n(t)\phi_n
$$

Введём обозначения:  $E_2 - E_1 = \Delta, E_3 - E_4 = \Delta_2, \frac{E_1 + E_2}{2}, E_3 - \bar{E} = \hbar \Omega.$ 

Тогда получаем систему:

$$
\begin{cases}\ni\hbar\dot{C}_{1} = \mu_{13}C_{3}A + C_{1}E_{1} \\
i\hbar\dot{C}_{2} = \mu_{23}C_{3}A + C_{2}E_{2} \\
i\hbar\dot{C}_{3} = \mu_{32}C_{2}A + \mu_{31}C_{1}A + C_{3}E_{3}\n\end{cases}
$$

Получаются решения в виде биений. Варьируя время воздействия униполярного импульса, можно получить любую наперёд заданную населённость уровней. Характерное время "полного переворота" системы, то есть перехода из состояния 1 в состояние 0 или наоборот, составляет несколько пикосекунд.

Практическая реализация заключается в приложении к системе контролируемого внешного поля. Можно получить область параметров, где реализуется Л-схема: 3-х уровневая схема, в которой прямой переход  $0 \rightarrow 1$  запрещён и реализуется через верхний уровень.

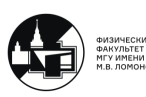

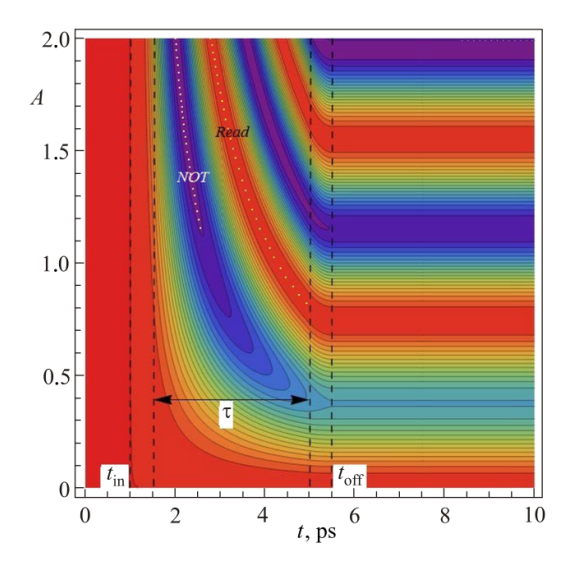

Рис. 11.10. Плоскость параметров, изображающая Раби-осцилляции

На плоскости параметров, изображающей Раби-осцилляции, если импульс включается при  $t = 2$  пс, а выключается при  $t = 10$  пс, происходит переход из основного состояния в 1 возбуждённое.

Для традиционной Раби-техники нужны десятки или сотни наносекунд для поворота вектора состояния, в то время как для униполярного импульса - 10-20 пикосекунд. Таким образом получается огромный выигрыш по времени действия.

Простейший квантовый регистр состоит из пары потоковых кубитов, это заведомо не 2-х уровневая система, она описывается матрицей 4 × 4. C помощью квантового регистра можно реализовать полный набор 2-х кубитных операций. Но в этом случае необходимы 2 импульса, реализующих интерференцию Рэмси.

Более того, с помощью квантовых регистров можно реализовать перепутанные состояния: белловские состояния могут быть приготовлены с помощью наборов униполярных импульсов. Также возможна реализация алгоритмов Дойч-Джойза и Гровера.

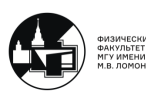

 $\blacksquare$ 

## Лекция 12

## 12.1. Квантовые коммуникации. Квантовая криптография

## Сверхпроводящая электроника для сопряжения с закрытыми "квантовыми" каналами связи

Можно использовать свет для передачи информации. Произвольное состояние фотона представимо в виде суперпозиции вертикально и горизонтально поляризованных состояний. Эти состояния можно взять за базисные -  $|0\rangle$  и  $|1\rangle$ . Суперпозиция - квантовый бит (двухуровневая система).

Можно передавать квантовую информацию либо через открытое пространство, либо через оптоволокно.

В общей схеме передачи информации от источника к приемнику наличие одного субъекта (Eve), который желает осуществить несанкционированный доступ к передаваемой информации.

Идеальная стратегия подразумеавет, что передаваемую информацию от  $A \kappa B$ промежуточный агент Eva перехватывает, готовит копию и передает к  $B$  новую откопированную информацию.

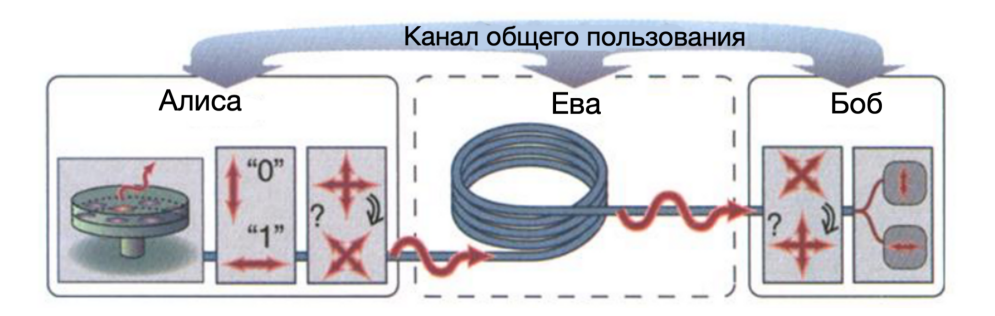

Рис. 12.1. Схема передачи информации

Если же мы передаем информацию, использую квантовые объекты (фотоны), то здесь нам помогает природа квантового мира (теорема о запрете клонирования). Это исключает возможность поймать фотон, измерить его, "склонировать".

Квантовые коммуникации используют для борьбы с подобными стратегиями.

### Проблемы информационной безопасности

Рост скорости данных - увеличение нагрузки на ключ. Свойства и тенденции развития средств криптографической защиты:

- 1) Для шифрования полезных данных используются симметричные криптоалгоритмы (ключи 128, 192, 256 бит)
- 2) Шифрование осуществляется блоками ыиксированной длины (64, 128 бит)
- 3) Криптографическая стойкость блочных шифров зависит от количества информации, зашифрованной на одном ключе

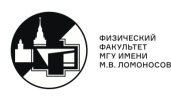

4) Асимметричные криптоалгоритмы со временем "слабеют" быстрее симметричных (RSA-512 ... RSA-2048)

Типовые применения криптошлюзов для каналов >  $10$ Гбит/с:

1) Канал синхронизации между основным и резервным ЦОДом

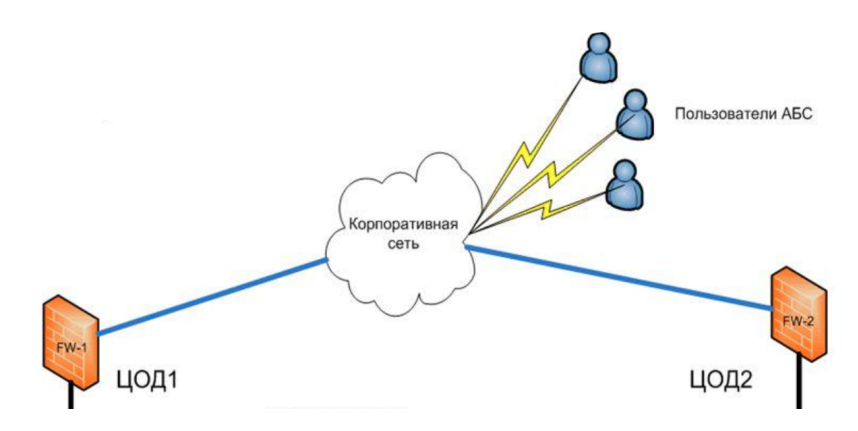

2) Сеть мультисервисных ПОЛов телеком-операторов

#### Криптография и квантовая криптография

Криптография - наука о методах обеспечения конфиденциальности, целостности и аутентификации.

Терминология модельной задачи криптографии: Алиса, Боб, Ева, секретная информация, активное и пассивное подслушивание.

Принципиальное ограничение криптографии - проблема Евы, обладающей бесконечными вычислительными мощностями.

Квантовая криптография - метод защиты коммуникаций, основанный на принципах квантовой физики. Отправка, прием и подслушивание производятся физическими средствами над объектами квантовой механики, для которых свойственно принципиально недетерминистическое поведение (принцип неопределенности).

## 12.2. Сверхпроводниковые детекторы излучения и

#### интегральные цепи

На текущий момент наиболее эффективные детекторы э/м излучения в интересующем нас ИК-диапазоне длин волн строятся на основе сверхпроводящих материалов.

Почему не оптический диапазон, а инфракрасный? Передача информации идет по оптоволокну. Современное оптоволокно обладает окнами прозрачности в диапазоне  $\lambda \sim 1$  MKM.

Соответствующая энергия кванта достаточно мала:  $\hbar\omega < \Delta E_{at}$ .

А в сверхпроводнике характерный энергетический масштаб щелей в спектре возбуждений лежит в интересующем нас диапазоне.

100

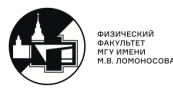

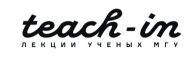

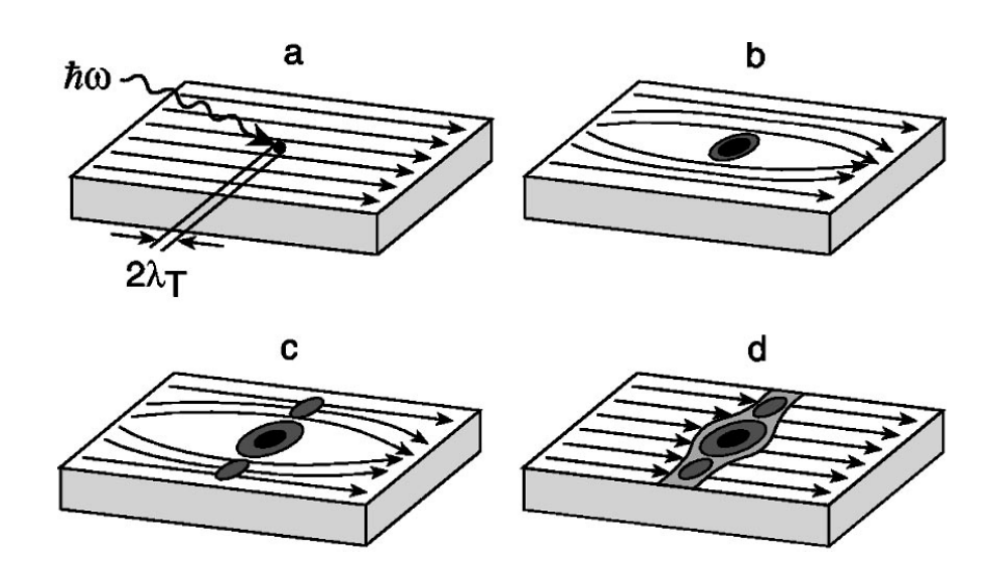

Рис. 12.2. Схема работы болометрического детектора на основе сверхпроводящих материалов

Нам нужна тонкая и очень узкая полоска сверхпроводника, так, что при попадении одиночного фотона происходит поглощение этого фотона электронным коллективом, температура которого повышается, и в месте попадения фотона на детектор формируется горячее пятно, где происходит разрушение сверхпроводимости (см. рис. 12.2).

Вся полоска переходит в резистивное состояние, и в итоге, если мы считываем сигнал по напряжению с такой сверхпроводящей полоски, увидим импульс напряжения.

Очень важно подобрать материал с очень высоким коэффициентом электронфононного взаимодействия. Таким материалом оказался нитрид ниобия  $NbN$ .

Рассмотрим однофотонный детектор (см. рис. 12.3), который предназначен не для того, чтобы поймать падающее излучение. Этот детектор используется в системах интегральной фотоники, его задача: детектировать фотоны, которые распространяются вдоль него.

Классические фотонные схемы располагались на оптических столах, которые нуждаются в длительной и тщательной юстировке.

Тогда возникла идея перенести всё оптоволокно, поляризаторы, фазовращатели и т.п. прямо на чип. Главная проблема была в подборе хороших материалов.

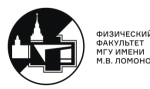

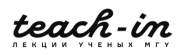

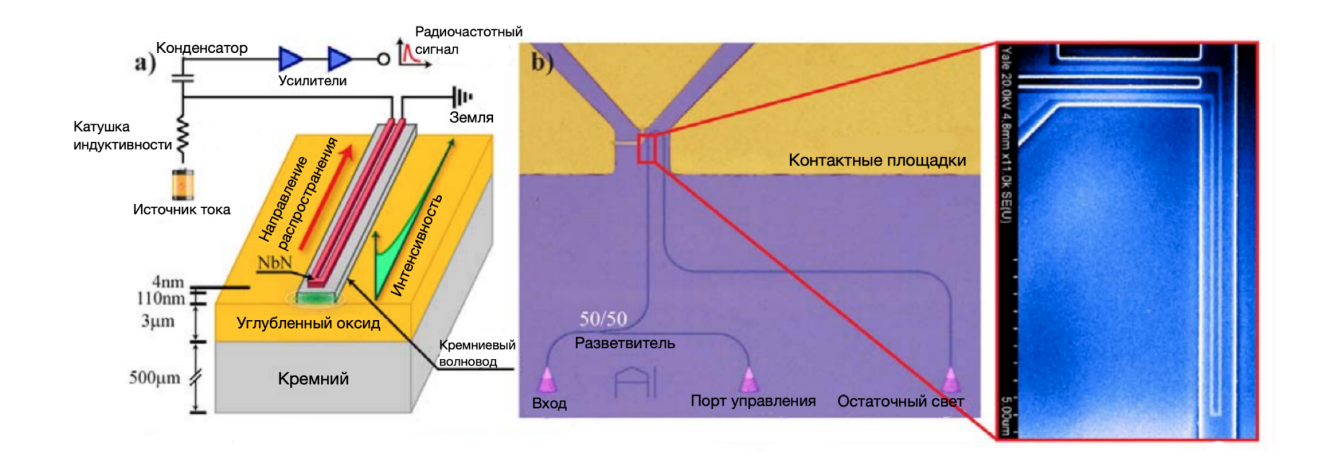

Рис. 12.3. (a) Сверхпроводниковый однофотонный детектор, (b) Оптическая микрофотография, (с)

При помощи систем интегральной фотоники можем создать простейшие оптические вычислительные системы. Для этого нужно иметь хорошие источники, которые могут создавать запутанные одиночные фотоны. Этими источниками могут быть и квантовые биты.

"Прорывным"материалом в развитии интегральной фотоники оказался нитрид кремния.

#### Электрооптические модуляторы

Электрооптический модулятор - устройство, которое можно использовать для контроля мощности, фазы или поляризации лазерного луча с помощью электрического сигнала.

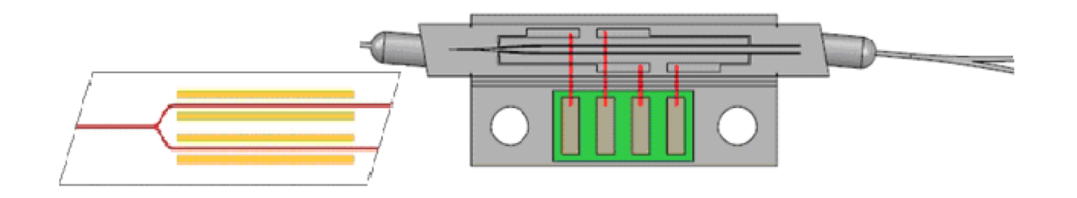

Рис. 12.4. Модулятор для волоконно-оптических гироскопов

## 12.3. Микроволновая фотоника

Фотоны, приходящие от искусственных атомов, будут микроволновыми. Типовой диапазон частот лежит в области 1-10 ГГц.

Э/м волна имеет одну и ту же природу и в оптическом, и в радиочастотном диапазоне. Да, многие привычные приближения для оптики здесь не будут работать, но мы можем попытаться реализовать нелинейное параметрическое преобразование.

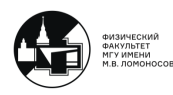

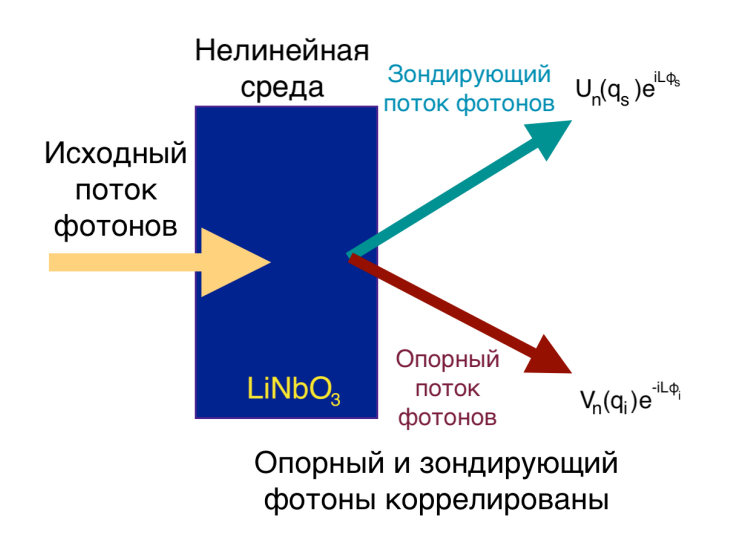

Рис. 12.5. Нелинейный параметрический усилитель

#### Генерация запутанных фотонов в радиочастотном диапазоне

Простейший пример параметрических колебаний параметрического преобразователя - система с модулируемой ёмкостью.

$$
\omega_0 = \sqrt{1/LC}
$$

$$
q = q_0 \sin \omega_0 t = CQE_0 \sin \omega_0 t
$$

$$
W = \frac{q^2}{2C} = \frac{q_0^2}{4C} (1 - \cos 2\omega_0 t)
$$

$$
\Delta W = -\frac{W\Delta C}{C}
$$

$$
m = (C_{max} - C_{min})/(C_{max} + C_{min})
$$

Коэффициент усиления по мощности:

$$
K = \frac{1}{1 - Qm/2}
$$

### Предложения по использованию сверхпроводниковых радиоехнических решений при генерации запутанных фотонов

Можно создавать высокодобротные резонаторы, связанные с волноводами для СВЧ частот.

Кроме того, есть джозефсоновский контакт - настраиваемая искусственная нелийненость, которой мы можем управлять.

У джозефсоновского контакта есть параметр - критический ток. Если мы заменим джозефсоновский контакт на пару джозефсоносвких контактов, то окажется, что критический ток настраивается прикладываемым потоком. Значит, настраивается величина обратной индуктивности. Тогда получим параметрическое преобразование: либо трехволновое смешение, либо четырехволновое смешение.

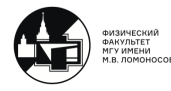

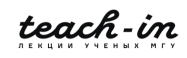

Далее, добавляя сюда настраивающий поток, можем менять вид нелинейности. Для генерации микроволновых запутанных фотонов можно посроить цепочку из связанных преобразователей, чтобы получить более мощный сигнал на выходе.

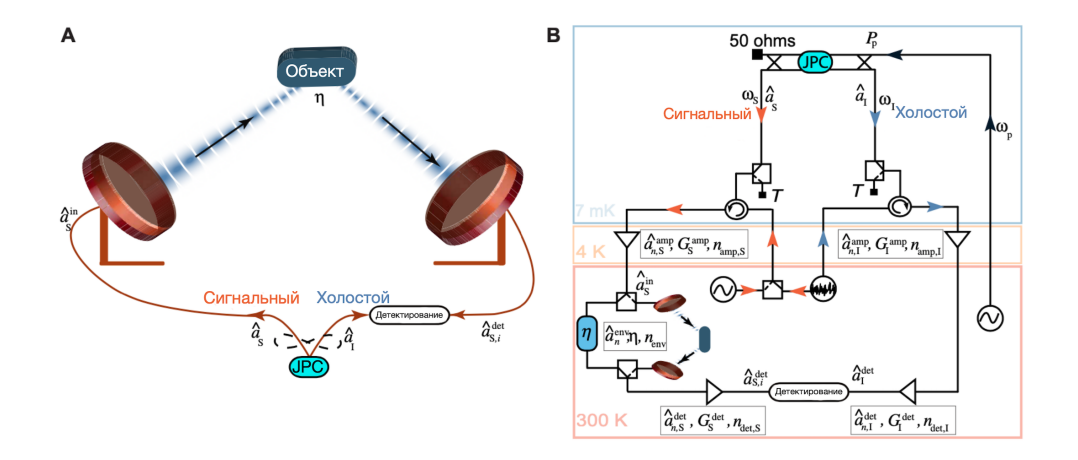

Рис. 12.6. Схематическое изображение микроволнового квантового освещения. Квантовый источник генерирует и излучает стационарные запутанные микроволновые поля двумя разными путями

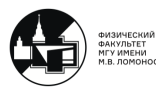

 $\blacksquare$ 

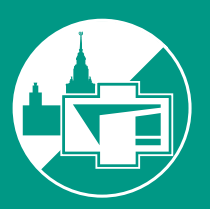

ФИЗИЧЕСКИЙ ФАКУЛЬТЕТ МГУ ИМЕНИ М.В. ЛОМОНОСОВА

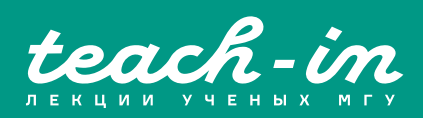